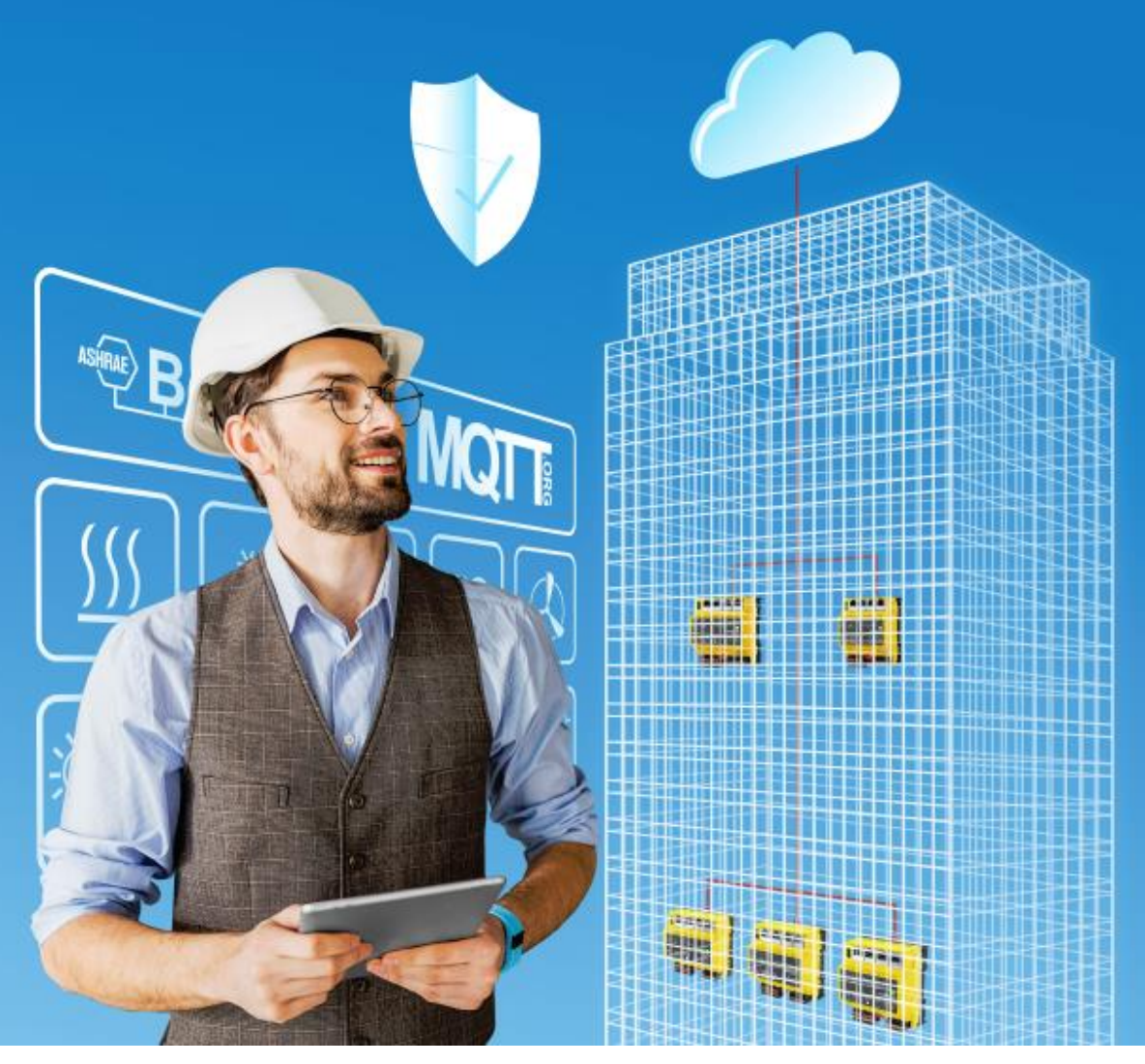

# **Description du système SAUTER modulo Vue générale du portfolio modulo de SAUTER Numéro de document D100402676**

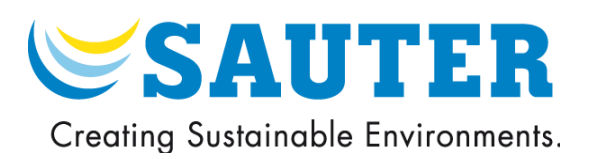

Titre Description du système SAUTER modulo Numéro D100402676 Révision 07 Version 01 Date

# <span id="page-2-0"></span>Sommaire

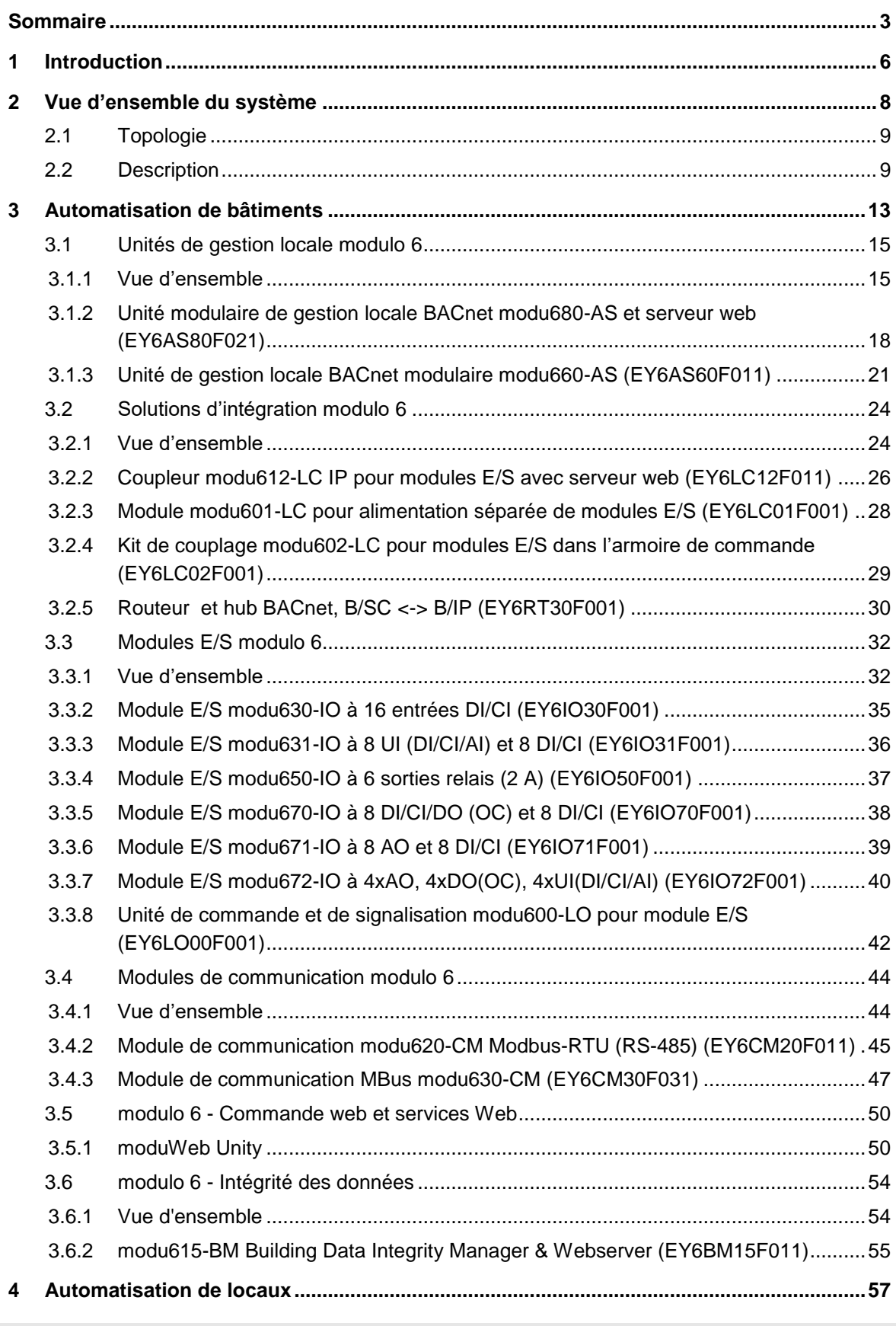

# **SAUTER**

#### Introduction

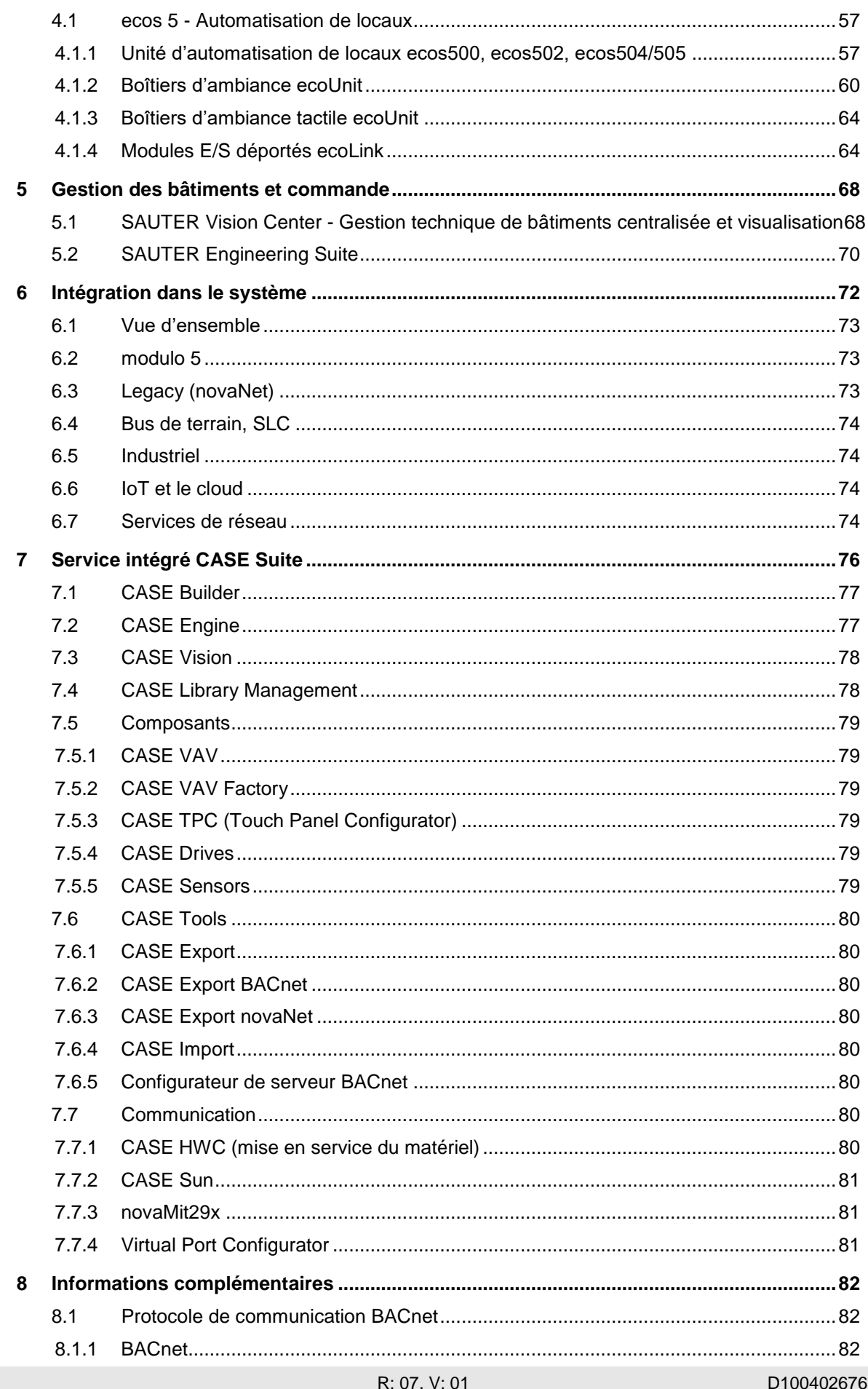

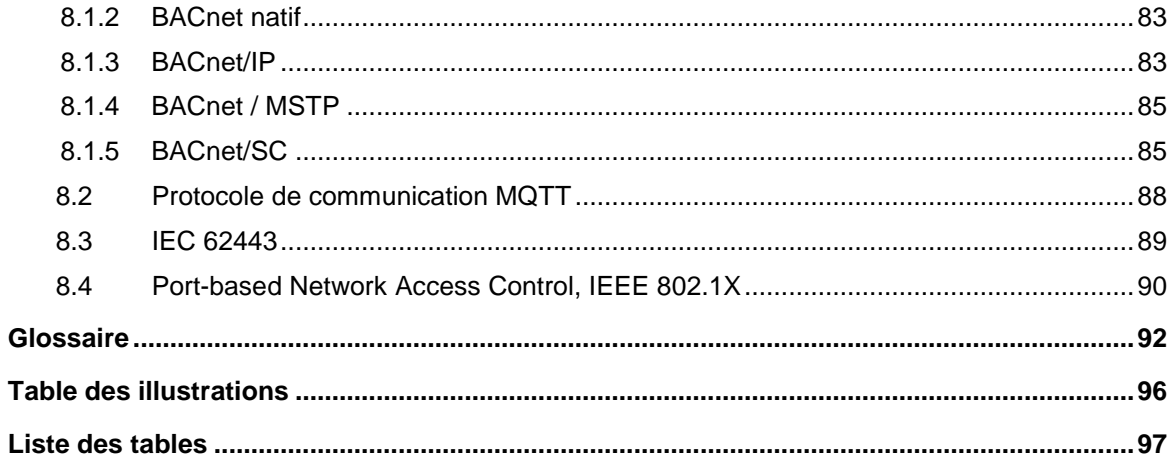

## 1 Introduction

<span id="page-5-0"></span>**modulo 6** est le nouveau système d'automatisation de bâtiments haut de gamme de SAUTER. modulo 6 offre une flexibilité et une évolutivité accrues grâce à de nouvelles unités de gestion locale et une nouvelle topologie du système. La famille de systèmes modulo SAUTER couvre toutes les applications de la technique de commande et de régulation, de la gestion CVC, des bâtiments et de l'énergie aux solutions flexibles pour l'automatisation de locaux intégrée.

Bienvenue dans l'ère du BIoT, Building IoT.

modulo 6 va encore plus loin dans la **transformation numérique** de l'automatisation de bâtiments. Alors que la génération précédente disposait déjà de fonctions innovantes basées sur Internet telles que **BACnet/IP**, la notification par e-mail et le serveur web embarqué, modulo 6 étend la modularité et l'interopérabilité via Internet et le cloud en permettant la déportation des modules E/S et COM via le réseau. La communication standard de modulo 6 se base sur le protocole BACnet/IP standard. Les fonctions spéciales telles que les notifications par e-mail, les messages texte, la synchronisation de l'heure réseau ainsi que le serveur web et l'**API RESTful** reposent entièrement sur la communication IP.

La numérisation, et en particulier l'Internet des Objets (IoT), ouvrent les portes à de nouvelles applications dans les domaines du traitement de données dans le cloud, de la commande via des terminaux tels que les smartphones et les tablettes, de l'intégration de capteurs intelligents communicants et de la mise en réseau avec des services cloud, tels que l'analyse de données ou des services vocaux (par exemple Amazon Alexa ou Google Home). Ils vont toutefois de pair avec de nouvelles menaces, c'est pourquoi la sécurité a été notre priorité lors du développement de modulo 6. La politique **Security by Design** (sécurité intégrée au concept) conforme à la norme **IEC 62443** est un attribut central dans le développement de modulo 6 et a permis l'intégration d'une série de fonctions matérielles et logicielles, toutes conçues pour rendre l'utilisation de modulo 6 aussi sûre que possible.

Les outils utilisés sont par ailleurs d'une importance cruciale pour la mise en œuvre de solutions de GTB. La productivité est un facteur clé pour une ingénierie de projet efficace et sans erreur. La nouvelle version (4) de **CASE** reste rétro compatible et permet la migration des projets modulo 5 existants vers modulo 6.

**SAUTER Vision Center** (SVC) est une solution puissante pour la gestion des bâtiments et de l'énergie. SVC offre également des fonctions importantes pour la gestion de la maintenance et l'analyse des données. SAUTER Vision Services met ces fonctions à disposition dans le cloud.

Les **solutions cloud de SAUTER** ouvrent de nouvelles possibilités en matière de travail et d'interaction avec l'automatisation de bâtiments. Les fonctions sont fournies « as a Service » (aaS), aussi bien pour les techniciens que pour les utilisateurs finaux. Le **portail SAUTER** permet non seulement d'accéder à des fonctions et à des

bibliothèques prêtes à l'emploi, mais également de gérer l'ensemble des appareils via le cloud. **Mobile Building Solutions** assure la commande des fonctions de chauffage et de climatisation, y compris l'éclairage et l'occultation dans les locaux et les appartements via smartphone et tablette.

modulo 6 est ouvert à de nouvelles possibilités passionnantes pour l'avenir.

2 Vue d'ensemble du système

<span id="page-7-0"></span>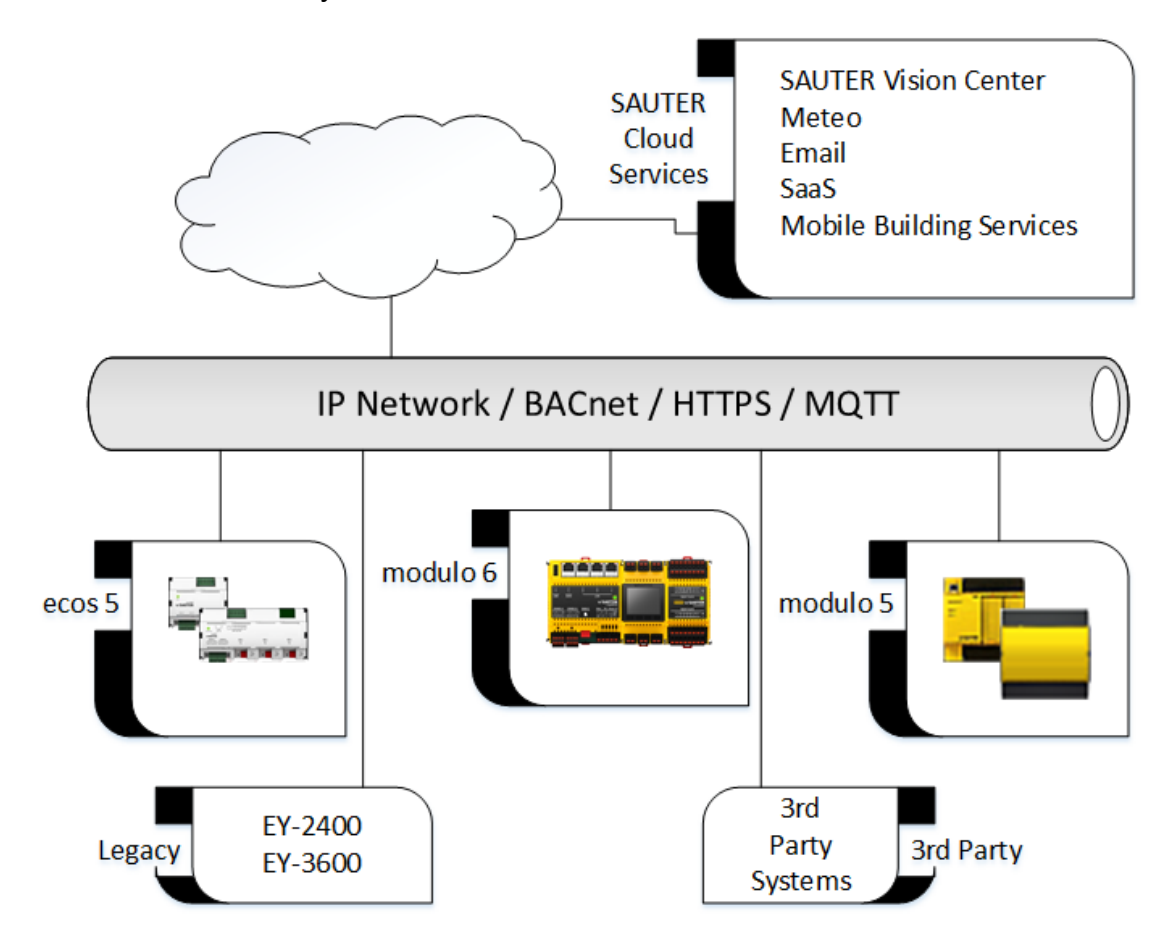

### **2.1 Topologie**

<span id="page-8-0"></span>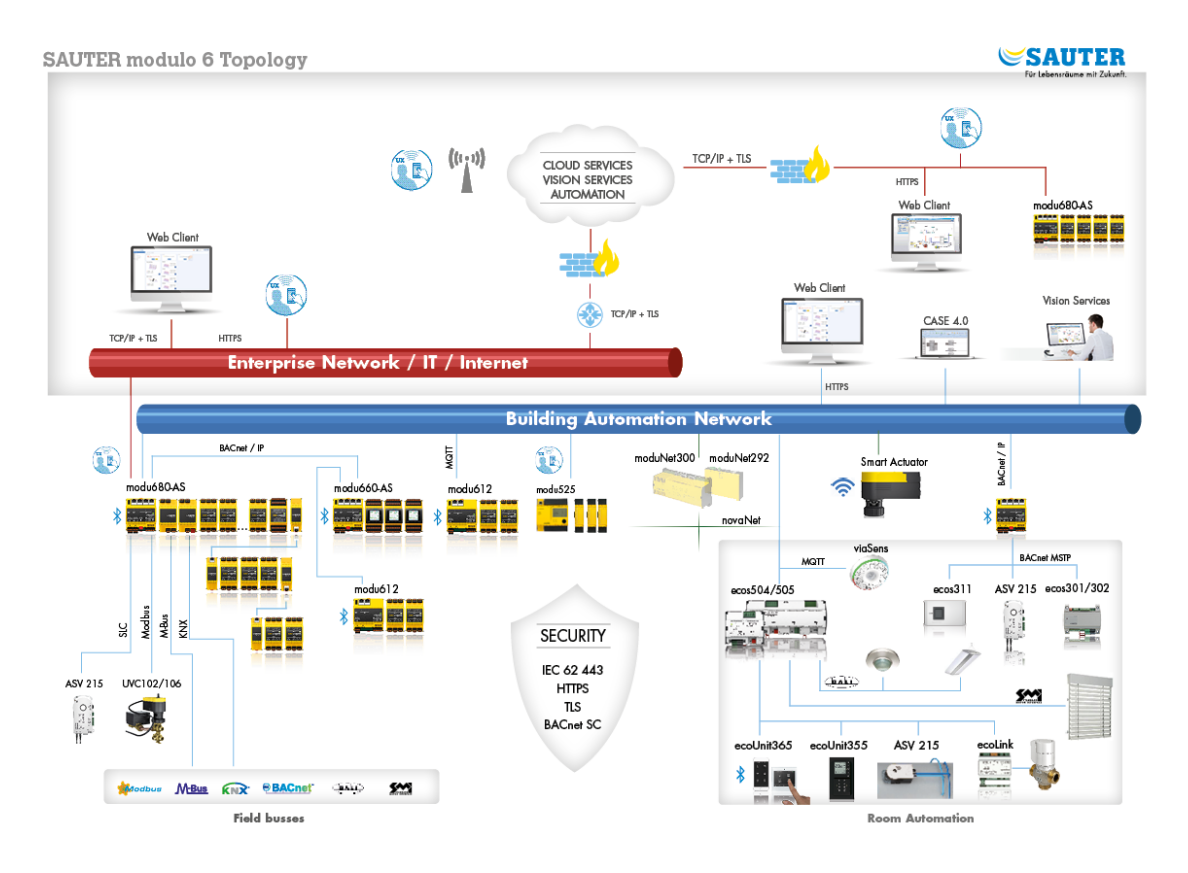

#### **2.2 Description**

<span id="page-8-1"></span>**modulo 6** offre des solutions permettant de répondre aux exigences propres à l'ère de l'Internet des Objets ainsi qu'à la révolution industrielle 4.0. Les nouveaux contrôleurs (Edge Controller) se caractérisent par de meilleures performances d'automatisation. La connexion de modulo 6 et modulo 5 est assurée par l'interopérabilité BACnet/IP.

#### **modulo 6 à l'ère de la numérisation**

Les unités de gestion locale modulo 6 constituent la pierre angulaire de l'ensemble de la famille de systèmes modulo 6 pour la régulation, la commande et la surveillance en réseau des systèmes d'automatisation de bâtiments (BAS).

Le système comprend les gammes de produits suivantes :

- Unités modulaires de gestion locale et modules d'automatisation de la gamme de produits SAUTER modulo 6
- Système de gestion des bâtiments et de l'énergie SAUTER Vision Center
- Logiciel d'étude de projet SAUTER CASE Suite
- Bibliothèques de solutions SAUTER
- Entraînements et servomoteurs intelligents
- Capteurs et bornes intelligents
- Solutions SAUTER Cloud

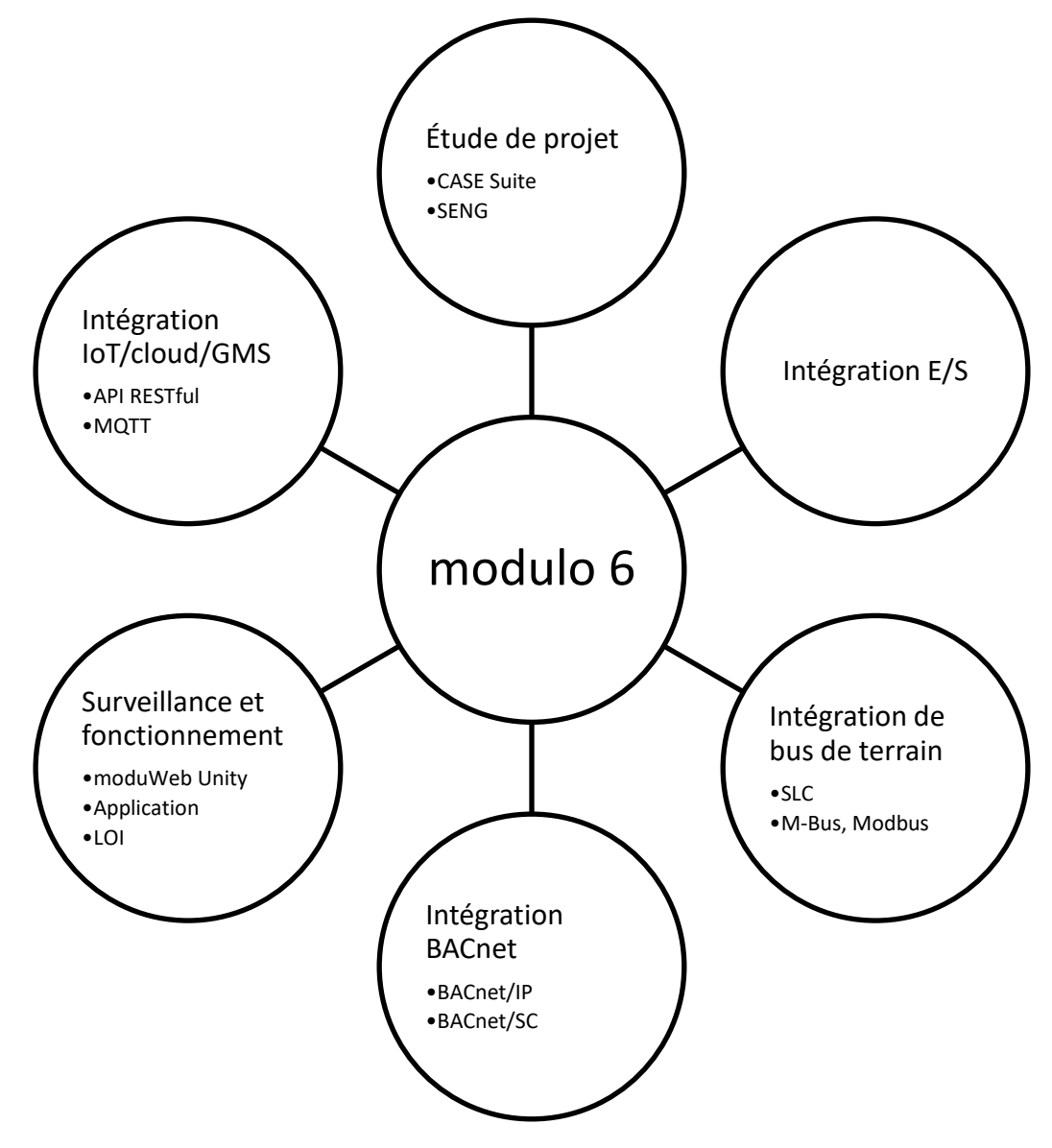

#### **Figure 1 Connectivité modulo 6**

modulo 6 exploite l'intégralité du potentiel de la connectivité numérique, aussi bien filaire que sans fil. Le réseau Ethernet et le protocole Internet constituent la base de cette intégration BAS et IoT. Aujourd'hui, la connectivité (W)LAN est omniprésente et permet d'intégrer facilement le nombre croissant de solutions IoT cloud. « BIoT » ou « Building IoT » fait référence à l'automatisation de bâtiments intégrée dans l'Internet des Objets.

Le protocole BACnet/IP est utilisé comme protocole de communication ouvert standard entre les appareils BAS du réseau. Les produits SAUTER modulo 6 certifiés BACnet permettent une intégration fiable des produits certifiés BACnet de SAUTER et d'autres fabricants. Le protocole IoT MQTT est garant d'une communication simple et sécurisée entre les modules E/S déportés dans le réseau et les unités de gestion locale, ainsi que de la communication avec les services cloud.

#### **modulo 6 : un système compact et modulaire**

L'unité **modu680-AS** est le fleuron des unités de gestion locale modulo 6. Elle est destinée à la régulation et au contrôle des applications CVC assurant la production d'énergie primaire ainsi que des applications de la régulation de locaux intégrée IRC. Grâce à deux réseaux distincts, il est possible d'établir une séparation claire entre l'échange de données d'exploitation de l'automatisation de bâtiments et les exigences des systèmes externes, p. ex. GTB ou les clients web. Plusieurs applications peuvent être exécutées avec un seul contrôleuren raison de la grande capacité et de la compatibilité multiprocessus. La structure modulaire et la flexibilité de montage permettent de réaliser n'importe quelle topologie. Il est possible de raccorder directement jusqu'à 24 modules. Il est possible de raccorder directement jusqu'à 5 modules de communication dans le cadre de l'intégration du bus de terrain. L'intégration des appareils SAUTER via le bus SAUTER Local Communication (SLC) et une RTU Modbus ou BACnet/MSTP est possible directement sur l'unité.

**modu660-AS** est une unité optimisée prenant en charge les fonctions centrales pour des topologies plus décentralisées. Il est possible de raccorder jusqu'à 24 modules à l'unité (également via la fonction d'interface SLC). L'unité reste intégrée en permanence via BACnet.

**modu612-LC** offre une flexibilité topologique supplémentaire pour la communication avec les modules E/S déportés dans le réseau LAN. Il permet également de communiquer directement avec les services cloud. **modu612-LC** et les modules E/S raccordés sont affectés à une unité de gestion locale comme partie de son bloc de données.

Les appareils modulo 6 sont équipés d'un CPU haute performance adapté à un usage industriel. Ils ont été choisis par leur disponibilité à long terme et pour des applications d'automatisation faisant appel à plusieurs protocoles de communication.

Le matériel modulo 6 réduit la durée d'installation et de mise en service grâce aux caractéristiques suivantes :

- Facteur de forme compact et normalisé (DIN 43880)
- Assemblage frontal des modules avec contacts à ressort
- Couvercle de protection pour terminaison de bus E/S
- Raccords enfichables, connecteurs femelles enfichables
- Kit de changement de ligne pour **modu602-LC**
- Module d'alimentation électrique **modu601-LC**
- Unité de **commande** et d'affichage **modu600-LO**

**modu600-LO** est une unité de commande et d'affichage universelle (LOI) qui peut être utilisée pour tous les modules E/S modu6\*\*-E/S. Grâce à son interface utilisateur intuitive et un affichage LCD couleur haute résolution, l'unité permet une visualisation facile de l'état du module E/S et une commande simple de ses signaux de sortie. La même fonction peut être exécutée avec l'application mobile<sup>1</sup>, via l'interface Bluetooth.

<sup>1</sup> Application SAUTER modulo 6 pour iOS et Android. Disponible sur l'App Store d'Apple et GooglePlay.

# **moduWeb Unity et visualisation des objets**

**moduWeb Unity** est un serveur web embarqué accessible depuis n'importe quel navigateur HTML5. Il contient la plupart des fonctions des systèmes SCADA basés sur PC. La fonctionnalité de base fournit à chaque utilisateur une interface graphique facile à utiliser pour interagir avec le système. Les bâtiments ainsi que les zones à l'intérieur d'un bâtiment telles que les étages complets, les locaux individuels ou les installations techniques peuvent être représentés graphiquement et commandés de manière intuitive. Les objets BACnet sont représentés de manière structurée. Des vues spécialisées pour les plans horaires (Schedules), calendriers (Calendars) et données historiques (Trend Logs) font de l'utilisation quotidienne de ces fonctions un jeu d'enfant. Les alarmes possèdent leur propre vue, et les utilisateurs enregistrés peuvent être informés par email ou par SMS.

**moduWeb Unity** permet la mise en service de tous les appareils modulo 6 adaptés à l'utilisation IP. Le serveur web permet également de procéder facilement à l'installation de l'unité avant le chargement de l'application finale. Une partie du processus de mise en service comprend les paramètres de sécurité, tels que la création d'utilisateurs et l'affectation de permissions pour l'unité et le serveur Web, l'activation des interfaces et protocoles de communication, le chargement des certificats de chiffrage ou la sauvegarde et la restauration des applications.

## **modulo 6 et sécurité sur Internet**

Internet a certes mis en place un univers d'opportunités, mais il apporte aussi avec lui son lot de nouvelles menaces. Ces menaces ont été prises en compte dès le début de la conception de modulo 6. La directive IEC 62443 a été respectée lors du développement. Les données sensibles sont stockées sous forme chiffrage tandis que la technologie TLS est utilisée pour le chiffrage des communications.

Les fonctions supplémentaires de modulo 6 offrent une sécurité supplémentaire. **modu680-AS** dispose d'une séparation réseau intégrée pour Internet et l'automatisation de bâtiments. Les interfaces non utilisées peuvent être désactivées par les utilisateurs autorisés. Des listes de contrôle d'accès (liste noire, liste blanche) peuvent également être configurées pour restreindre la communication entre les appareils.

# <span id="page-12-0"></span>3 Automatisation de bâtiments

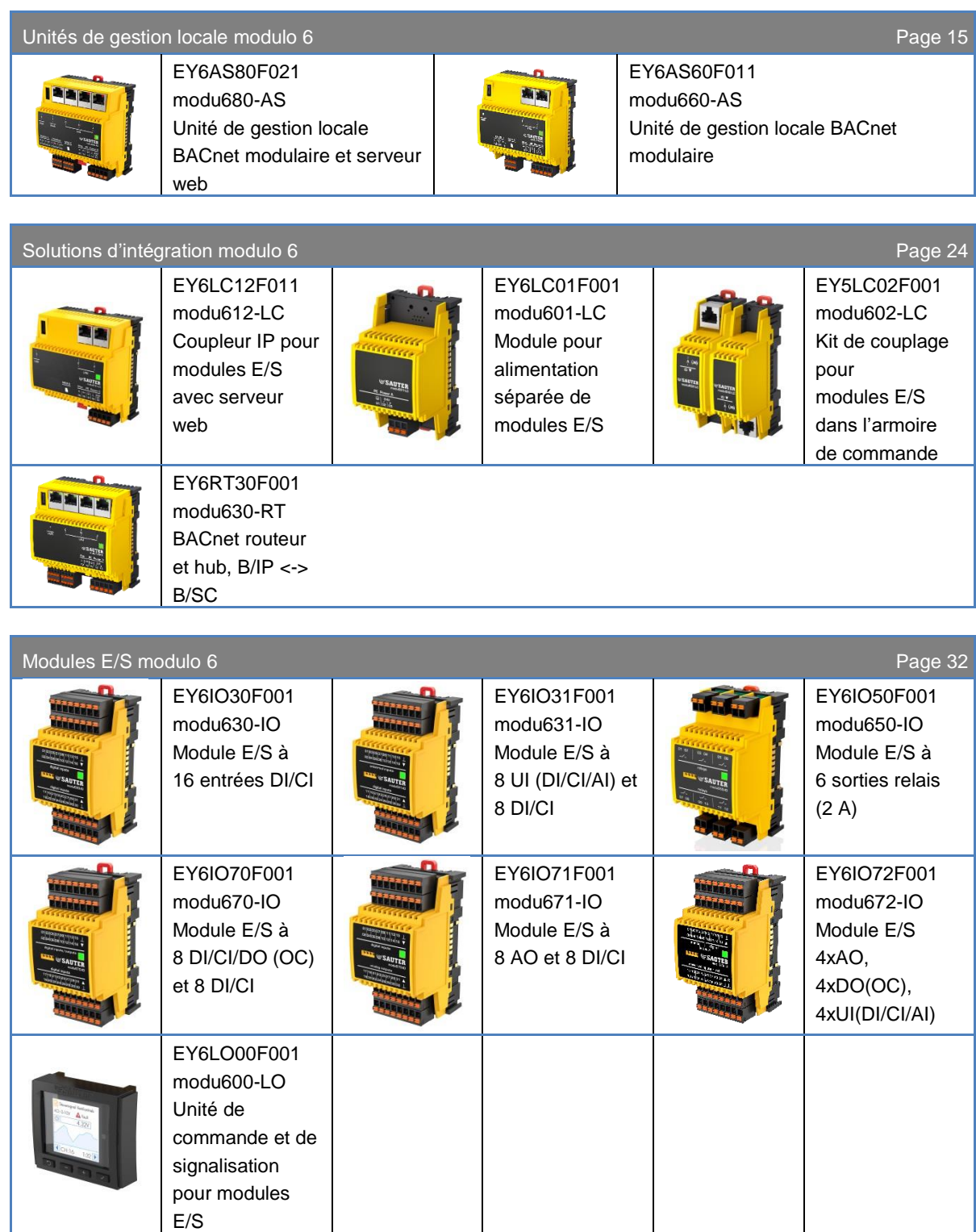

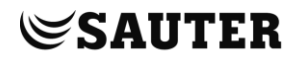

# [Modules de communication modulo](#page-43-0) 6 Pag[e 44](#page-43-0)

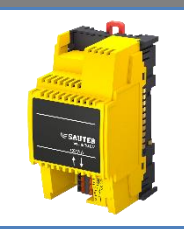

EY6CM20F011 modu620-CM Module de communication Modbus RTU (RS-485)

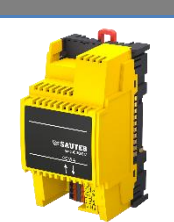

EY6CM30F031 modu630-CM Module de communication M-Bus

#### **modulo 6 - [Intégrité des données](#page-53-0)** Page **[54](#page-53-0)**

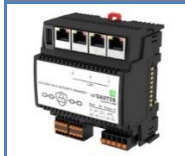

EY6BM15F011 modu615-BM Building Data Integrity Manager

# **3.1 Unités de gestion locale modulo 6**

<span id="page-14-1"></span><span id="page-14-0"></span>modulo 6 dispose de deux contrôleurs Building Controller BACnet

# **3.1.1 Vue d'ensemble**

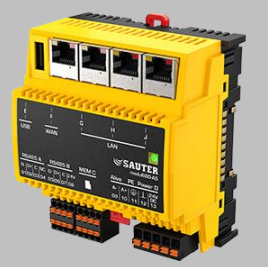

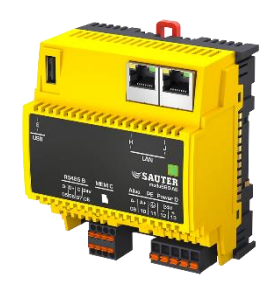

<span id="page-14-2"></span>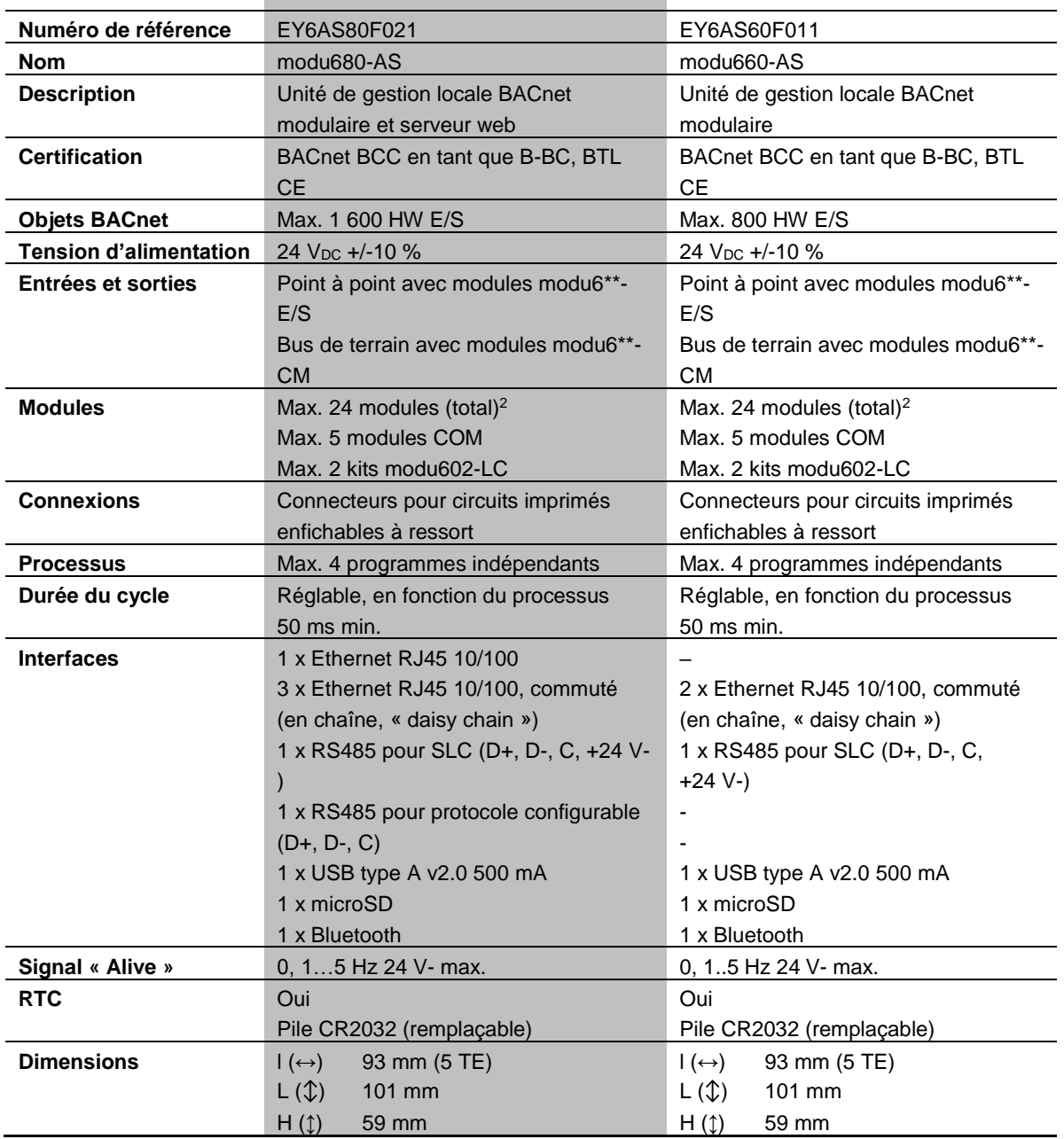

<sup>2</sup> Requiert modu601-LC

### **Remarques importantes**

**modu680-AS** et **modu660-AS** peuvent alimenter jusqu'à 12 modules COM et E/S en tension, y compris les LOI sur modules E/S. Le **modu601-LC** est nécessaire pour alimenter en tension le nombre maximum de modules pris en charge, soit 24.

La prise en charge de la carte SD comprend également la connexion à chaud de la carte SD. Le changement de la carte SD est également pris en charge pendant l'exploitation. Les données sont stockées localement et synchronisées plus tard avec le nouveau support de stockage. La capacité de stockage local est limitée à 64 Mo, ce qui correspond à 3 jours en charge normale.

La batterie alimente uniquement l'horloge interne. La batterie est conçue pour durer jusqu'à 10 ans, mais peut être remplacée. Il suffit à cet effet de retirer le couvercle et d'insérer une pile neuve. Attention au risque d'explosion lors du retrait des piles bouton en cas de court-circuit.

L'interface SLC ne prend pas en charge les anciennes versions des modules ecoLink. Vérifiez la compatibilité lors de la mise à niveau d'anciens équipements. Vous trouverez ci-dessous un aperçu des appareils pris en charge :

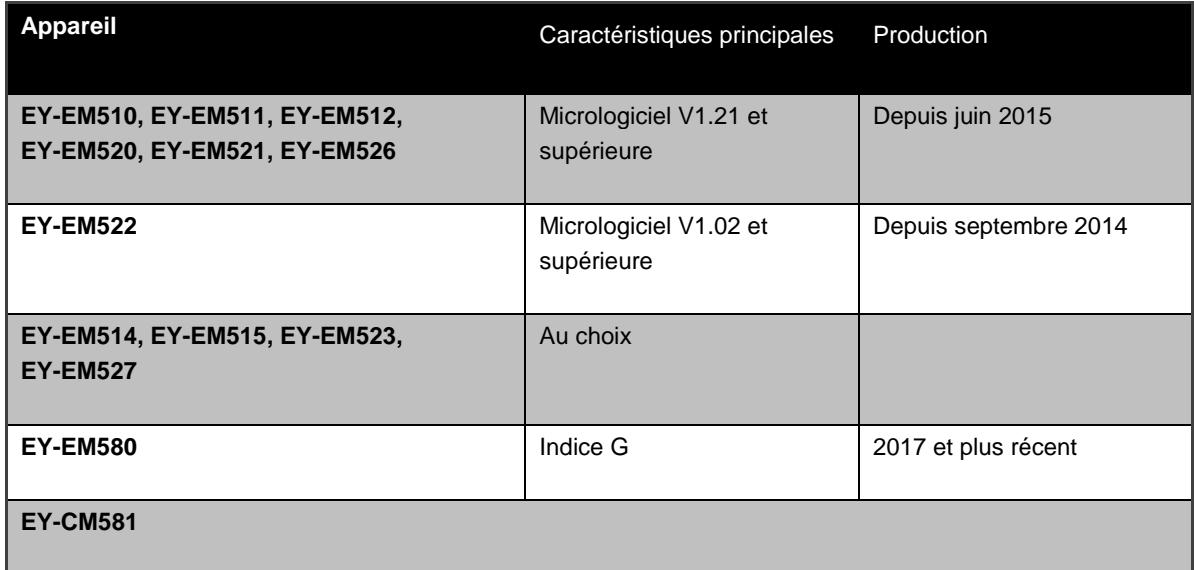

#### **Licences**

Les références de licence suivantes permettent d'activer des fonctions sur la station d'automatisation (FX: Function eXtension):

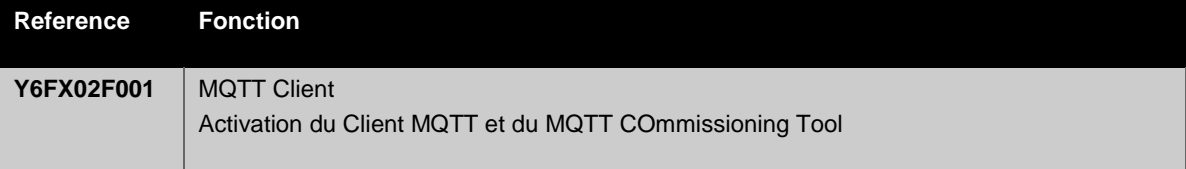

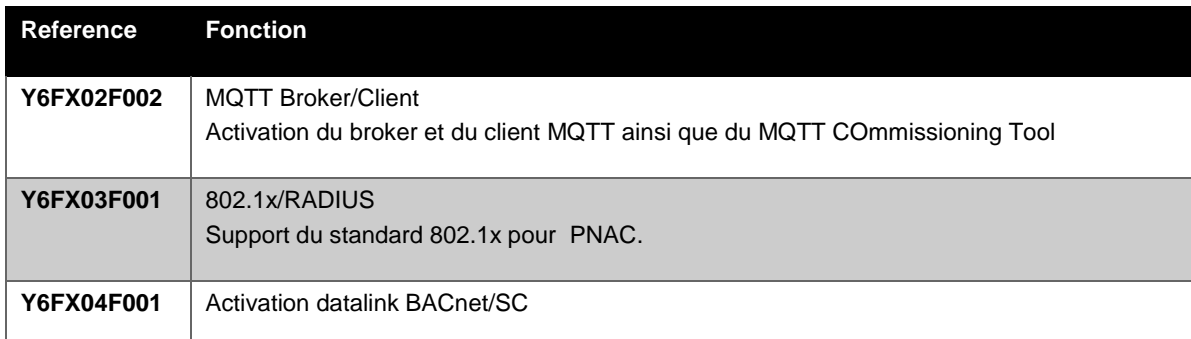

# <span id="page-17-0"></span>**3.1.2 Unité modulaire de gestion locale BACnet modu680-AS et serveur web (EY6AS80F021)**

**Numéro de référence** EY6AS80F021 **Désignation sur l'étiquette** modu680-AS

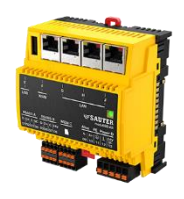

# **Caractéristiques techniques**

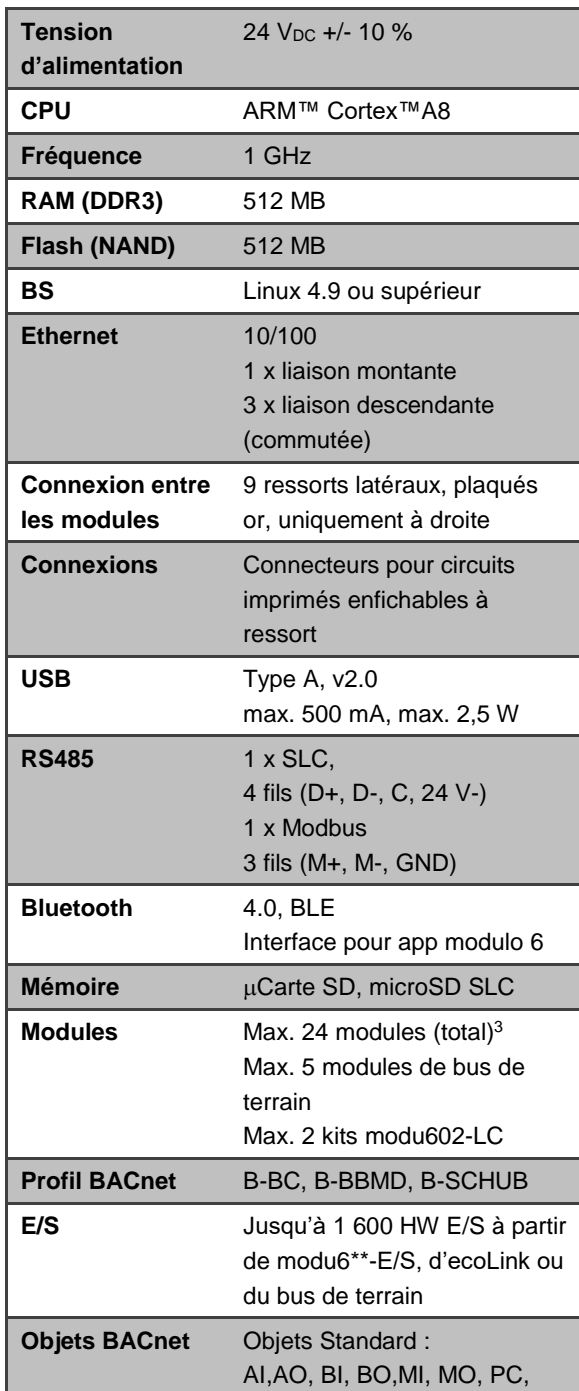

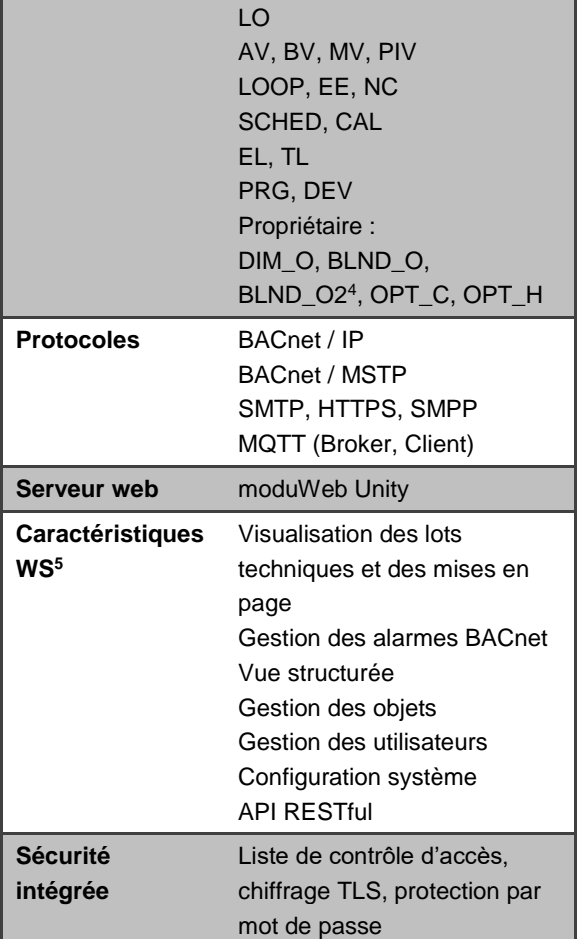

1 <sup>4</sup> Requiert modu660-CM

<sup>5</sup> L'activation de licence(s) peut être nécessaire

<sup>3</sup> Requiert modu601-LC

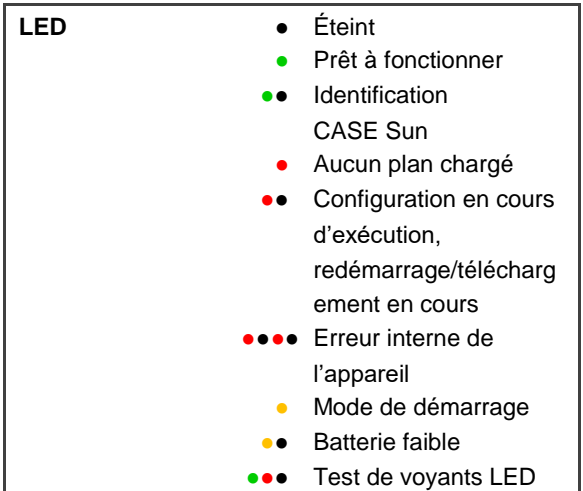

#### **Description**

**modu680-AS** est le fleuron des unités modulo 6. Cette unité de gestion locale puissante est équipée d'un processeur ARM Cortex<sup>™</sup> A8 qui permet d'exécuter plusieurs processus d'automatisation en parallèle et de faire ainsi fonctionner plusieurs applications sur un même appareil. En tant que Building Controller certifié BACnet, l'unité offre une solution fiable et interopérable basée sur le protocole standard pour l'automatisation de bâtiments sous forme native.

Jusqu'à 24 modules supplémentaires peuvent être connectés à l'unité dans différentes topologies. Les signaux numériques et analogiques ainsi que les principaux protocoles de bus de terrain peuvent être intégrés directement dans l'unité ou grâce à des modules supplémentaires. Les modules peuvent être connectés directement à l'unité ou divisés en rangées dans une armoire à l'aide du **kit modu602-LC**, ou utilisés avec le **modu612- LC** sur des distances beaucoup plus longues via le réseau informatique.

Deux connexions de bus RS485 permettent le raccordement d'autres composants de bus de terrain. L'interface SLC offre des possibilités d'extension supplémentaires pour les modules ecoLink déportés à portée moyenne, les terminaux ecoUnit et les servomoteurs ASV. La connectivité Modbus RTU est prise en charge par la seconde connexion. D'autres protocoles, tels que BACnet/MSTP, seront pris en charge par la suite.

Avec ses deux connexions réseau indépendantes, **modu680-AS** peut gérer deux réseaux séparés, l'un pour l'automatisation locale (LAN) et l'autre connecté à l'infrastructure informatique générale avec accès à Internet (WAN). Les listes de contrôle d'accès, , l'accès protégé par mot de passe et le chiffrage des données fournissent à la solution les mécanismes de sécurité requis.

L'appareil est équipé d'une interface carte microSD afin d'augmenter la capacité de stockage des données historiques, des journaux utilisateurs, des sauvegardes, etc. D'autres supports de stockage amovibles supplémentaires peuvent être connectés via un port USB supplémentaire.

L'unité est équipée du système de GTB **moduWeb Unity** intégré. Le serveur web HTML5 intégré représente une solution avancée pour la mise en service locale, la visualisation et la commande. La fonctionnalité peut être étendue pour faire de **modu680-AS** un système de gestion locale à part entière pour les petits et moyens projets.

Avec l'**application modulo 6** la mise en service et la maintenance sont extrêmement simples grâce à la connexion sans fil Bluetooth. De cette façon, les modules, les signaux ainsi que d'autres options de configuration peuvent être visualisés sur les terminaux. Comme pour **modu600-LO**, les signaux des modules E/S peuvent être forcés par l'application via la connexion Bluetooth.

Le signal « Alive » peut être utilisé pour surveiller les fonctions générales du système en utilisant une autre unité.

Le nouveau CASE Suite ouvre la voie à des études de projet extrêmement efficaces. Une bibliothèque complète fournit des solutions éprouvées et prédéfinies pour les applications CVC.

#### **Configuration maximale**

- Jusqu'à 2 changements de ligne avec le kit **modu602-LC**
- Jusqu'à 24 modules (total)
- Jusqu'à 5 modules de bus de terrain directement connectés à l'unité
- Possibilités d'extension supplémentaires via le bus SLC : jusqu'à 12 appareils, dont des servomoteurs ASV, des modules ecoLink, des terminaux ecoUnit ou des terminaux FCCP-200
- Terminaison de la ligne livrée avec l'unité (à installer sur le dernier module)
- Interface microSD
- Interface USB 2.0
- Interface Bluetooth

# **3.1.3 Unité de gestion locale BACnet modulaire modu660-AS (EY6AS60F011)**

<span id="page-20-0"></span>**Numéro de référence** EY6AS60F011 **Désignation sur l'étiquette** modu660-AS

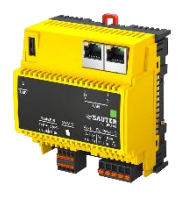

# **Caractéristiques techniques**

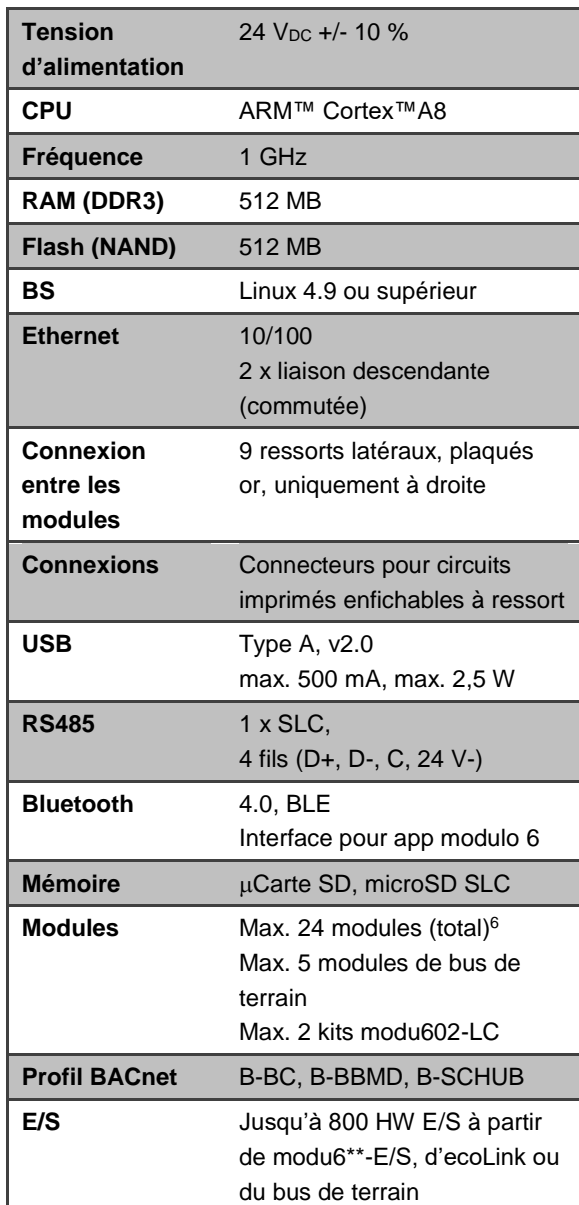

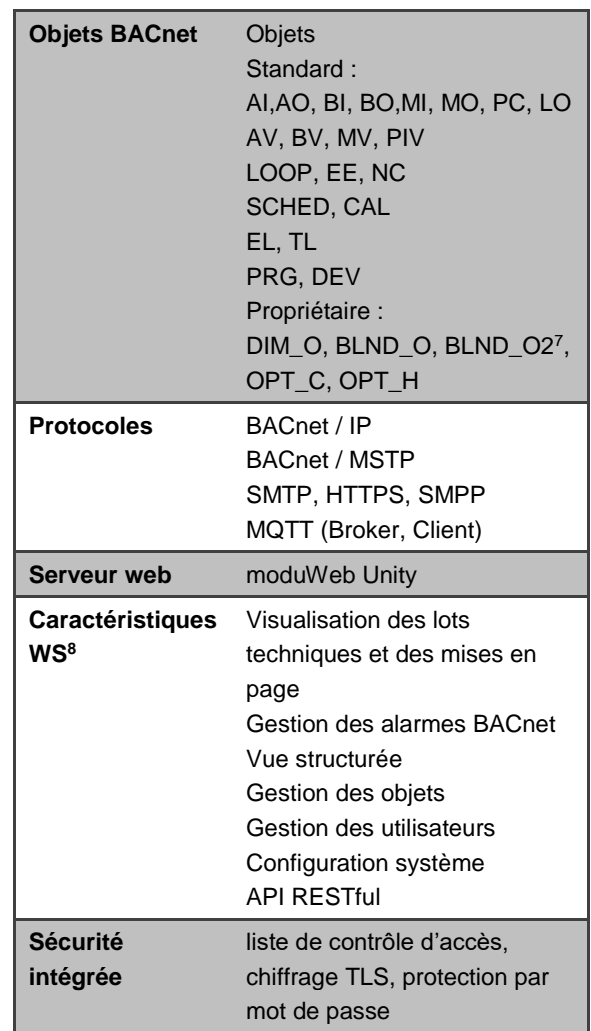

1

<sup>8</sup> L'activation de licence(s) peut être nécessaire

<sup>6</sup> Requiert modu601-LC

<sup>7</sup> Requiert modu660-CM

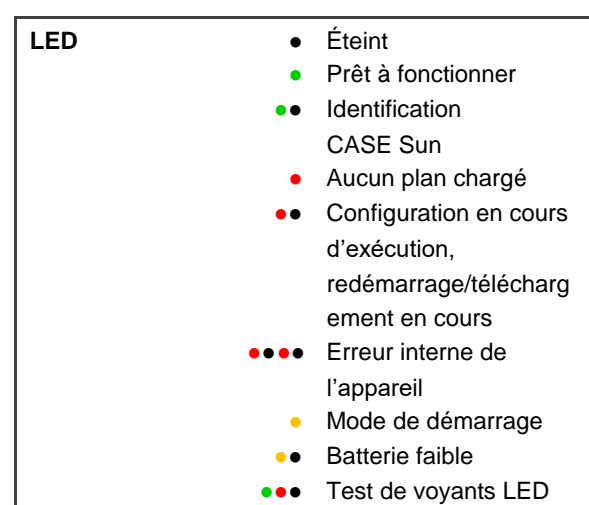

#### **Description**

**SAUTER** 

Le **modu660-AS** est la « petite sœur » du **modu680-AS**. Cette unité de gestion locale optimisée est équipée d'un processeur ARM Cortex™ A8, qui permet l'exécution simultanée de différents processus d'automatisation et donc de plusieurs applications sur un même appareil. En tant que Building Controller certifié BACnet, l'unité offre une solution fiable et interopérable basée sur le protocole standard pour l'automatisation de bâtiments sous forme native.

Jusqu'à 24 modules supplémentaires peuvent être connectés à l'unité dans différentes topologies. Les signaux numériques et analogiques ainsi que les principaux protocoles de bus de terrain peuvent être intégrés directement dans l'unité ou grâce à des modules supplémentaires. Les modules peuvent être connectés directement à l'unité ou divisés en rangées dans une armoire à l'aide du **kit modu602-LC**, ou utilisés avec le **modu612- LC** sur des distances beaucoup plus longues via le réseau informatique.

La connexion de bus RS485 prend en charge l'interface SLC, qui offre des possibilités d'extension supplémentaires pour les modules ecoLink déportés à portée moyenne, les terminaux ecoUnit et les servomoteurs ASV.

**modu660-AS** dispose d'une connexion commutée avec deux interfaces pour l'automatisation locale (LAN), qui prend en charge la topologie daisy chain. Les listes d'accès, l'accès protégé par mot de passe et le chiffrage des données fournissent à la solution les mécanismes de sécurité requis.

L'appareil est équipé d'une interface carte microSD afin d'augmenter la capacité de stockage des données historiques, des journaux utilisateurs, des sauvegardes, etc. D'autres supports de stockage amovibles supplémentaires peuvent être connectés via un port USB supplémentaire.

L'unité est équipée du système de GTB **moduWeb Unity** intégré. Le serveur Web HTML5 intégré offre une solution avancée pour la mise en service locale, tandis que la visualisation et la gestion sont disponibles en option.

Avec l'**application modulo 6** la mise en service et la maintenance sont extrêmement simples grâce à la connexion sans fil Bluetooth. De cette façon, les modules, les signaux ainsi que d'autres options de configuration peuvent être visualisés sur les terminaux. Comme pour **modu600-LO**, les signaux des modules E/S peuvent être forcés par l'application via la connexion Bluetooth.

Un signal « Alive » peut être utilisé pour surveiller les fonctions générales du système en utilisant une autre unité.

Le nouveau CASE Suite ouvre la voie à des études de projet extrêmement efficaces. Une bibliothèque complète fournit des solutions éprouvées et prédéfinies pour les applications CVC.

#### **Configuration maximale**

- Jusqu'à 2 changements de ligne avec le kit **modu602-LC**
- Jusqu'à 24 modules au total (avec **modu601-LC**)
- Jusqu'à 5 modules de bus de terrain directement connectés à l'unité
- Possibilités d'extension supplémentaires via le bus SLC : jusqu'à 12 appareils, dont des servomoteurs ASV, des modules ecoLink, des terminaux ecoUnit ou des terminaux FCCP-200
- Terminaison de la ligne, pièce fournie avec l'unité (à installer sur le dernier module)
- Interface microSD
- Interface USB
- Interface Bluetooth

# **3.2 Solutions d'intégration modulo 6**

<span id="page-23-0"></span>Les solutions d'intégration de modulo 6 sont synonymes de flexibilité supplémentaire dans la configuration du concept d'automatisation. Le **kit modu602-LC** permet de diviser les lignes de modules E/S en différentes rangées dans l'armoire électrique afin de permettre un arrangement plus compacte. **modu612-LC** permet quant à lui d'établir des connexions sur des distances plus importantes via le réseau IP. **modu601-LC** offre une flexibilité supplémentaire en maintenant l'alimentation électrique des modules E/S en cas d'interruptions du contrôleur de tête ou en permettant même une alimentation séparée. Finalement **modu630-RT** est un routeur et hub BACnet pour assurer l'interopérabilité entre réseaux BACnet/IP et BACnet/SC.

### **3.2.1 Vue d'ensemble**

<span id="page-23-1"></span>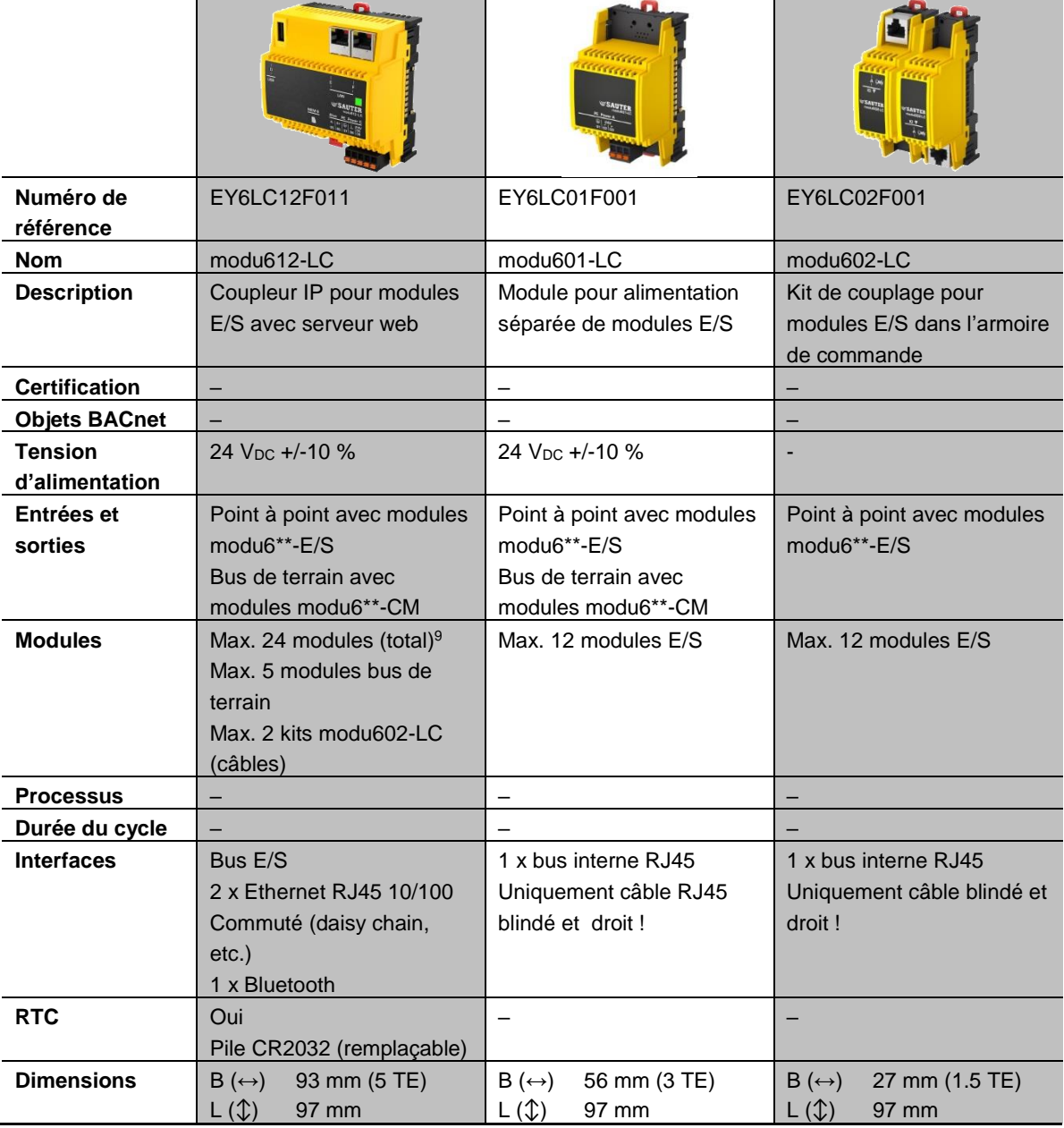

 <sup>9</sup> Requiert modu601-LC Т

# **SAUTER**

#### **Automatisation de bâtiments**

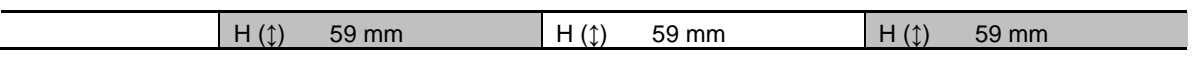

m.n

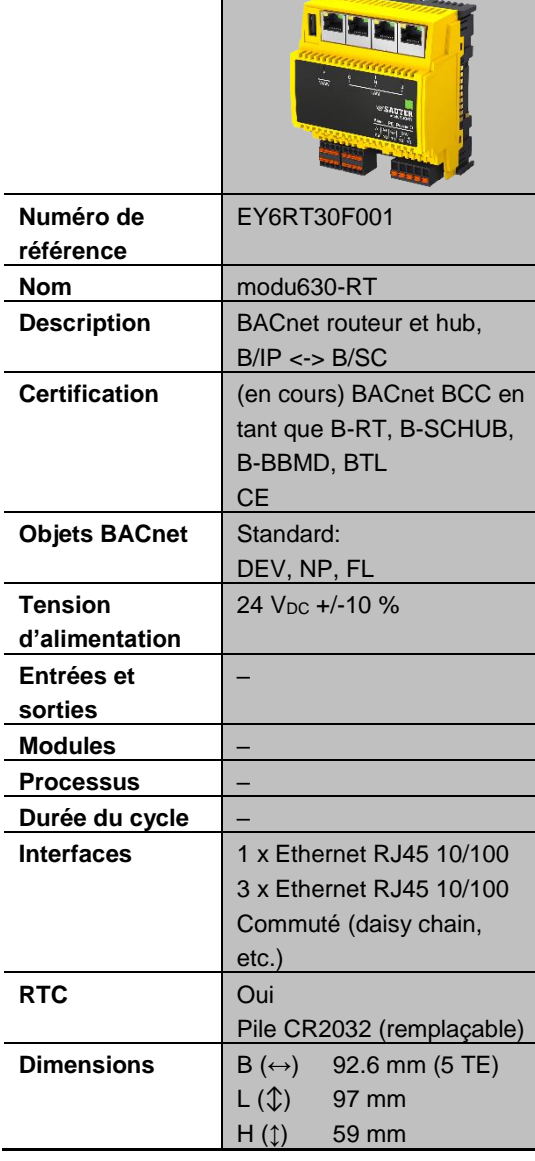

**SAUTER** 

# **3.2.2 Coupleur modu612-LC IP pour modules E/S avec serveur web (EY6LC12F011)**

<span id="page-25-0"></span>**Numéro de référence** EY6LC12F011 **Désignation sur l'étiquette** modu612-LC

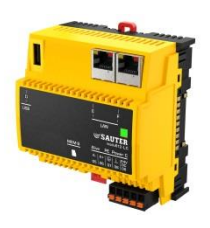

# **Caractéristiques techniques**

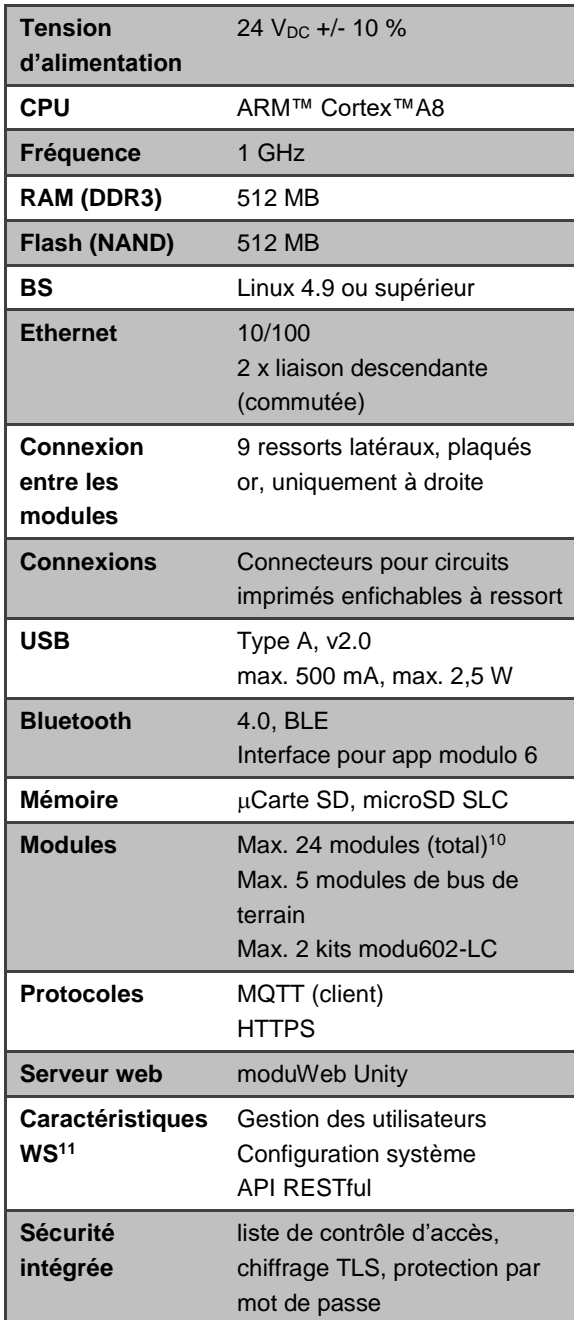

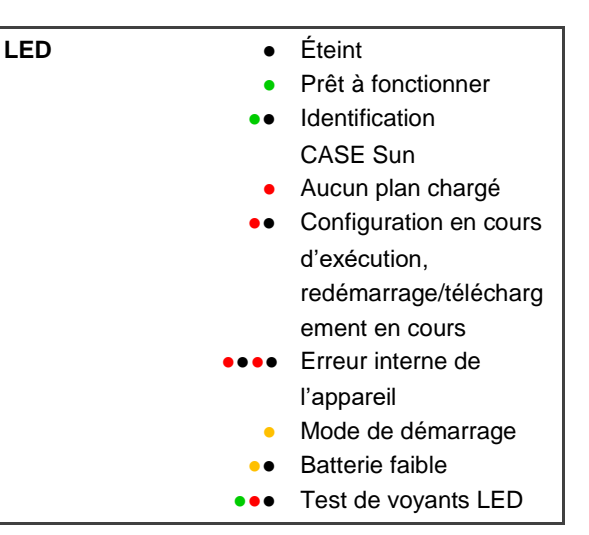

<sup>11</sup> L'activation de licence(s) peut être nécessaire

 <sup>10</sup> Requiert modu601-LC

### **Description**

**modu612-LC** est un coupleur IP pour l'installation à distance de modules COM et E/S et la communication avec une unité de gestion locale (UGL) via le réseau IP, par exemple avec **modu680-AS**, ou avec le cloud SAUTER. **modu612-LC** prend en charge le même nombre de modules COM et E/S (24) qu'une UGL et est destiné à étendre le nombre de points de données contrôlés par une UGL.

**modu612-LC** établit une liaison directe avec une station d'automatisation modulo 6 de niveau supérieur (**modu680-AS**, **modu660-AS**) ou avec le SAUTER Cloud, où les signaux d'E/S ou les points de données de bus de terrain sont représentés en objets BACnet. La liaison persistante permet de transmettre les valeurs des capteurs à la station ou de transmettre les signaux de commande de la station aux bornes des modules E/S ou des points de données du bus de terrain. La communication entre **modu612-LC** et l'unité de contrôle est chiffrée.

**modu612-LC** supporte, comme les stations d'automatisation modulo 6, une connexion Bluetooth qui peut être utilisée avec l'**app modulo 6** pour la surveillance et la commande prioritaire des signaux d'E/S, en alternative aux **modu600-LO**. L'accès à l'**App modulo 6** est possible avec les utilisateurs définis pour **moduWeb Unity**. **modu612-LC** dispose de sa propre instance de **moduWeb Unity**, avec laquelle les réglages du **modu612-LC** peuvent être effectués. Configuration maximale.

- Jusqu'à 2 changements de ligne avec le kit **modu602-LC**
- Jusqu'à 24 modules au total (avec **modu601-LC**)
- Jusqu'à 5 modules de bus de terrain directement connectés à l'unité
- Terminaison de la ligne livrée avec l'unité (à installer sur le dernier module)
- Interface USB 2.0
- Interface Bluetooth

# **3.2.3 Module modu601-LC pour alimentation séparée de modules E/S (EY6LC01F001)**

<span id="page-27-0"></span>**Numéro de référence** EY6LC01F001 **Désignation sur l'étiquette** modu601-LC

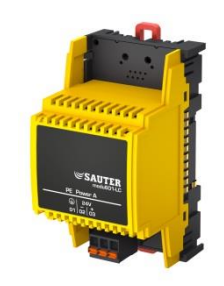

#### **Caractéristiques techniques**

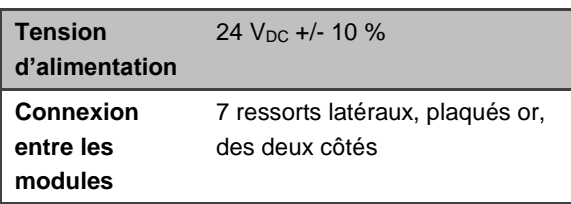

**Modules** Total, limité par unité

#### **Description**

**modu601-LC** est un petit module qui permet d'étendre le nombre de modules E/S et COM d'une station d'automatisation au-delà de la limite de 12 jusqu'à un maximum de 24, en fournissant la puissance nécessaire aux modules supplémentaires. Il offre également la possibilité d'utiliser une alimentation alternative à la place de l'unité de gestion locale (UGL) pour les modules E/S. Ce module doit être alimenté par une source de tension différente, assurant ainsi une alimentation alternative pour les modules E/S, indépendante de l'UGL. Dans l'application, des valeurs de sortie par défaut pour les modules E/S peuvent être définies à l'aide de l'outil d'étude de projet. Ces valeurs par défaut sont utilisées lorsque la station n'est pas en fonctionnement, par exemple lors d'un processus de mise à jour. Les forçages de la LOI sont maintenus ou peuvent être appliqués lorsque la station n'est pas en fonctionnement.

**3.2.4 Kit de couplage modu602-LC pour modules E/S dans l'armoire de commande (EY6LC02F001)**

<span id="page-28-0"></span>**Numéro de référence** EY6LC02F001 **Désignation sur l'étiquette** modu602-LC

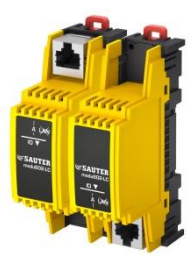

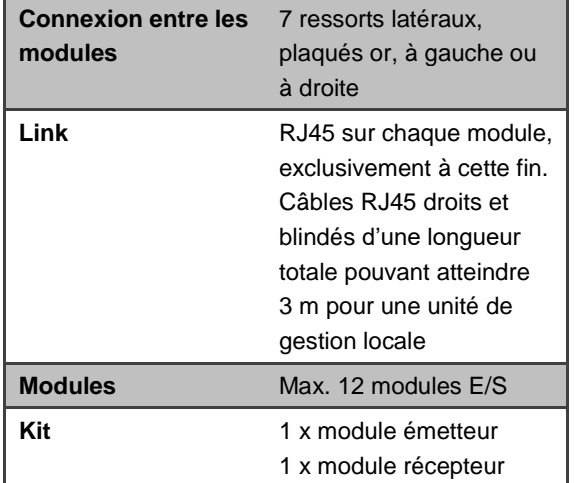

#### **Caractéristiques techniques**

#### **Description**

Le **kit modu602 LC** comprend deux petits modules : un émetteur et un récepteur, qui doivent être reliés entre eux par une prise RJ45 et un câble RJ45 blindé (AWG 24). Le premier module est placé à l'extrémité du câble et remplace le couvercle de terminaison de bus. Le deuxième module représente le début d'une nouvelle disposition des modules E/S et se termine par un couvercle de terminaison ou un deuxième kit.

Chaque unité de gestion locale **(modu680-AS**, **modu660-AS**) peut être équipée de deux kits **modu602-LC** ou d'un **modu612-LC** avec un câble d'une longueur totale de 3 m.

N'utilisez pas de câbles RJ45 croisés. Ne pas lier à l'infrastructure LAN. Cela endommagerait vos périphériques réseau.

A

### <span id="page-29-0"></span>**3.2.5 Routeur et hub BACnet, B/SC <-> B/IP (EY6RT30F001)**

**Numéro de référence** EY6RT30F001 **Désignation sur l'étiquette** modu630-RT

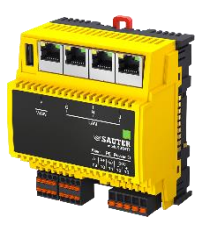

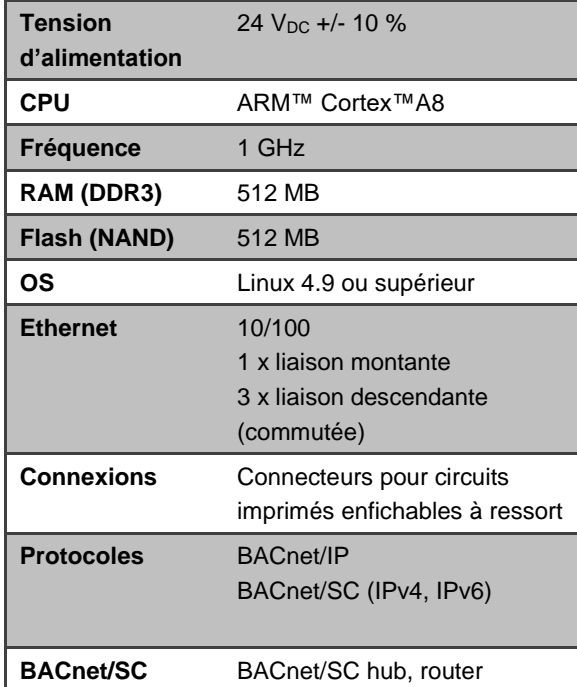

#### **Caractéristiques techniques**

 $\mathop{\mathbb{C}}$ SAUTER

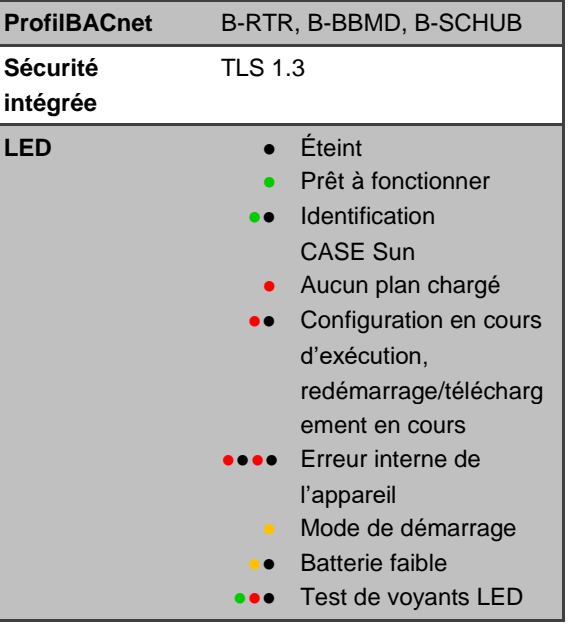

## **Description**

Le **modu630-RT** est un dispositif BACnet supportant les fonctionnalités de routeur BACnet et de hub BACnet/SC, qui permettent l'intégration entre réseaux BACnet/IP et BACnet/SC. Basé sur WSS et TCP, BACnet/SC supporte la norme TLS et toutes les informations échangées via ce protocole sont chiffrées. Grâce à la prise en charge combinée sur un même appareil de deux liaisons de données, ce dispositif offre la souplesse nécessaire pour réaliser de nouvelles topologies sécurisées ou pour intégrer de manière sûre des réseaux existants moins sûrs. Par exemple, une installation réalisée avec des dispositifs supportant uniquement BACnet/IP, peut être connectée à un SVC dans le cloud en utilisant BACnet/SC pour le transit sur l'internet. De même, les migrations de BACnet/IP vers BACnet/SC peuvent être effectuées étape par étape en assurant l'interopérabilité entre les deux réseaux avec le routeur.

Le **modu630-RT** prend également en charge la fonctionnalité de Hub pour un maximum de 10 nœuds BACnet/SC. Cette fonction est nécessaire dans un réseau BACnet/SC. Pour plus d'informations techniques sur BACnet/SC, voir le § [8.1.5](#page-84-1) [BACnet/SC](#page-84-1)

# **Configuration maximale**

- BACnet Router (B-RT)
- BACnet SC Hub (B-SCHUB)
- BACnet BBMD (B-BBMD)
- Router: routage SC < → IP
- Hub : jusqu'à 10 nœuds

# <span id="page-31-0"></span>**3.3 Modules E/S modulo 6**

# **3.3.1 Vue d'ensemble**

<span id="page-31-1"></span>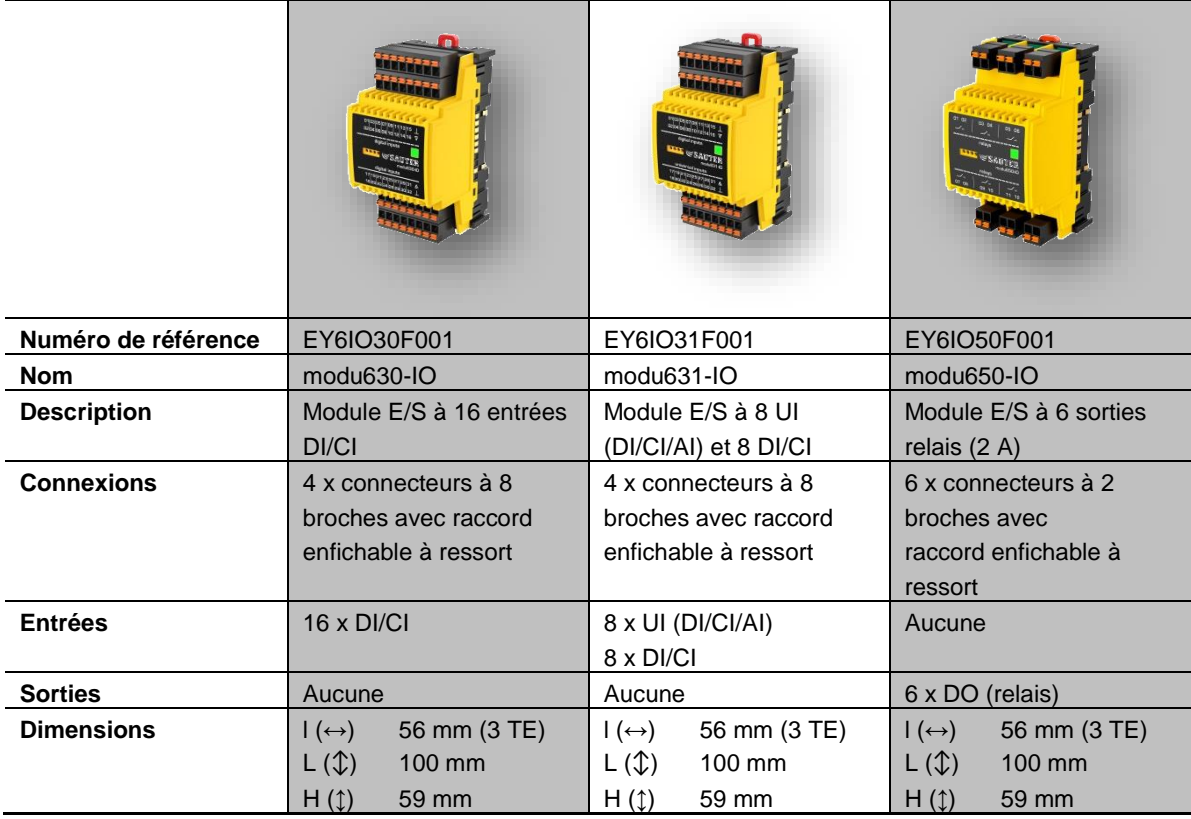

# **SAUTER**

#### **Automatisation de bâtiments**

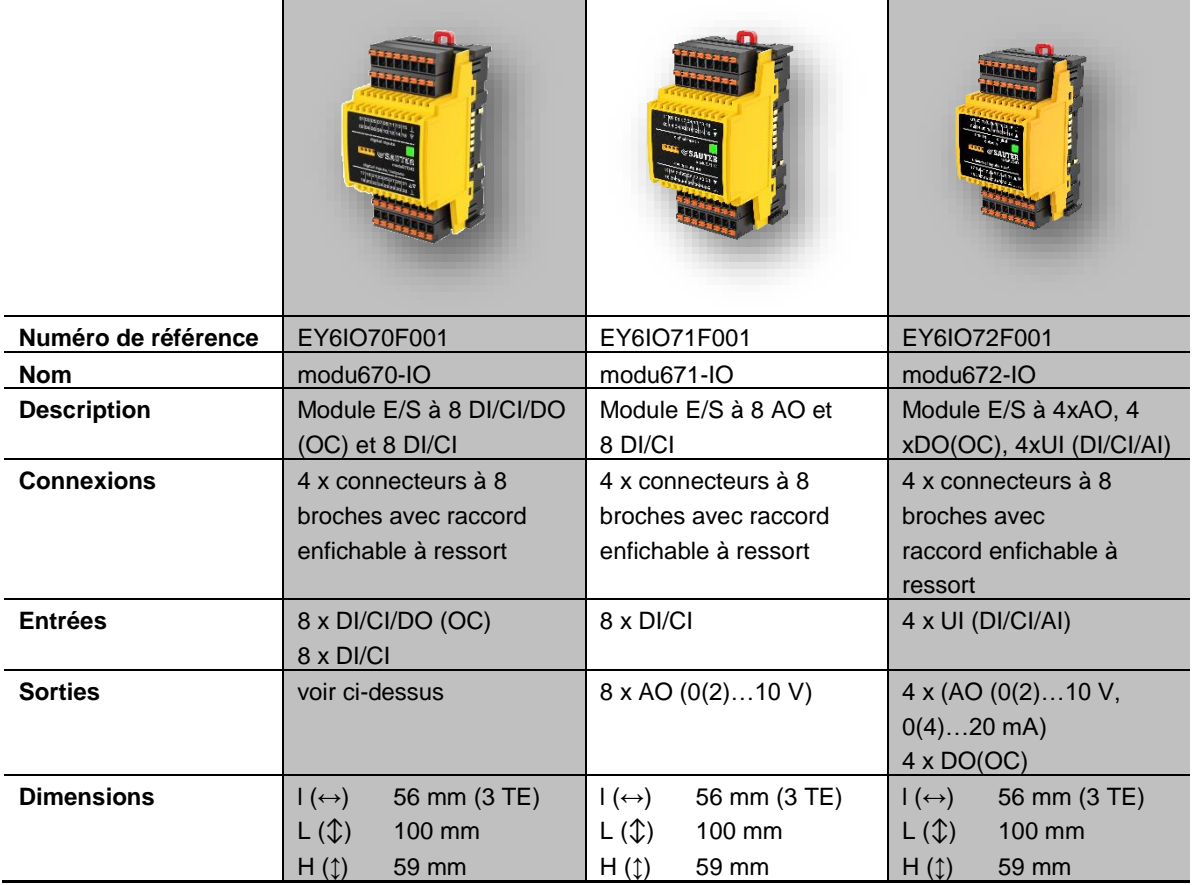

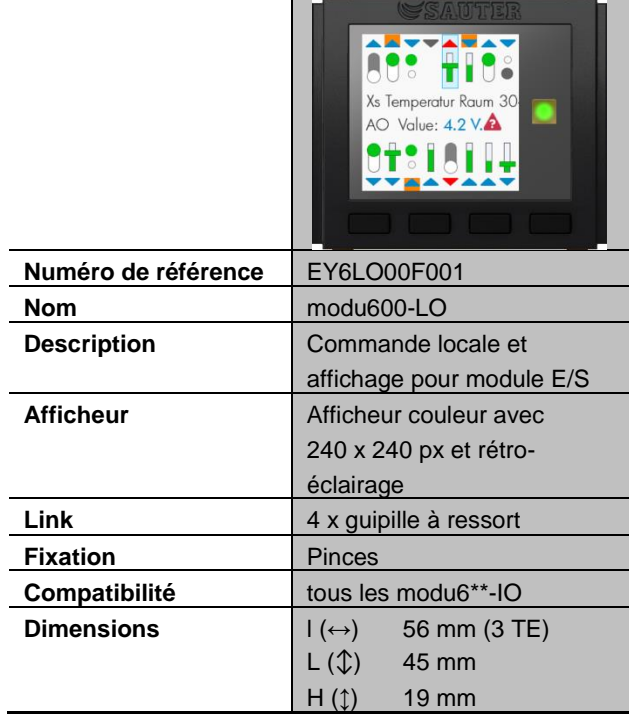

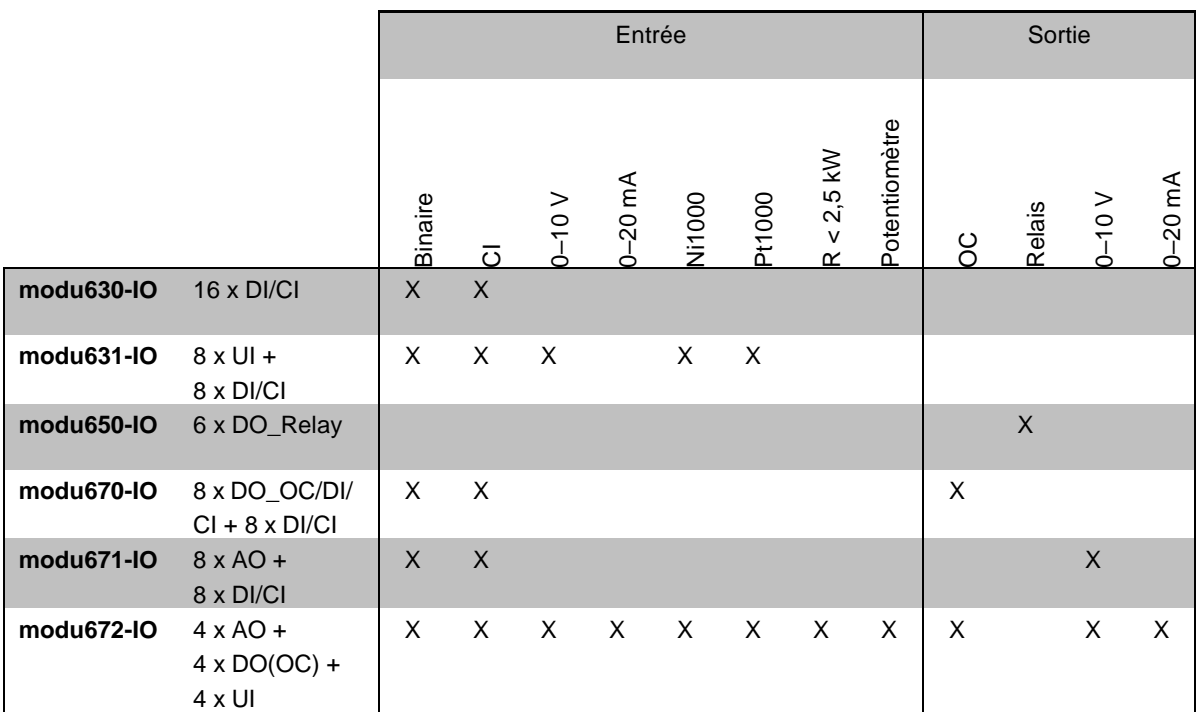

**Tableau 1 Composition des signaux disponibles dans les modules E/S**

### **3.3.2 Module E/S modu630-IO à 16 entrées DI/CI (EY6IO30F001)**

<span id="page-34-0"></span>**Numéro de référence** EY6IO30F001 **Désignation sur l'étiquette** modu630-IO

**Caractéristiques techniques**

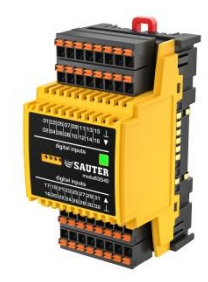

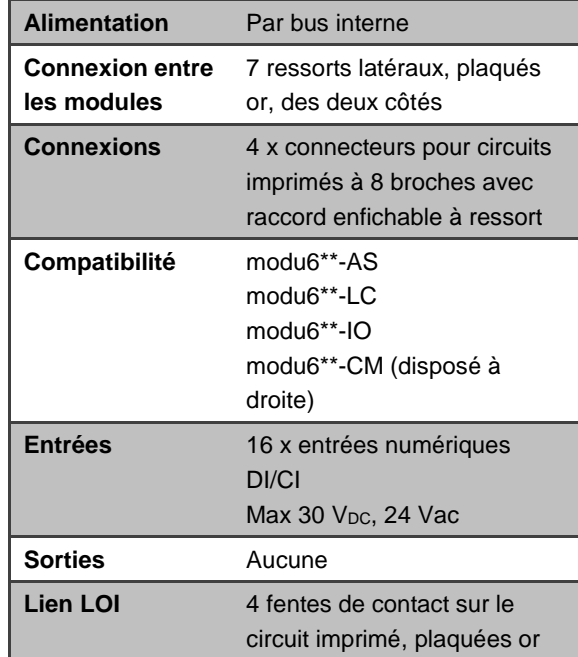

# LED **•** Éteint Prêt à fonctionner ● Non configuré ●● Erreur de communication ● Mode de démarrage ●● Erreur de configuration ●●● Test de voyants LED **Accessoires** modu600-LO Commande locale et affichage pour module E/S

#### **Description**

Le **module E/S modu630-IO** est un module d'entrée haute densité économique disposant de 16 entrées (DI/CI) pour signaux numériques et compteurs. Les signaux numériques peuvent être des signaux constants ou des signaux d'impulsions provenant de compteurs dont la fréquence peut atteindre 50 Hz.

La LED bicolore indique l'état de fonctionnement du module.

Le module de commande et d'affichage local **modu600-LO** peut être enfiché sur le dessus du module pour visualiser et traiter (c.-à-d. forcer) les valeurs des différents canaux de sortie.

# **3.3.3 Module E/S modu631-IO à 8 UI (DI/CI/AI) et 8 DI/CI (EY6IO31F001)**

<span id="page-35-0"></span>**Numéro de référence** EY6IO31F001 **Désignation sur l'étiquette** modu631-IO

**Caractéristiques techniques**

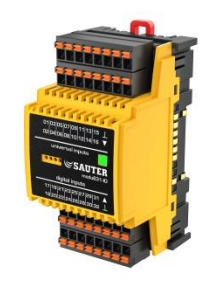

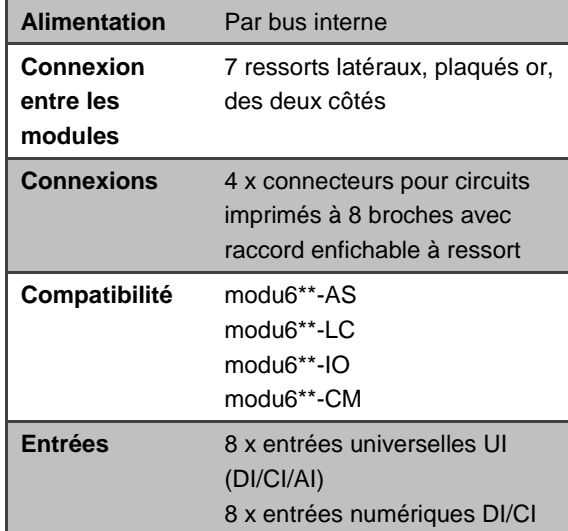

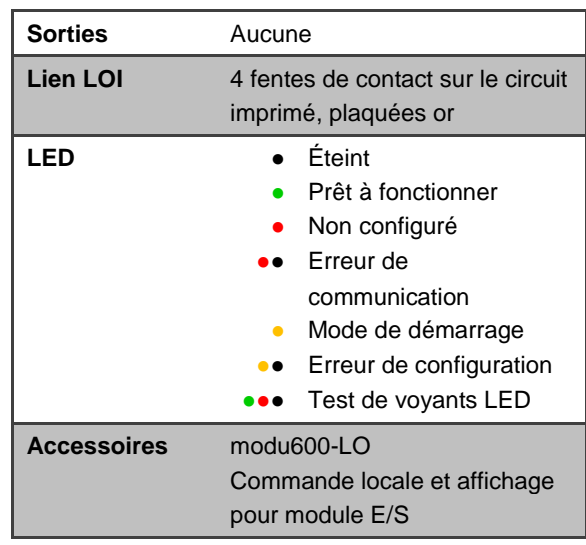

## **Description**

Le **module E/S modu631-IO** dispose de 8 entrées universelles (UI(DI/CI/AI) pour signaux numériques et analogiques et de 8 autres entrées numériques (DI/CI) pour signaux numériques.

Les signaux numériques peuvent être des signaux constants ou des signaux d'impulsions provenant de compteurs dont la fréquence peut atteindre 50 Hz.

Les signaux analogiques peuvent être des valeurs de tension jusqu'à 10 V- et des résistances, p. ex. Ni1000, Pt1000 ou des résistances jusqu'à 2,5 k $\Omega$ .

La LED bicolore indique l'état de fonctionnement du module.

Le module de commande et d'affichage local **modu600-LO** peut être enfiché sur le dessus du module pour visualiser et traiter (c.-à-d. forcer) les valeurs des différents canaux de sortie.
## **3.3.4 Module E/S modu650-IO à 6 sorties relais (2 A) (EY6IO50F001)**

**Numéro de référence** EY6IO50F001 **Désignation sur l'étiquette** modu650-IO

**Caractéristiques techniques**

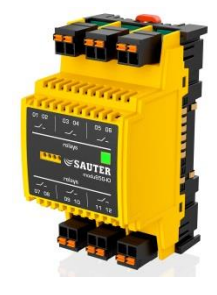

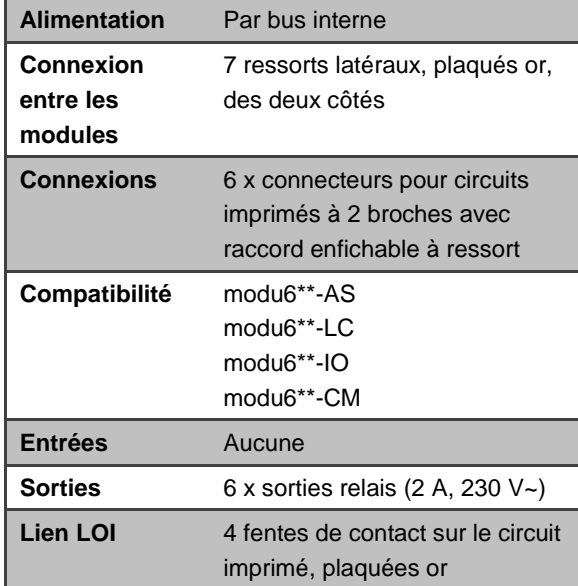

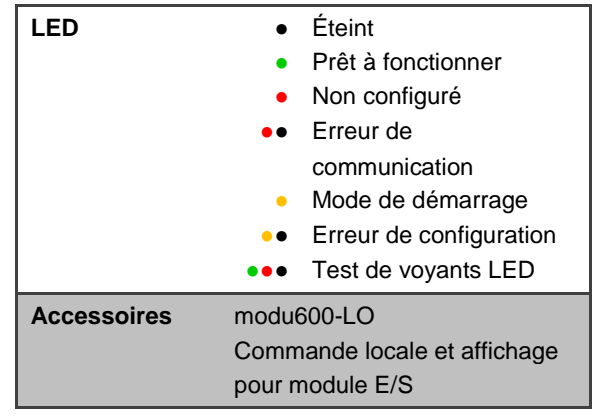

### **Description**

Le **modu650-IO** est un module de sortie disposant de 6 relais jusqu'à 2 A et d'une fréquence de commutation maximale de 50 Hz.

La LED bicolore indique l'état de fonctionnement du module.

## **3.3.5 Module E/S modu670-IO à 8 DI/CI/DO (OC) et 8 DI/CI (EY6IO70F001)**

**Numéro de référence** EY6IO70F001 **Désignation sur l'étiquette** modu670-IO

**Caractéristiques techniques**

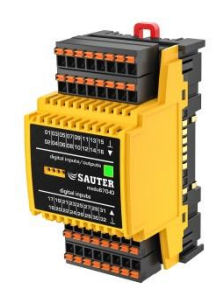

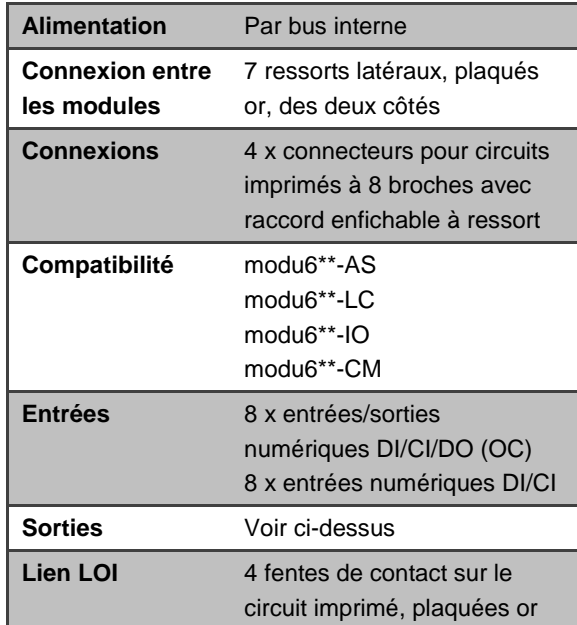

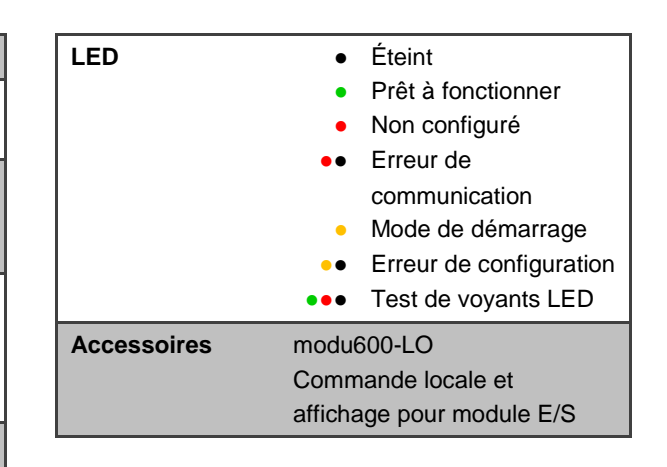

# **Description**

Le **module E/S modu670-IO** dispose de 16 entrées numériques pour signaux numériques et de compteur. Les signaux numériques peuvent être des signaux constants ou des signaux d'impulsions provenant de compteurs dont la fréquence peut atteindre 50 Hz. Huit des entrées peuvent également être utilisées comme sorties numériques si elles sont câblées en mode collecteur ouvert (DO(OC)).

La LED bicolore indique l'état de fonctionnement du module.

## **3.3.6 Module E/S modu671-IO à 8 AO et 8 DI/CI (EY6IO71F001)**

**Numéro de référence** EY6IO71F001 **Désignation sur l'étiquette** modu671-IO

**Caractéristiques techniques**

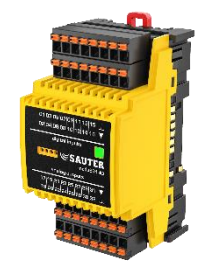

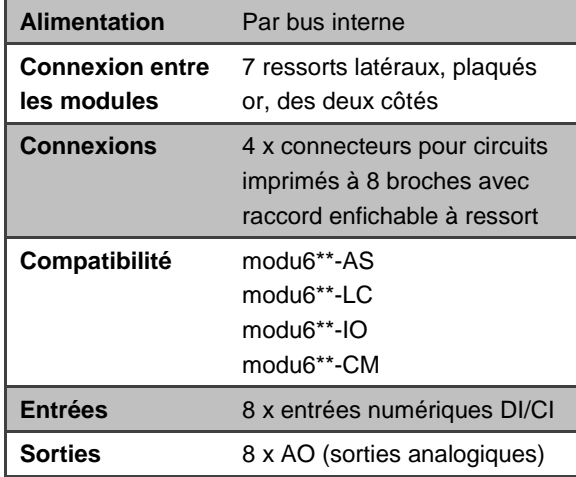

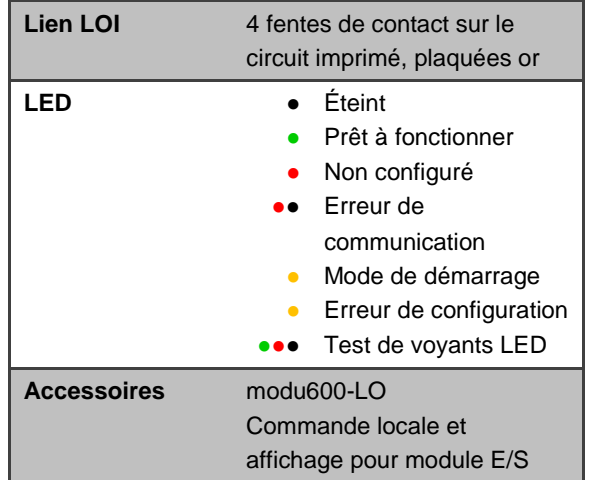

## **Description**

**modu671-IO** fournit jusqu'à 8 sorties analogiques (AO) pour des tensions jusqu'à 10 V. 8 entrées numériques supplémentaires (DI/CI) sont également disponibles. Les signaux numériques peuvent être des signaux constants ou des signaux d'impulsions provenant de compteurs dont la fréquence peut atteindre 50 Hz.

La LED bicolore indique l'état de fonctionnement du module.

## **3.3.7 Module E/S modu672-IO à 4xAO, 4xDO(OC), 4xUI(DI/CI/AI) (EY6IO72F001)**

**Numéro de référence** EY6IO72F001 **Désignation sur l'étiquette** modu672-IO

**Caractéristiques techniques**

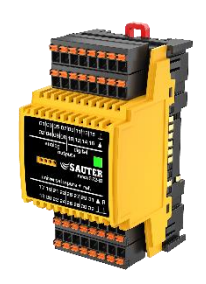

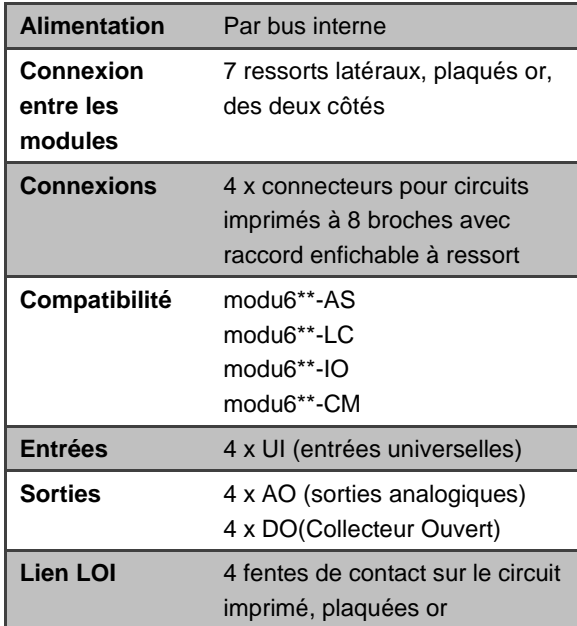

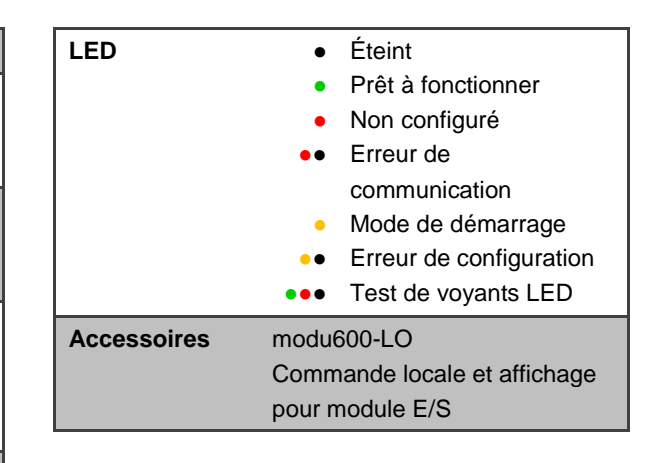

## **Description**

Le **module E/S modu672-IO** offre le plus haut degré de flexibilité de tous les modules E/S.

Les entrées universelles UI (DI/CI/AI) peuvent traiter des signaux numériques ou analogiques. Les signaux numériques peuvent être des signaux constants ou des signaux d'impulsions provenant de compteurs dont la fréquence peut atteindre 50 Hz.

Les sorties analogiques AO peuvent traiter des signaux analogiques de courant ou tension. Les sorties digitales DO(OC) sont à brancher en tant que collecteur ouvert.

La gamme des signaux pris en charge a été étendue par rapport à **modu671-IO** :

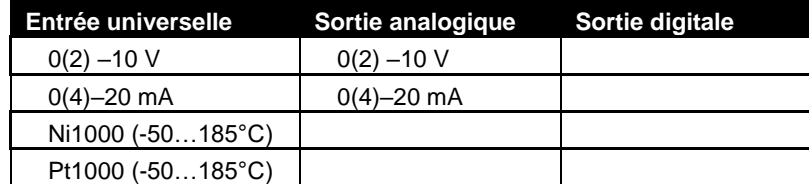

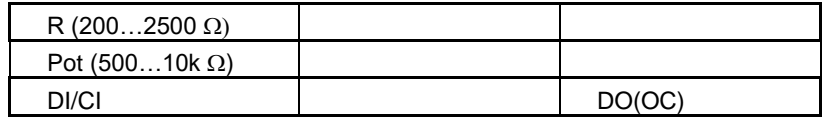

Pour une utilisation avec le mode Pot, l'Uref (+3.0 Vdc) de sortie est disponible à chaque interface UI.

La LED bicolore indique l'état de fonctionnement du module.

## **3.3.8 Unité de commande et de signalisation modu600-LO pour module E/S (EY6LO00F001)**

**Numéro de référence** EY6LO00F001 **Désignation sur l'étiquette** modu600-LO

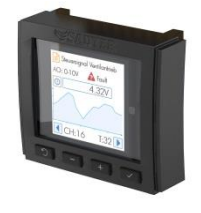

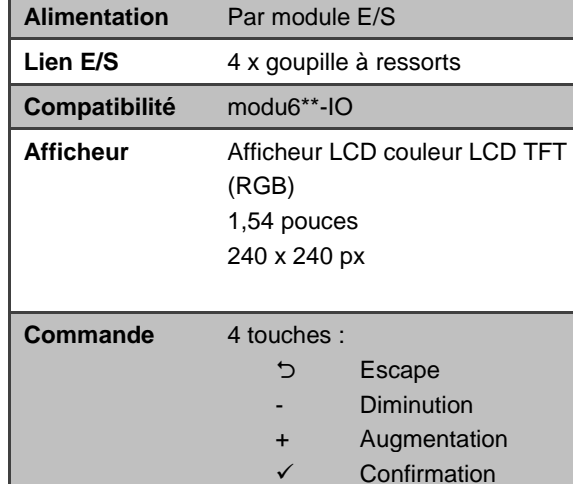

**Caractéristiques techniques**

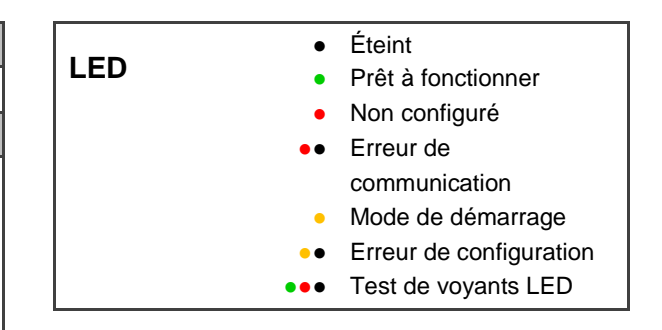

## **Description**

Le module **modu600-LO** est une unité de commande et d'affichage locale pouvant être enfichée sur le dessus des modules E/S de la famille modu6\*\*-IO. L'unité comprend un afficheur LCD couleur (240 x 240 px) qui indique les valeurs actuelles ainsi que l'état des signaux sur le module E/S, et qui permet de forcer localement les signaux de sortie. L'interface utilisateur offre un aperçu de tous les signaux et l'utilisateur peut sélectionner un signal en particulier pour obtenir des informations détaillées. L'interface utilisateur affiche les désignations de signaux préalablement définies avec l'outil d'étude de projet et téléchargées depuis l'unité dans le cadre du projet. Les quatre boutons-poussoir de l'appareil permettent à l'utilisateur de naviguer entre les pages et de sélectionner des éléments spécifiques.

L'appareil peut être configuré à l'aide de l'outil d'étude de projet, qui permet également de définir des délais d'attente pour le retour à l'aperçu et pour la variation du rétroéclairage.

| $0 0 0 0 0 0 0 0 0$<br>T: 17/ Poti_1 -> Display_1<br>AI Value: 1838.3Ω<br>[V] | $=$ 17/ Poti_1 -> Display_1<br>$0 - 2.5k\Omega$ In $\bullet$ Normal<br>$1838$ $\Omega$<br>2k5<br>CH:8<br>T:17 | 1: 1 1 -> LED Relay 1<br>2: T: 3/4 Switch 1 2 -> LED<br>3: T: 5/6 Switch 1 3 -> LEI<br>4: T: 7/8 Switch 1 4 -> LEI<br>5: T: 9/1 Switch 1 5 -> LED<br>6: T: 11/ Switch 1 6 -> LED<br>7:<br>8: | IOI<br><b>IO</b><br>Ref: EY6LO00F001<br>Name: Local Operation and<br><b>Indication Unit</b><br>S/N: 000000000032<br>Prod: A1908<br>FW: V0.8.126 R<br>Fr. SAUTER AG @ 2019 |
|-------------------------------------------------------------------------------|----------------------------------------------------------------------------------------------------|----------------------------------------------------------------------------------------------------|----------------------------------------------------------------------------------------------------|
| Vue d'ensemble                                                                | Détail                                                                                                    | Vue par liste                                                                                                    | Information                                                                                                    |

**Figure 2 Interface utilisateur graphique**

## Symboles

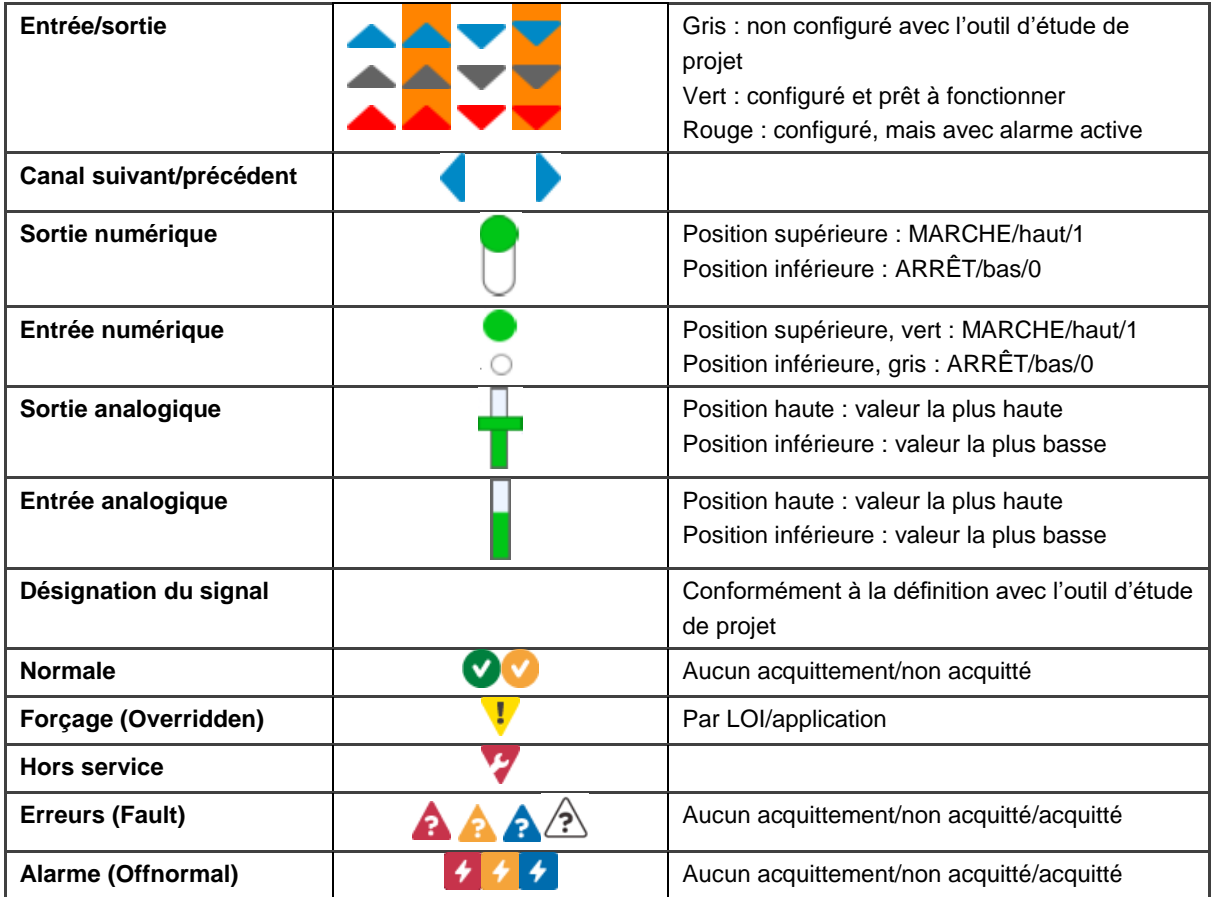

## **3.4 Modules de communication modulo 6**

Les modules de communication modulo 6 offrent des possibilités d'intégration étendues et prennent en charge les protocoles de bus de terrain principaux pour l'automatisation de bâtiments. Les modules de communication doivent être raccordés directement sur le contrôleur sans aucun autre type de module (LC, IO) intercalé.

## **3.4.1 Vue d'ensemble**

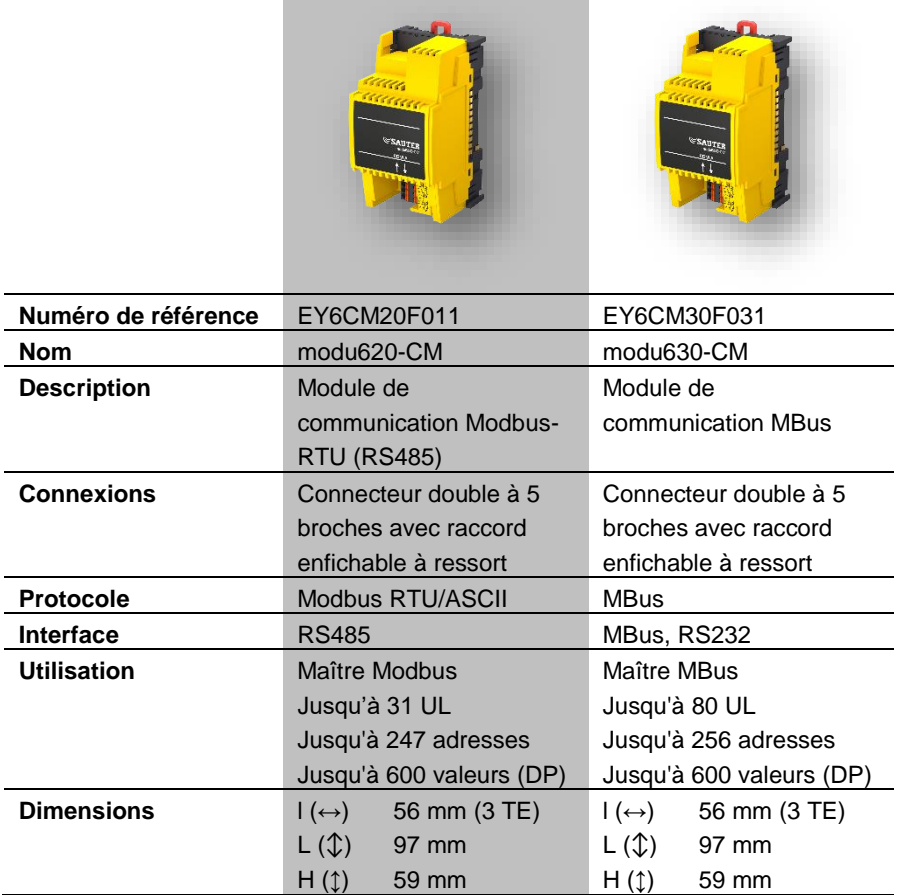

## **3.4.2 Module de communication modu620-CM Modbus-RTU (RS-485) (EY6CM20F011)**

**Numéro de référence** EY6CM20F011 **Désignation sur l'étiquette** modu620-CM

## **Caractéristiques techniques**

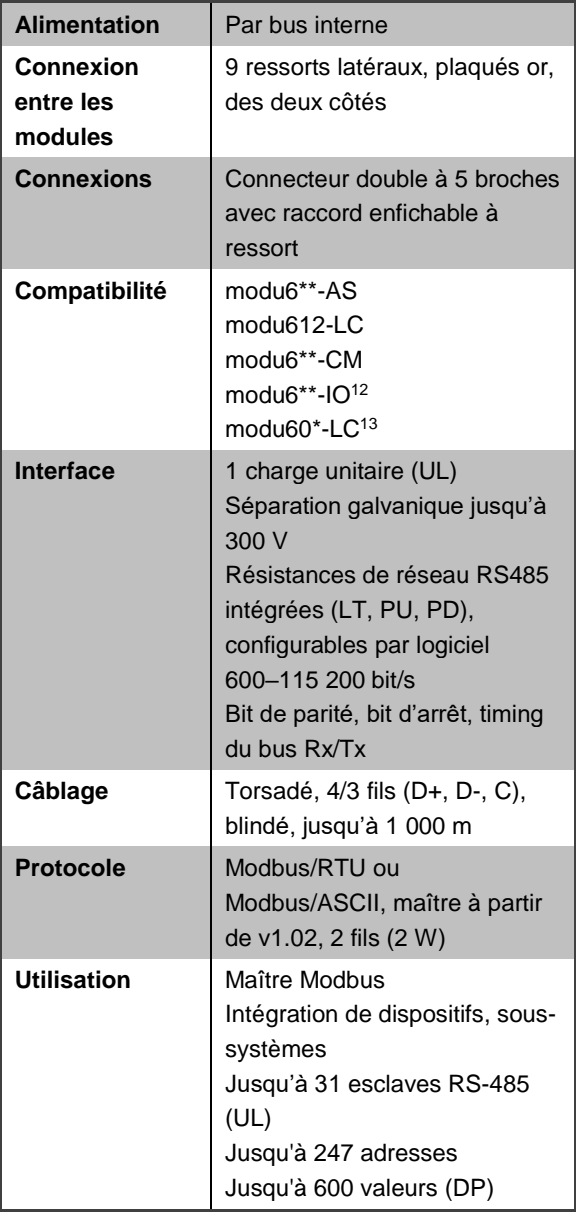

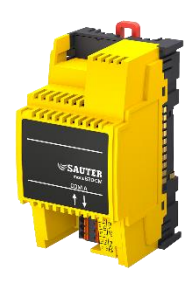

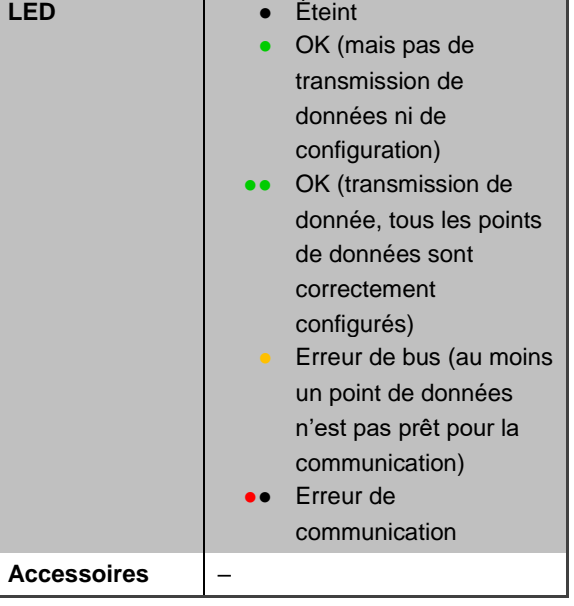

 <sup>12</sup> Les modules E/S doivent être rangés après les modules CM

<sup>13</sup> Les modules LC doivent être rangés après les modules CM

## **Description**

**modu620-CM** a fourni aux contrôleurs modulo 6 une interface RS485 permettant l'intégration directe d'appareils Modbus (esclaves) dans le système d'automatisation BACnet/IP. La configuration des appareils Modbus (p. ex. terminaux de commande, compteurs, actionneurs ou capteurs) s'effectue dans CASE Engine. Les points de données Modbus sont assignés à des objets d'entrée/sortie ou à des objets de valeur BACnet de CASE Engine. Cela signifie que les points de données Modbus, comme tous les autres objets, peuvent être utilisés pour la programmation libre des fonctions de commande et des fonctions logiques avec CASE Engine.

Le réseau RS485 pour les protocoles de bus de terrain doit être mis en œuvre selon ANSI/TIA/EIA-485-A [(semi-duplex (D+/D-), séparation galvanique (référence COM), résistances de réseau avec Pull-Up (PU), Pull-Down- (PD), résistances d'extrémités de ligne (LT : terminaison de la ligne)]. Grâce à la configuration du module Modbus, il est possible d'activer et de désactiver les résistances via le logiciel. L'utilisation d'un câble torsadé blindé (1 x 2 + 1 fil, 2 x 2 fils) est particulièrement recommandée pour RS485. Il est aussi possible d'utiliser des câbles de type JYST-Y avec une impédance de 100- 120 Ohm et un diamètre suffisant  $(0,8 \text{ mm}^2)$  ou 0,5 mm<sup>2</sup>). Le câble doit être posé selon une topologie linéaire et le blindage doit être raccordé à la terre à un seul endroit. La longueur maximale de câble est de 1 000 m. Le débit peut varier entre 600 et 115 200 bit/s. En tant que maître, le module Modbus prend également en charge différents paramètres de communication simultanément [p. ex. débits en bauds, timings d'appareils, mode Modbus (RTU/ASCII)].

Avant la mise en service, les appareils Modbus et leurs fonctions prises en charge doivent être vérifiés et les appareils adressés et configurés. Les fonctions prises en charge sont ensuite paramétrées dans CASE Engine. La fonction maître Modbus est configurée via la configuration du module (les paramètres individuels pour les appareils spécifiques se trouvent dans le tableau des appareils), tandis que la fonction Modbus (code de fonction) est configurée dans les blocs BACnet Input/Output/Value.

Pour faciliter la mise en service et la maintenance, il est possible d'installer une interface série virtuelle sur l'unité afin que les outils maître Modbus courants puissent établir une connexion directe aux appareils Modbus via IP/Ethernet sans convertisseur RS485 supplémentaire.

## **3.4.3 Module de communication MBus modu630-CM (EY6CM30F031)**

**Numéro de référence** EY6CM30F031 **Désignation sur l'étiquette** modu630-CM

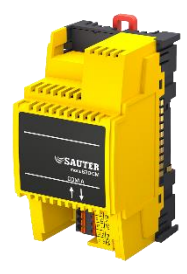

## **Caractéristiques techniques**

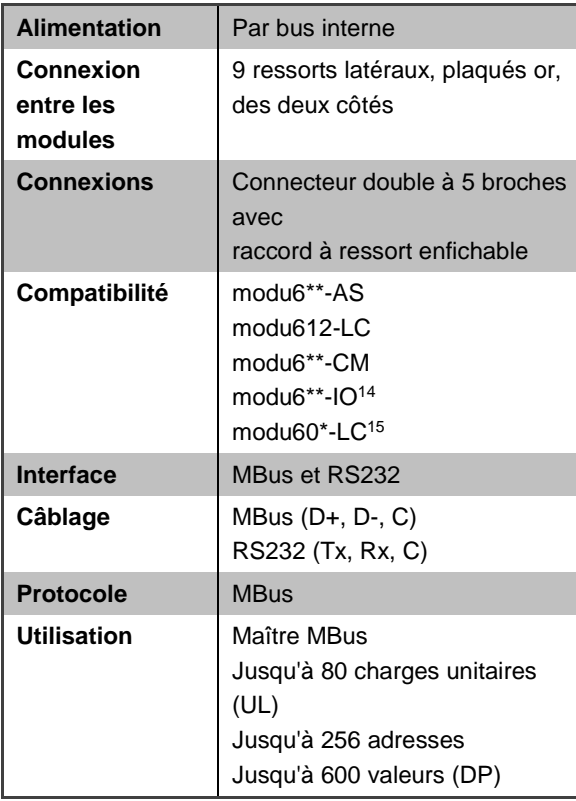

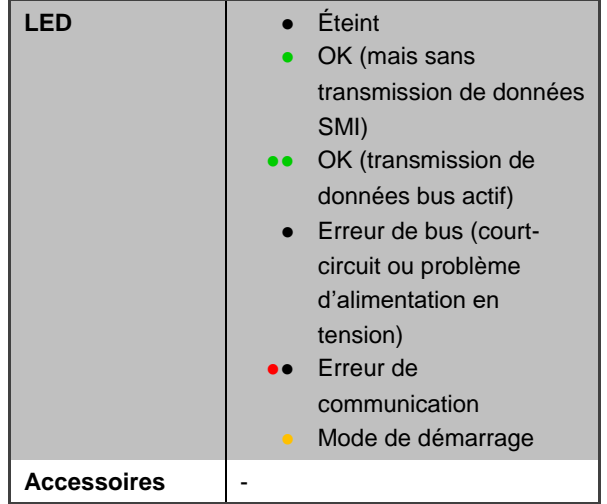

 14 Les modules E/S doivent être rangés après les modules CM 15 Les modules LC doivent être rangés après les modules CM

## **Description**

modu630-CM fournit aux stations d'automatisation modulo 6 des interfaces M-Bus et RS-232 pour M-Bus (Meter-Bus). L'interface M-Bus (EN 13757-2) avec l'application maître M-Bus (EN 13757-3) permet l'intégration directe de jusqu'à 80 charges unitaires (UL) M-Bus (compteurs de chaleur, d'électricité et d'eau). La couche physique M-Bus et l'interface RS-232 sont électriquement isolées de la station d'automatisation. Deux microprocesseurs (APP, PHY) répondent à une implémentation M-Bus moderne selon la norme EN 13757. Grâce à l'interface RS-232 supplémentaire, d'autres compteurs M-Bus peuvent être intégrés via un convertisseur de niveau M-Bus RS-232 externe. L'application maître M-Bus sur le module de communication transfère les valeurs des compteurs de manière appropriée à l'automatisation BACnet/IP et peut être utilisée avec CASE Suite (à partir de la V4.1) et les stations d'automatisation modulo 6.

Les compteurs M-Bus sont configurés dans CASE Engine. Les points de données M-Bus sont mis en correspondance avec les objets d'entrée et de valeur du moteur CASE (AI, BI, PIV(I)). Un objet de sortie peut être utilisé pour le déclenchement de la lecture M-Bus d'un compteur. Cela signifie que les valeurs du compteur, comme tous les autres objets, peuvent être utilisées dans la programmation libre des fonctions de contrôle et de logique avec CASE Engine (par exemple, délestage si la consommation d'énergie est trop élevée, surveillance de l'énergie avec journal des tendances). L'ecos communique avec tous les compteurs dans le processus. Le réseau M-Bus est donc un bus de terrain local dans le cadre de l'automatisation des bâtiments avec BACnet.

Le réseau M-Bus (M+/M-) peut être en ligne, en arbre ou en étoile avec des câbles d'installation tels que JY(ST)Y  $4 \times 0.5$  mm2 (recommandé avec un quide à double âme) ou, dans le cas de réseaux plus étendus, avec des câbles plus fermes tels que LiYY  $2 \times$ 1,5 mm2. Selon la section du câble, la vitesse de transmission, le nombre de charges unitaires M-Bus et la topologie (nombre de segments), des réseaux M-Bus standard jusqu'à 1000 ou 4000 mètres sont possibles. Le tableau montre les configurations typiques des réseaux M-Bus :

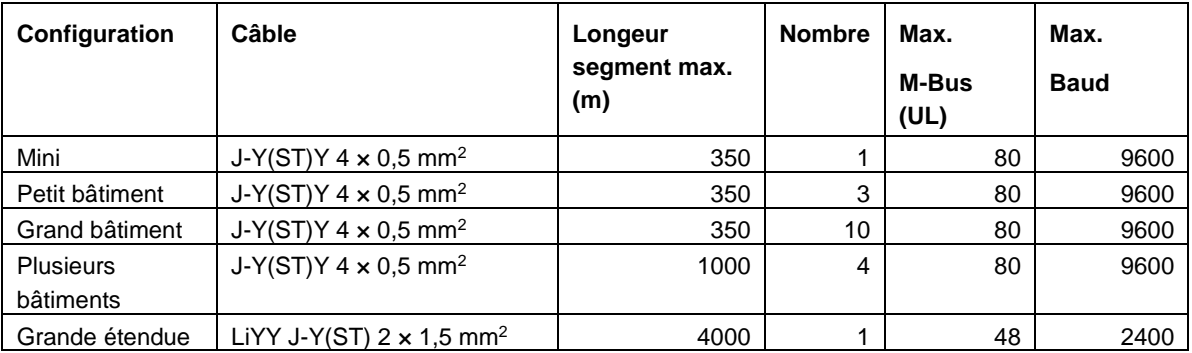

**Tableau 2 Exemples de charge maximale par type d'installation.**

Un maximum de 4 modules de type modu630-CM avec la charge maximale sur le bus MBus (80 UL) peuvent être enfichés à une UGL. L'installation d'un modu601-LC après les modules CM est recommandé.

Le module M-Bus en tant que maître supporte jusqu'à 4 paramètres de communication différents (vitesses de transmission fixes) simultanément. Le module M-Bus prend en charge les appareils M-Bus à adressage primaire ou secondaire.

Avant la mise en service, les appareils M-Bus et leurs fonctions prises en charge doivent être clarifiés et configurés. CASE Engine permet de paramétrer les fonctions (configuration des modules, table des appareils, modules E/S/V BACnet) des appareils et de les charger sur la station d'automatisation. Pour faciliter la mise en service et la maintenance, un port série virtuel peut être activé sur la station d'automatisation, de sorte que les outils maîtres M-Bus (adressage/configuration) ou l'outil ecosReader (analyse du bus) peuvent se connecter directement au réseau M-Bus via IP/Ethernet sans convertisseur de niveau M-Bus supplémentaire.

## **3.5 modulo 6 - Commande web et services Web**

### **3.5.1 moduWeb Unity**

**moduWeb Unity** est le serveur web intégré est utilisé dans tous les appareils IP : **modu680-AS**, **modu660-AS** et **modu612-LC**. Le serveur web avec Responsive Design repose sur les technologies HTML5, CSS3 et JS, et peut être aussi bien utilisé avec des appareils mobiles que des PC de bureau. Le contenu peut être modifié et mis à jour plus efficacement : au lieu de charger des pages complètes à partir du serveur, seul le contenu mis à jour est échangé entre le serveur et les clients. L'accès au système d'automatisation de bâtiments - localement et via Internet - devient ainsi un jeu d'enfant.

moduWeb Unity regroupe les fonctions principales pour la GTB. Des listes et des images dynamiques avec représentation 2D ou 3D vous permettent de visualiser et de modifier facilement les points de données. Une vue spéciale pour la gestion des alarmes permet d'identifier rapidement les alarmes et de les acquitter une fois que l'utilisateur a été averti par e-mail ou sur son téléphone portable. Les données historiques sont enregistrées en permanence et peuvent être affichées individuellement ou sous une forme combinée. Les actions de l'utilisateur sont également enregistrées dans un journal utilisateur.

La sécurité est un défi majeur pour les infrastructures informatiques actuelles. moduWeb Unity prend en charge TLS pour les communications chiffrées pour HTTPS, FTP et autres protocoles de communication utilisés pour la transmission d'informations. Le serveur web comprend la gestion des comptes, fournit les données d'identification et d'authentification nécessaires et offre aux utilisateurs un accès limité pouvant également être accordé en fonction du besoin de savoir.

L'étendue des fonctions de **moduWeb Unity** peut être améliorée grâce une mise à niveau permettant d'étendre la visualisation de l'unité locale à d'autres unités du réseau. L'activation de fonctions étendues est également possible. Un mode démo peut être activé à des fins de test et pour promouvoir le logiciel.

### **Vue d'ensemble**

moduWeb Unity est disponible en trois variantes principales :

- moduWeb Unity Configuration
- moduWeb Unity Visualisation de l'Installation
- moduWeb Unity Visualisation Réseau

Les versions disponibles varient selon le modèle de l'unité :

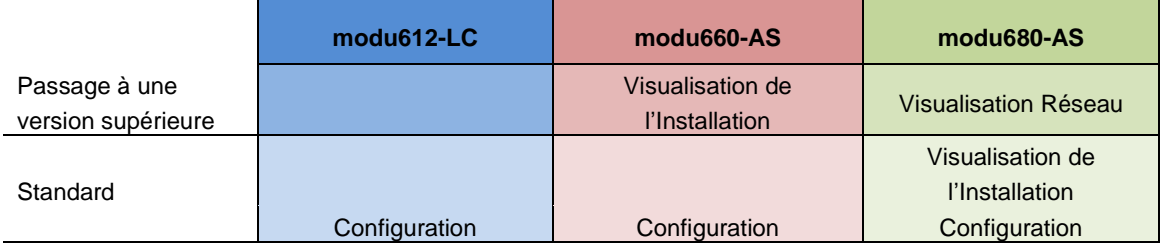

## **Tableau 3 Le tableau répertorie les variantes standard pour les différents appareils et les mises à niveau possibles.**

La mise en service (« Configuration ») est prise en charge par tous les appareils IP, tandis que la visualisation (« Visualisation de l'Installation ») est activée par défaut sur **modu680-AS**.

La visualisation de l'installation permet de dynamiser jusqu'à 500 objets BACnet. Avec la licence Y6WS60F009 ou Y6WS80F009 cette limite est éliminé.

L'interface RESTful peut être activée avec les licences Y6WS80F008 ou Y6WS60F008.

L'application Windows® pour écrans tactiles déjà supporté par SAUTER Vision Center peut aussi être utilisé avec mWU avec les licences Y6WS80F100 ou Y6WS60F100. Deux terminaux peuvent être raccordés à une station.

moduWeb Unity peut générer des rapports et les envoyer périodiquement à des destinataires par courrier électronique ou à un serveur FTP. Le contenu des rapports est défini dans un modèle et est basé sur les données historiques enregistrées. Il peut être envoyé sous la forme d'un fichier texte csv. La génération d'un rapport à l'aide d'un modèle donné est programmée et distribuée en fonction d'une liste personnalisable de destinataires de courrier électronique ou d'un serveur FTP.

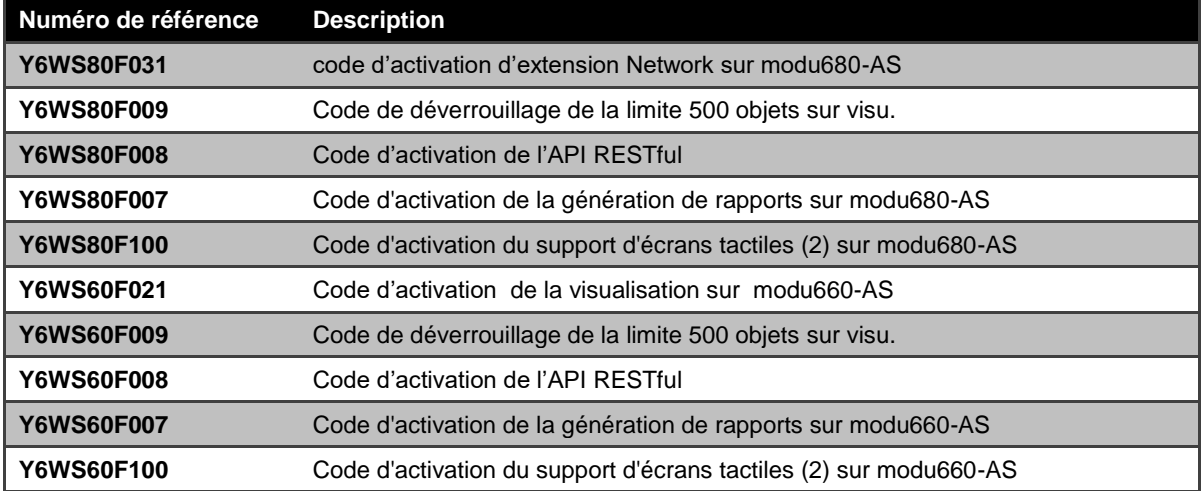

Références pour l'activation des licences :

#### **Tableau 4 Références pour la mise à niveau du serveur web**

Chaque variante possède des fonctions supplémentaires précises. Toutes ces variantes possèdent cependant une structure identique, qui se caractérise par un guidage intuitif de l'utilisateur et rend ainsi toute formation supplémentaire superflue. La navigation sur

le serveur web est étendue avec chaque variante afin que toutes les fonctions se trouvent au même endroit sur l'interface utilisateur.

Les chapitres suivants décrivent les fonctions des différentes versions.

### **Gestion du système**

Tous les appareils disposant d'une connexion réseau IP possèdent par défaut des fonctions de gestion système de **moduWeb Unity**. L'appareil peut être mis en service sans outils supplémentaires, directement via l'interface utilisateur web, sous le point de menu « Administration du système ». Aucun projet n'est requis à ce stade. Il est également important de pouvoir étendre la fonctionnalité du serveur web avec l'activation de licence - si l'appareil le permet.

La liste suivante donne un aperçu des fonctions du menu « Administration du système » :

- Gestion des utilisateurs Administration des comptes utilisateurs, rôles utilisateurs, droits d'accès, méthodes de notification (e-mail, téléphone)
- Projet

Comprend un gestionnaire de fichiers pour les supports de stockage amovibles permettant de sauvegarder et de restaurer le contenu des projets, ainsi que des restrictions de connexion.

- Paramètres réseau et de sécurité Tous les paramètres relatifs aux paramètres IP, serveurs, proxys et certificats
- Réglages généraux de l'appareil Autres réglages de l'appareil, tels que l'heure et la date, réinitialisation de l'appareil
- À propos Informations sur les logiciels, les licences et l'API

## **moduWeb Unity Visualisation**

Les fonctions de visualisation de **moduWeb Unity** permettent d'afficher l'application en 2D ou 3D. Les possibilités graphiques complètes permettent la création d'images dynamiques qui représentent l'état effectif. Cette interface utilisateur permet à l'utilisateur d'interagir et de modifier des valeurs telles que les points de consigne ou l'allumage et l'extinction des voyants. L'information peut être structurée de manière à faciliter la lecture et à fournir un accès rapide aux informations pertinentes. Les modifications apportées par les utilisateurs sont enregistrées dans un journal utilisateur.

Des vues spéciales et des assistants optimisés facilitent la gestion des fonctions les plus importantes. Les alarmes du système et de l'application disposent de vues spéciales pour les alarmes en cours ainsi que pour l'historique des alarmes. L'utilisateur peut sélectionner une vue chronologique ou structurée. L'état actuel de l'alarme et les messages d'alarme associés sont affichés dans la liste. Les alarmes peuvent être acquittées ici. Des vues spéciales sont également disponibles pour les plans horaires

(Schedules) et calendriers (Calendars) afin de permettre une identification rapide de l'état de fonctionnement.

Le mode de visualisation (Visualisation) est disponible en par défaut sur **modu680-AS** et peut être activé sur **modu660-AS**, où il est également disponible en mode de test pour une durée limitée.

- Gestion des alarmes Affichage des alarmes en cours et de l'historique des alarmes. Acquittement des alarmes et exportation de la liste des alarmes
- Notifications d'alarme Envoi d'alarmes à l'adresse e-mail ou au numéro de téléphone des utilisateurs sélectionnés
- Visualisation et dynamisation du système Navigation structurée à l'aide d'images dynamiques de l'installation. Visualisation et édition d'objets et de listes de valeurs
- Diagrammes (Charts) Représentation graphique de l'historique des valeurs
- Journal utilisateur Liste des activités des utilisateurs. Export de la liste
- Fonctions avancées Configuration de programmes horaires (Schedules) et de calendriers (Calendars), d'historisation de valeurs (Trend Logs) ou de séquences de commandes simples (Command)
- Paramètres du projet

#### **moduWeb Unity Network**

**moduWeb Unity** peut cependant être étendu dans **modu680-AS** pour inclure modulo 6 et les appareils BACnet dans le réseau. Un point d'accès central est ainsi prévu pour les fonctions de visualisation, d'alarme et de notification de **moduWeb Unity**. Cette extension permet également une gestion centralisée des appareils modulo 6, eux aussi pris en charge par **moduWeb Unity**. Les informations d'identification et les autorisations d'un utilisateur peuvent être partagées et gérées avec d'autres appareils.

- Liste générale des alarmes Résumé des alarmes dans une liste pour tous les appareils enregistrés
- Visualisation générale Solution de visualisation avec des appareils locaux et à distance
- Gestion des appareils à distance Scan du réseau et intégration d'appareils

## **SAUTER**

#### **Automatisation de bâtiments**

## **3.6 modulo 6 - Intégrité des données**

### **3.6.1 Vue d'ensemble**

La norme CEI 62443 vise la sécurité informatique des réseaux et des systèmes ("Industrial communication networks – Network and system security"). La norme CEI 62443 distingue 7 catégories d'exigences pour les systèmes d'automatisation. L'un d'eux est l'intégrité des données. Ce terme signifie que les données ne sont pas créées, modifiées ou supprimées de manière intentionnelle ou non. Dans le cadre de sa stratégie "Security by Design", SAUTER a développé et breveté une solution qui permet de vérifier l'intégrité des données de la configuration à partir des stations d'automatisation et de la réinitialiser si nécessaire.

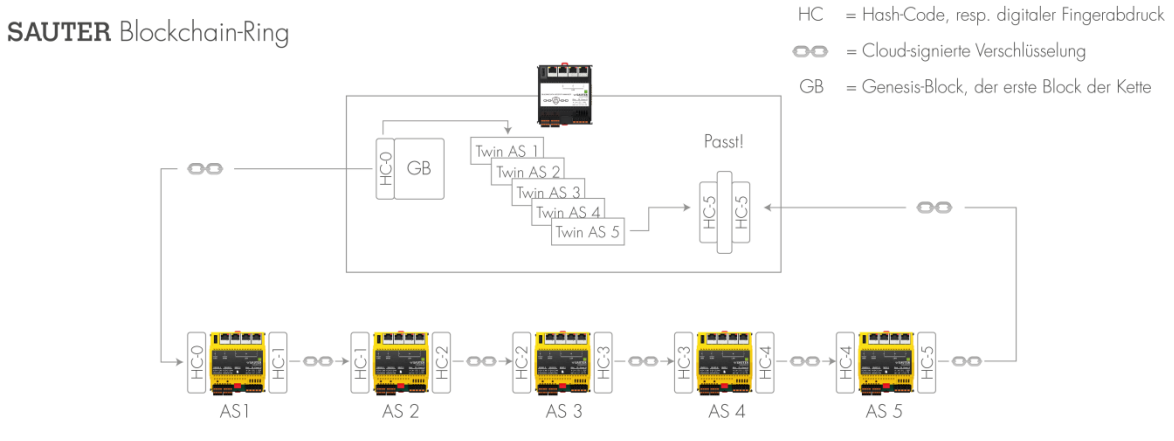

Zu sicherndes Gebäudeautomationsnetzwerk mit Automationsstationen der SAUTER Gerätefamilie modulo 6

## **3.6.2 modu615-BM Building Data Integrity Manager & Webserver (EY6BM15F011)**

**Numéro de référence** EY6BM15F011

**Désignation sur l'étiquette** modu615-BM

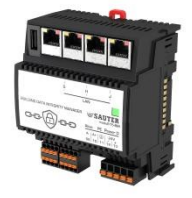

## **Caractéristiques techniques**

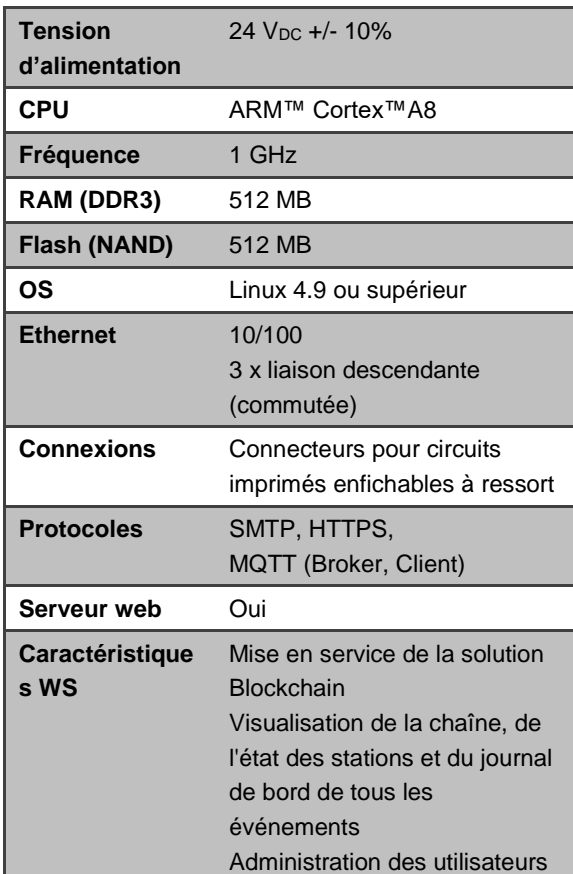

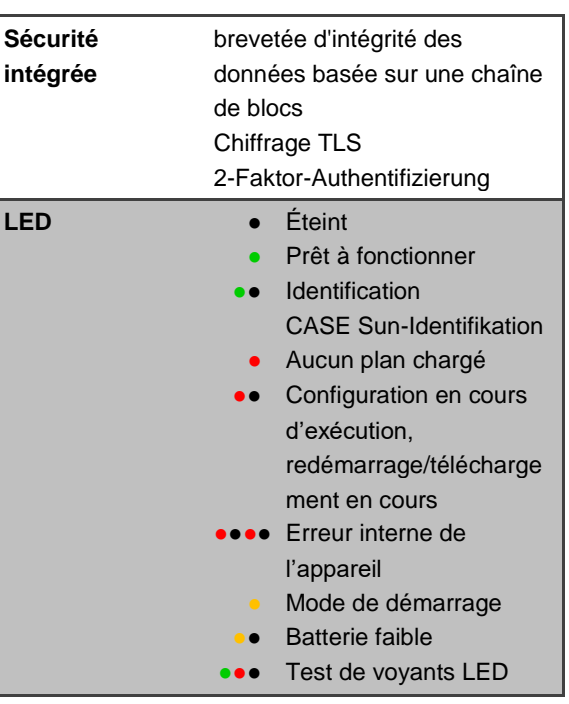

## **Description**

**modu615-BM** est la solution locale intégrée pour la mise en service et l'exploitation de la solution SAUTER Building Data Integrity. Basé sur la même plate-forme matérielle que les stations d'automatisation modulo 6, le dispositif est utilisé à la fois pour mettre en service la solution brevetée de chaîne de blocs et pour visualiser l'état des différents maillons (stations) de la chaîne. En tant que gestionnaire, le dispositif contrôle l'exécution périodique du contrôle d'intégrité et, en cas de violation de l'intégrité, signale l'événement par SMTP (courrier électronique) et MQTT.

Le contrôle d'intégrité est basé sur une comparaison entre un jumeau numérique du projet sur la station d'automatisation (stocké dans le gestionnaire BDI) et l'état actuel de la même station d'automatisation, et ce pour tous les maillons (stations d'automatisation) de la chaîne de blocs. Une station d'automatisation dont les données ne correspondent

**SAUTER** 

#### **Automatisation de bâtiments**

plus à sa jumelle numérique est immédiatement isolée (mise en quarantaine) et, si on le souhaite, automatiquement réinitialisée en fonction de la jumelle numérique.

Le serveur web embarqué permet de gérer la chaîne de blocs. L'accès au serveur web est sécurisé par une authentification à 2 facteurs et un chiffrage TLS. Le serveur web prend en charge la gestion des utilisateurs, de sorte que non seulement les événements automatiques mais aussi les événements des utilisateurs sont enregistrés dans le journal. Lors de la configuration de la blockchain, un scan du réseau local est effectué pour identifier toutes les stations d'automatisation compatibles. Le contenu de celles qui sont sélectionnées est ensuite lu et un jumeau numérique est créé. Enfin, la chaîne est construite et la surveillance de l'intégrité est lancée.

#### **Configuration maximale**

- Jusqu'à 100 maillons dans la chaîne de blocs :
- Liens supportés :
	- modu680-AS
	- modu660-AS
	- modu612-LC
	- ecos504/505 (prévu)

## 4 Automatisation de locaux

## **4.1 ecos 5 - Automatisation de locaux**

Les unités d'automatisation de locaux ecos 5 sont une gamme d'unités de la famille EYmodulo 5 spécialement développées pour répondre aux exigences de l'automatisation de locaux exhaustive.

Elles utilisent la même technologie que les unités de gestion locale SAUTER modu 5 et sont ainsi également des unités BACnet natives à communication par Ethernet avec BACnet/IP. Elles s'intègrent de façon absolument homogène dans l'ensemble du système EY-modulo 5 et modulo 6.

## **4.1.1 Unité d'automatisation de locaux ecos500, ecos502, ecos504/505**

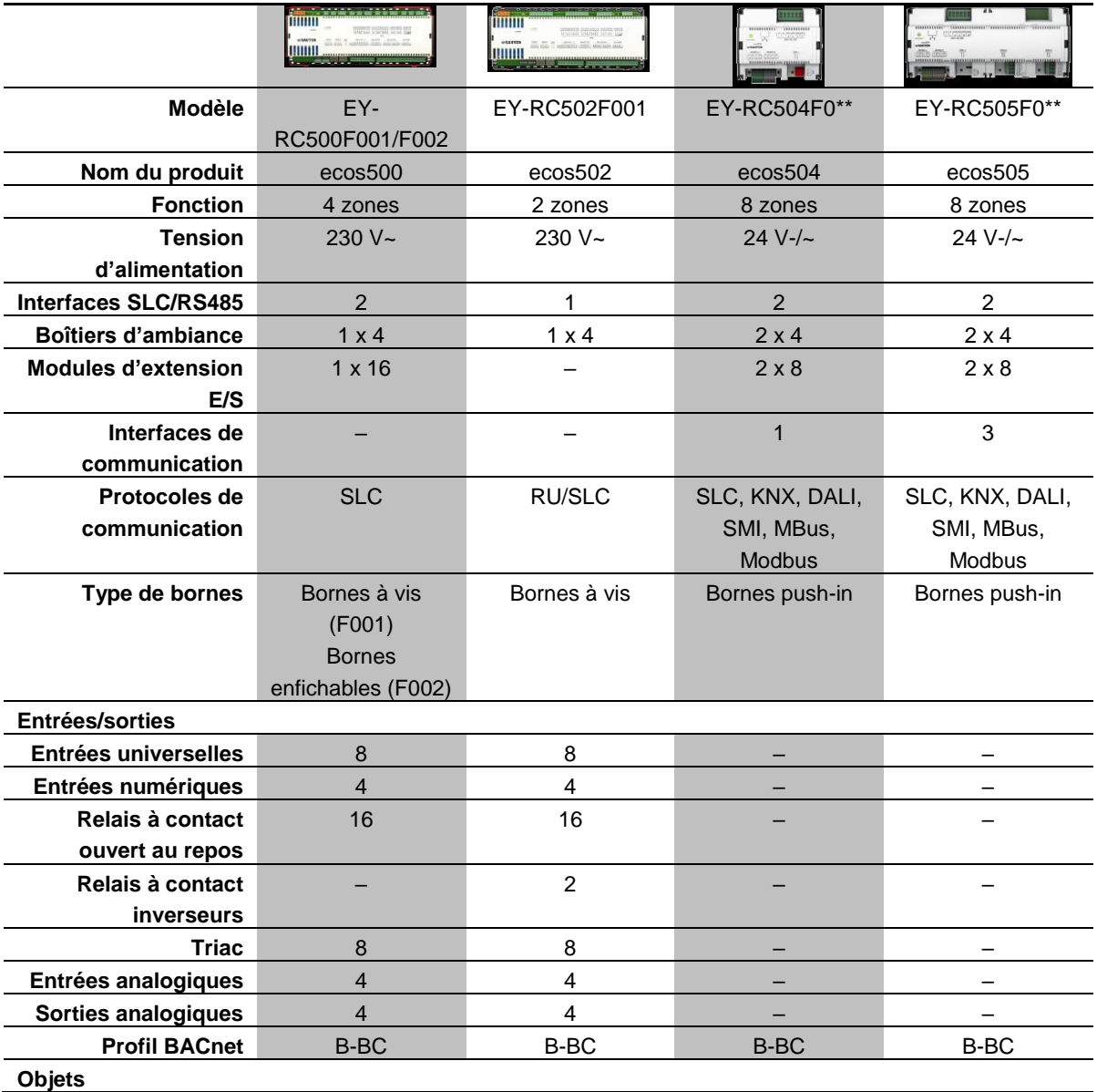

## SAUTER

#### **Automatisation de locaux**

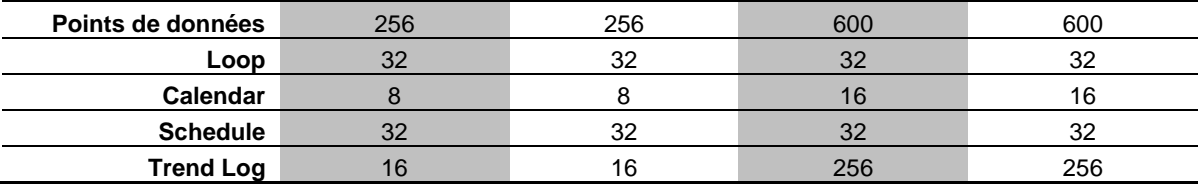

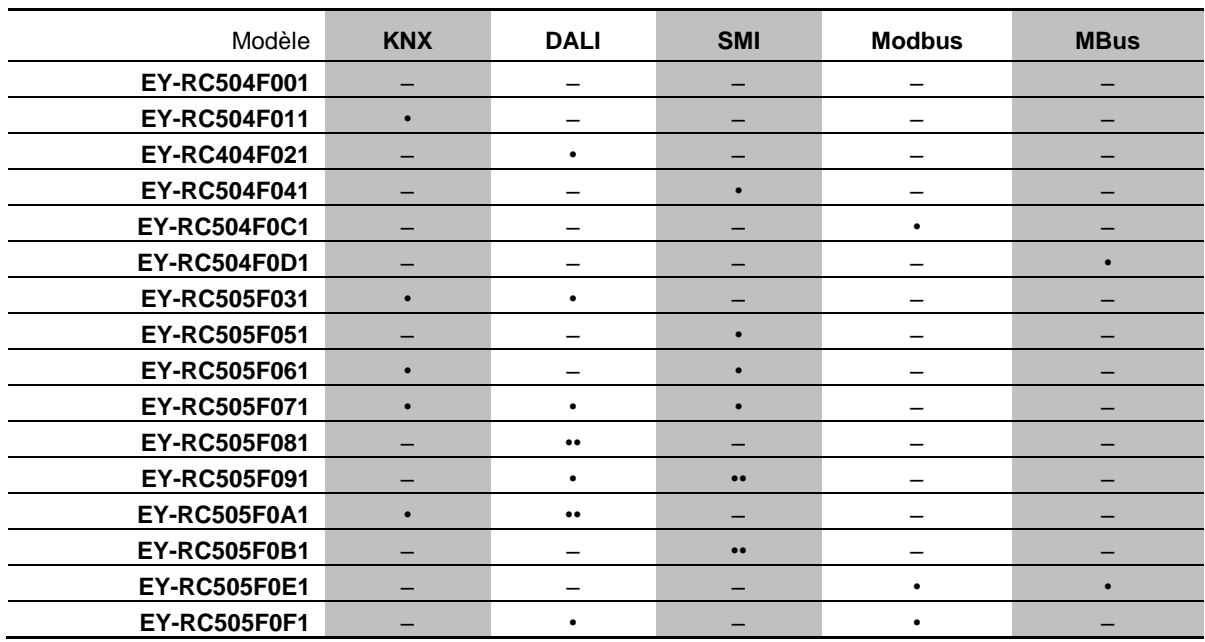

#### **Tableau 5 Références disponibles et interfaces associées. ● 1 interface, ●● 2 interfaces.**

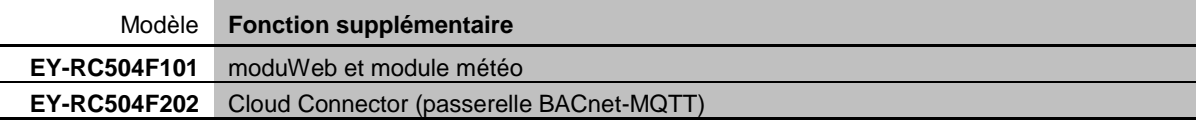

#### **Tableau 6 Fonctions supplémentaires activées dans EY-RC504**

Les **unités d'automation de locaux ecos 5** ont été conçues pour la régulation de la température ainsi que pour la commande de l'éclairage, des stores, etc. dans les pièces régulées individuellement.

L'ecos500 et l'ecos502 fournissent toutes les entrées et sorties requises pour l'automatisation de locaux, sous forme compacte et directement sur l'appareil.

L'**ecos502** est conçue pour la commande de **2 pièces ou bien 2 types de zone de local** (c.-à-d. que la quantification E/S de l'ecos502 est conçue pour 2 pièces ou bien 2 types de zone de local), tandis que l'**ecos500** est conçue pour **4 pièces ou bien 4 types de zone de local**.

Sur les unités ecos500 et ecos502, 8 des 12 entrées sont des **entrées universelles** (UI) qui peuvent être librement paramétrées en tant qu'entrée de température, de tension, de mesure de l'électricité ou binaire. Il en résulte la possibilité d'une **exploitation optimale de la quantification E/S** de l'unité.

L'ecos500 permet également d'étendre la quantification E/S pour des applications plus complexes avec des **modules d'entrée/de sortie ecoLink** décentralisés. Les modules ecoLink sont raccordés par bus (interface RS485) à l'ecos 5 et peuvent être positionnés à une distance maximale de 500 m de l'unité (voir section 4.2 : Module E/S déporté ecoLink).

**ecos504** et **ecos505** sont des stations modulaires ne disposant ni d'entrées, ni de sorties. Les entrées et les sorties sont réalisées sous forme modulaire avec les modules E/S déportés ecoLink ainsi que les interfaces de communication intégrées pour DALI, KNX, SMI, MBus et Modbus. Les ecos504 et ecos505 sont prévues pour la commande de max. 8 pièces ou zones de local.

En plus des fonctions de commande et de régulation, de nombreuses **fonctions horaires et calendaires** sont disponibles. Il est possible de créer jusqu'à 32 objets horaires BACnet (Schedule) et jusqu'à 8 objets calendrier BACnet (Calendar) dans l'unité de gestion locale.

4 ou 2 x 4 boîtiers d'ambiance connectables de type ecoUnit 3 (EYRU3F\*\*\*) ou ecoUnit 1 (EY-RU1F\*\*\*) servent à mesurer la température ambiante et permettent une adaptation individuelle du climat ambiant aux besoins de l'utilisateur (voir section [Boîtiers](#page-59-0)  [d'ambiance ecoUnit\)](#page-59-0).

Les modules fonctionnels performants dans les unités ecos 5 permettent une **régulation d'ambiance optimale en termes d'énergie**. Les points suivants permettent également d'optimiser la **consommation énergétique** des salles contrôlées : la fonction de présence, la surveillance des contacts de fenêtre, la commutation des vitesses du ventilateur adaptée au besoin, la commande de l'éclairage et des stores ainsi que le réglage de la consigne en fonction du temps.

Le **programme utilisateur** complet et les différents paramétrages (objets BACnet, etc.) sont réalisés à l'aide de **CASE Suite**. Il est possible d'utiliser jusqu'à 256 ou 600 points de données BACnet, entrées et sorties matérielles incluses. De nombreuses **bibliothèques de régulation** sont à disposition pour la programmation/le paramétrage dans CASE Suite.

Le programme utilisateur et les données utilisateurs modifiées (p. ex. modifiées par le client BACnet) sont stockés de façon permanente dans la **mémoire flash**. Une **pile bouton au lithium** remplaçable veille à ce que la RTC pour les programmes horaires (Scheduler/Calendar) et les données telles que les compteurs, p. ex. les algorithmes de régulation adaptatifs, restent mémorisées dans la mémoire (SRAM) en cas de coupure de courant.

Les **ecos 5** sont des appareils compacts pour montage mural ou sur un rail DIN de 35 mm selon DIN 43880.

Pour la communication BACnet, deux câbles de connexion au réseau RJ45 avec fonctionnalité **interrupteur Ethernet** intégrée sont disponibles. Ces câbles permettent de connecter l'ecos 5 en série (câblage daisy chain).

Une **boîte de câblage** en deux pièces, enfichable par le côté, est disponible en tant qu'accessoire pour les unités ecos500 et ecos502. Celle-ci offre un espace suffisant pour les connexions indispensables des conducteurs neutres et des conducteurs à la terre, ce qui permet une installation peu coûteuse de l'ecos 5 sans boîtes de câblage supplémentaires.

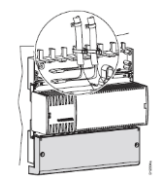

Un appareil ecos504/505 avec modules E/S est généralement conçu en série.

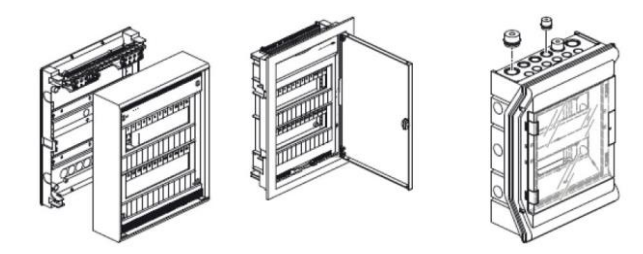

## **ecos504-IoT**

L'ecos504 avec Cloud Connector (abréviation : « ecos504-IoT » ; EY-RC504F202) est un serveur BACnet programmable (B-BC) avec passerelle BACnet-MQTT intégrée (client BACnet, client MQTT et broker MQTT en option). Il fournit les informations BACnet les plus importantes du cloud via MQTT (publisher MQTT) et reçoit également des informations du cloud via MQTT (subscriber MQTT). La fonction broker MQTTest disponible en option sur les appareils ecos pour l'échange direct de données avec d'autres appareils MQTT. La communication via MQTT est chiffrée avec TLS.

L'ecos504-IoT fait office de passerelle entre le réseau technique d'automatisation de bâtiments et un cloud. C'est donc un « BACnet Edge Controller ». Des informations détaillées d'une application cloud telle que l'AVS (Alexa Voice Service) dans l'Amazon AWS Cloud peuvent contrôler un appareil BACnet dans le réseau d'automatisation de bâtiments via l'ecos504-IoT. Les informations du réseau BACnet peuvent être mises à disposition dans le cloud via l'ecos504-IoT.

Le Cloud Connector contient les fonctions supplémentaires suivantes, qui ne sont pas proposées dans l'ecos504 standard :

- Client MQTT (publisher MQTT, subscriber MQTT)
- Protocole MQTT V3.1.1, chiffré avec TLS
- <span id="page-59-0"></span>• Broker MQTT (serveur) commutable en option

## **4.1.2 Boîtiers d'ambiance ecoUnit**

Les **ecoUnits** sont les boîtiers d'ambiance pour les unités d'automatisation de locaux ecos 5. Ils servent à relever la température de la pièce et disposent, selon le modèle, de

différentes possibilités de commande et d'un afficheur indiquant les informations relatives à l'état de la pièce.

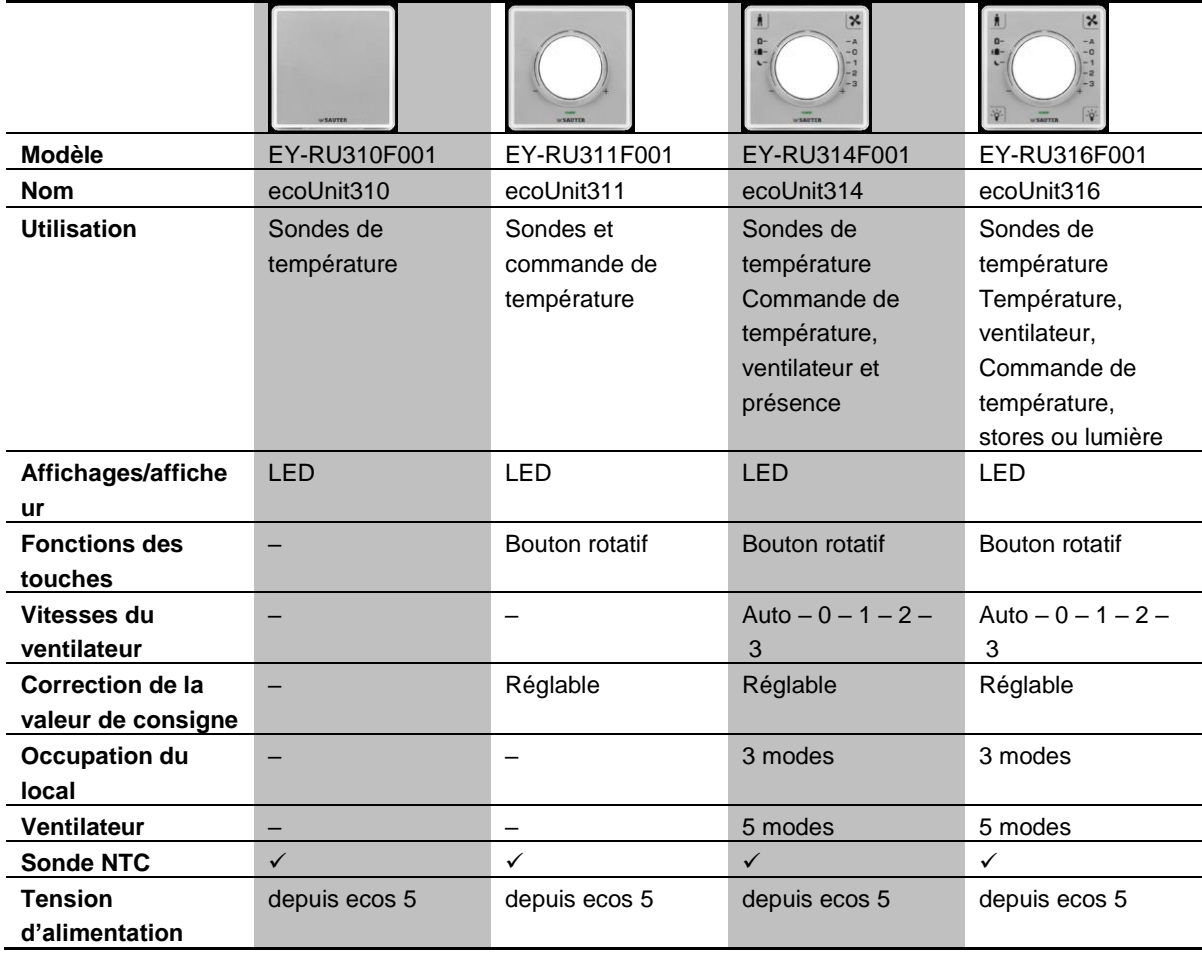

## La gamme de boîtiers d'ambiance se compose de **trois variantes de base** :

## • Appareils avec **affichage par voyant LED** (ecoUnit310-316) :

## • Appareils avec **afficheur numérique** (ecoUnit 355-358)

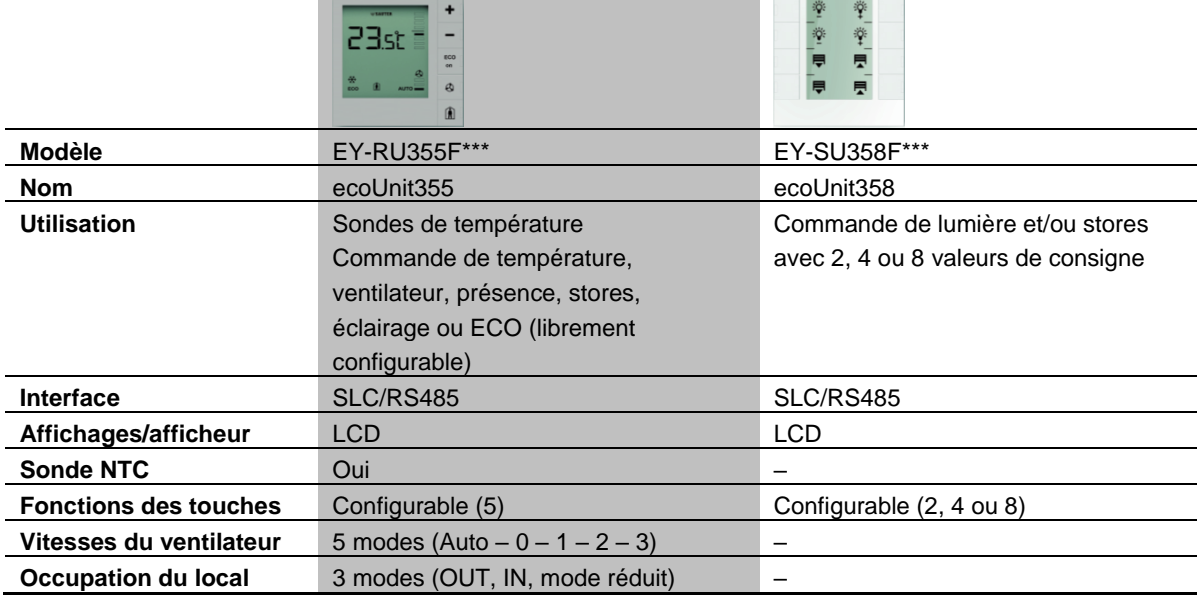

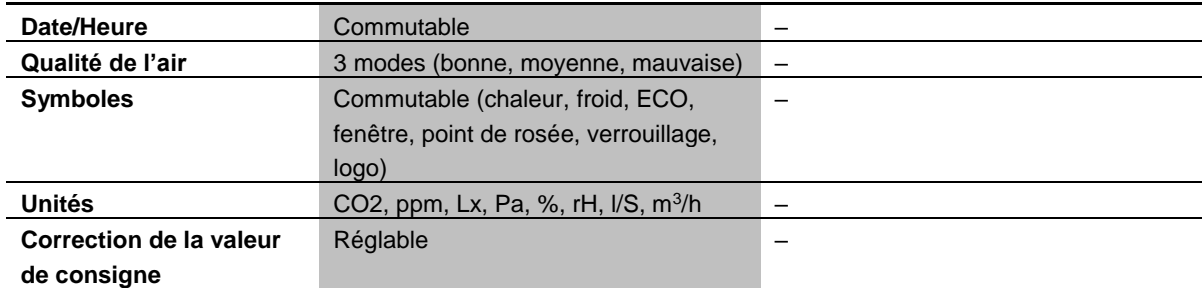

• Appareils avec communication radio (norme EnOcean) (ecoUnit 110-146) :

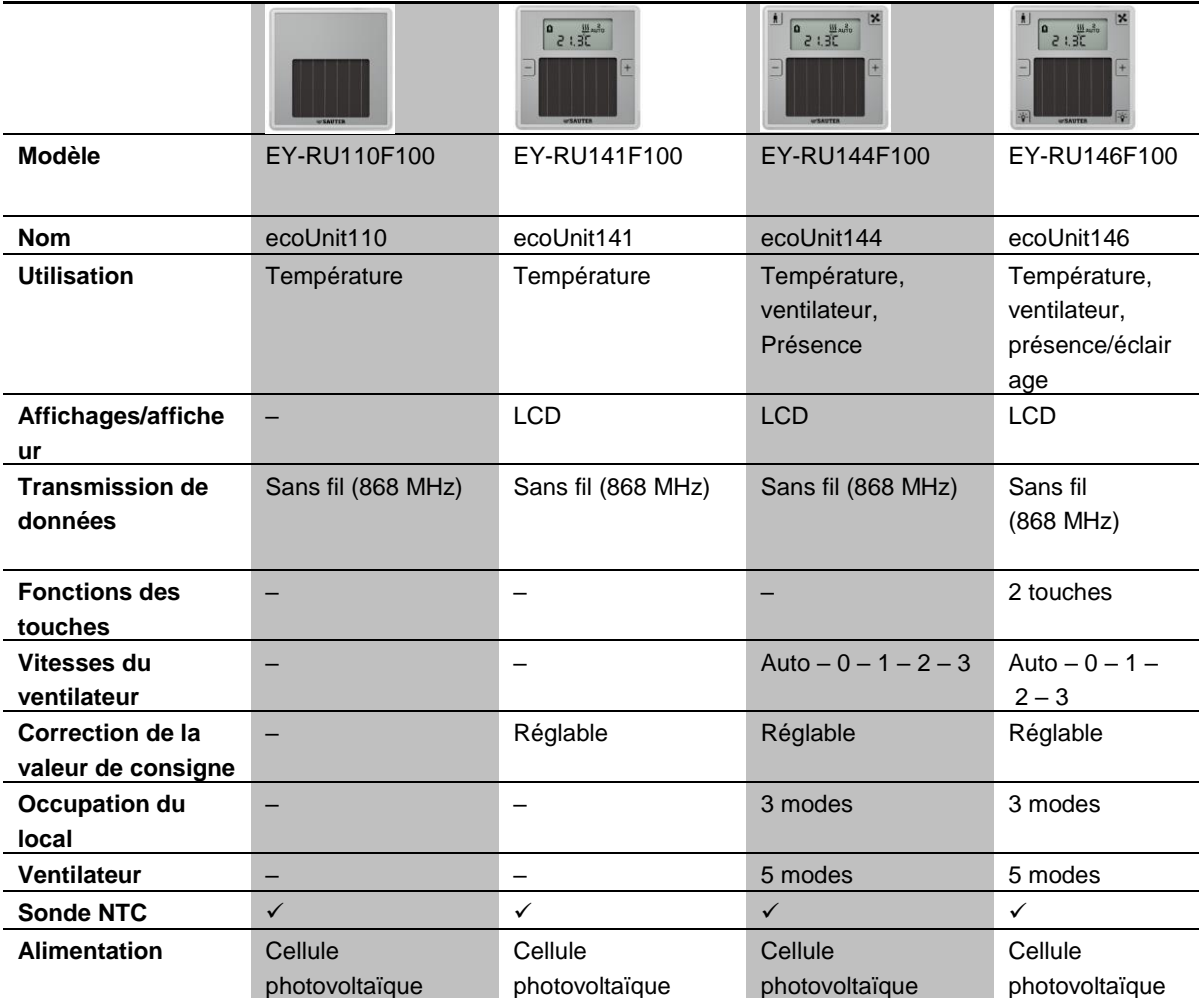

Au sein de ces 3 versions, les appareils sont classés par **fonctionnalité** :

- Relevé de la température
- Correction de la consigne supplémentaire
- Pilotage du ventilateur supplémentaire, touche de présence
- Commande supplémentaire de l'éclairage et/ou des stores

Tous les boîtiers d'ambiance ecoUnit possèdent des dimensions d'encastrement homogènes. Le **montage** s'effectue dans des cadres de montage normalisés d'une section de 55x55 mm. Ces cadres sont disponibles chez SAUTER ainsi que chez les fournisseurs tiers dans différents matériaux, formes et couleurs, pour le montage mural ou encastré.

Un **film d'étiquetage** derrière le couvercle transparent permet d'adapter les boîtiers d'ambiance aux spécificités locales.

La **connexion** vers l'ecos 5 s'effectue à partir d'une connexion sérielle (RS485). Pour les appareils sans fil (ecoUnit110-146), la communication est effectuée conformément au

**standard EnOcean**. Du côté de l'ecos 5, une passerelle radio EnOcean (ecoMod580) est utilisée.

Les boîtiers d'ambiance ecoUnit peuvent être complétés par une unité de touches de type **ecoUnit306** ou **ecoUnit106**.

## **4.1.3 Boîtiers d'ambiance tactile ecoUnit**

Le boîtier d'ambiance tactile ecoUnit365 (EY-RU 365) mesure la température ambiante. Il permet de commander localement jusqu'à 12 valeurs de consigne pour la régulation de la température et des ventilateurs, l'éclairage et la protection solaire dans une ou plusieurs pièces. Les touches « virtuelles » de l'écran tactile sont définies comme vignettes fonctionnelles. Les six pages et jusqu'à six vignettes par page permettent de définir les fonctions, qui se caractérisent par leur utilisation intuitive avec une commande gestuelle rappelant celle d'un smartphone. Grâce à son interface Bluetooth (EY-RU365F0\*2), le boîtier d'ambiance tactile offre à l'utilisateur la possibilité de commander les fonctions de l'ecoUnit365 via Bluetooth 4.0 LE, à l'aide d'un smartphone et de l'application « Gestion des locaux SAUTER » (iOS et Android).

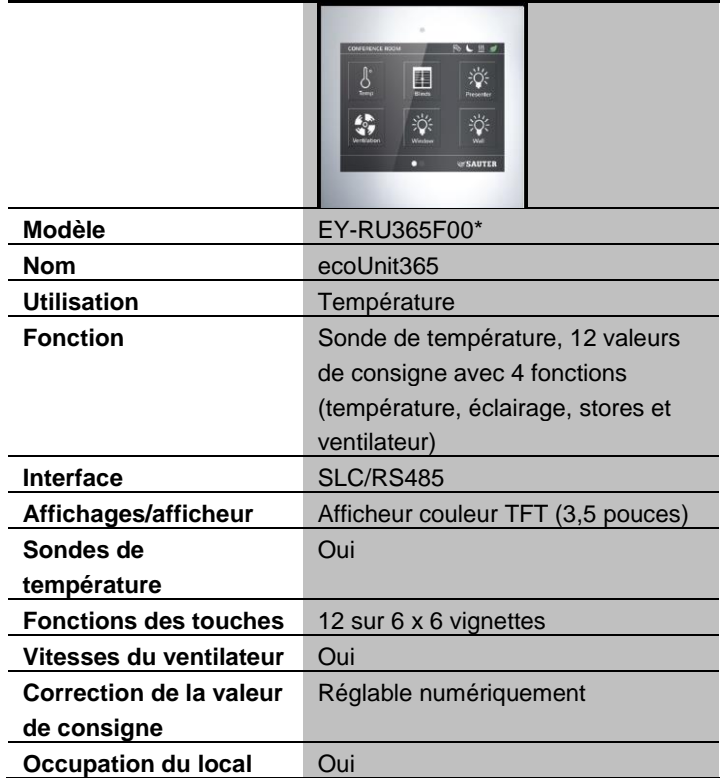

## **4.1.4 Modules E/S déportés ecoLink**

Les modules d'entrée et de sortie ecoLink pouvant être montés de façon décentralisée servent à étendre la quantification E/S des appareils ecos 5 ainsi qu'à réduire les coûts

de câblage. Les modules sont raccordés à l'ecos 5 par bus (interface RS485) et peuvent être montés à une distance maximale de 500 m de l'unité.

11 modèles différents sont disponibles :

• 5 modèles avec une tension d'alimentation de 24 V=/~ :

(pour les applications telles que les ventilo-convecteurs, les plafonds chauffants/rafraîchissants et la commande de servomoteurs de vanne) :

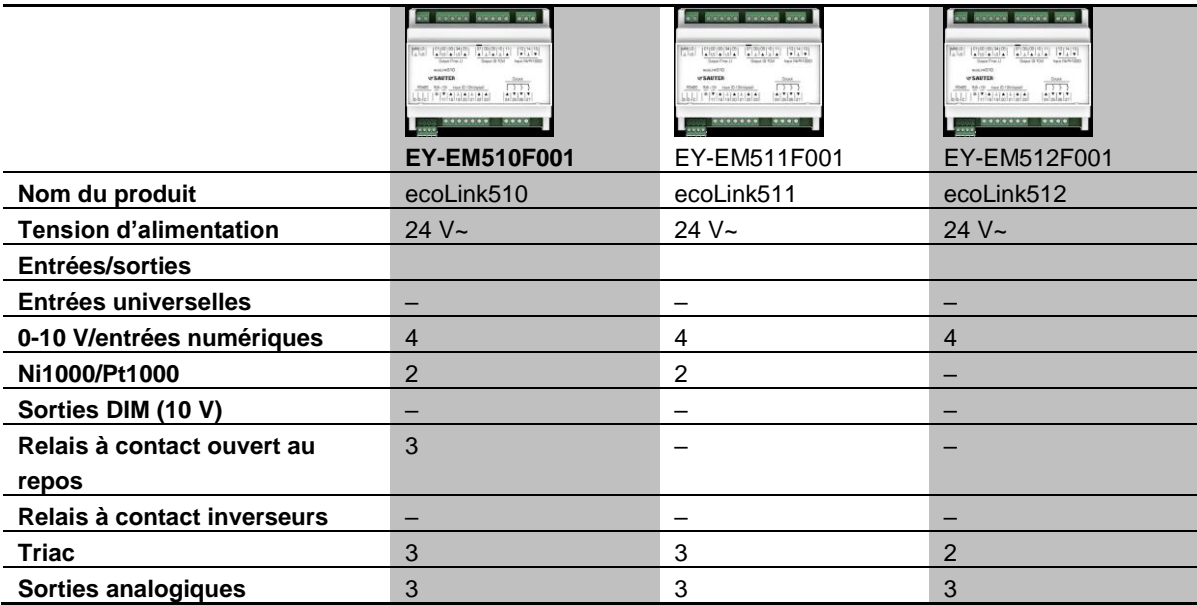

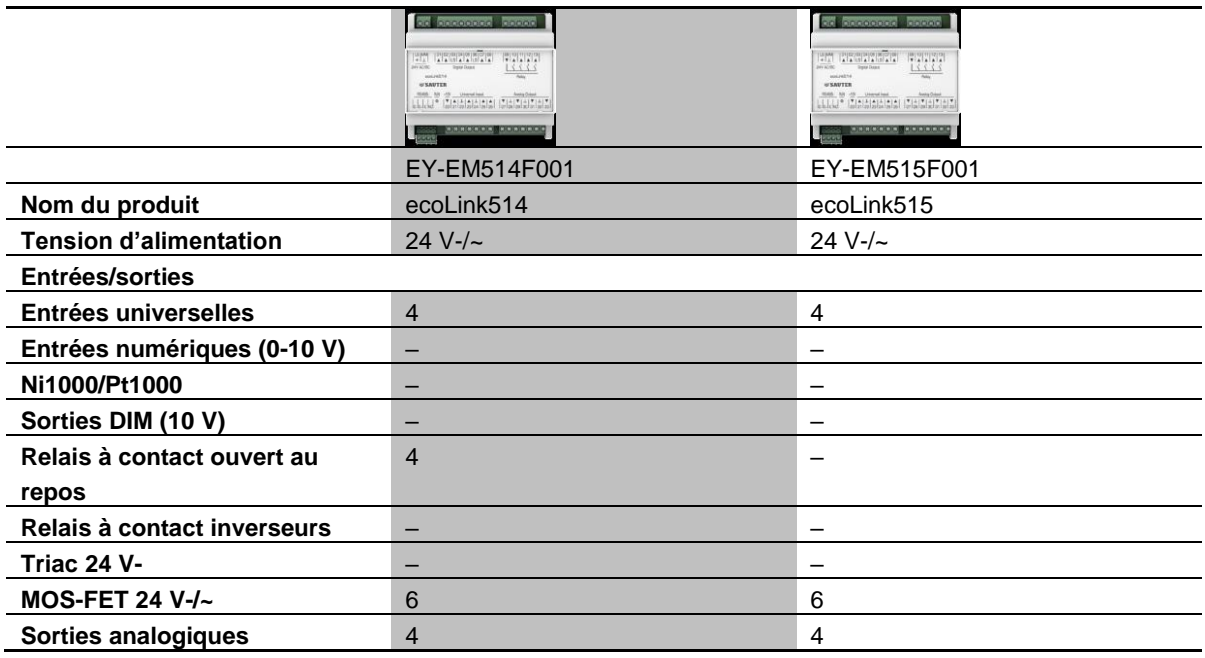

L'alimentation est fournie par un boîtier d'alimentation externe.

6 modèles avec une tension d'alimentation de 230 V : (application principale pour la commande de l'éclairage et des stores) :

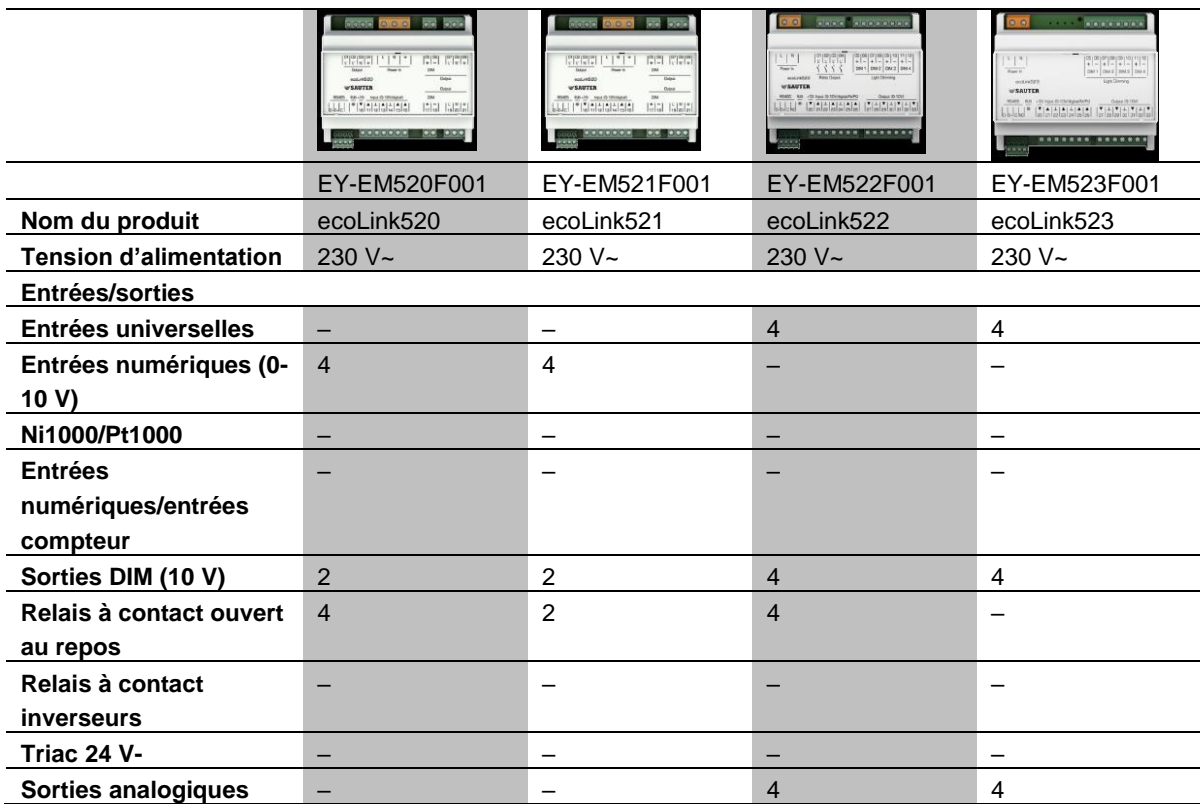

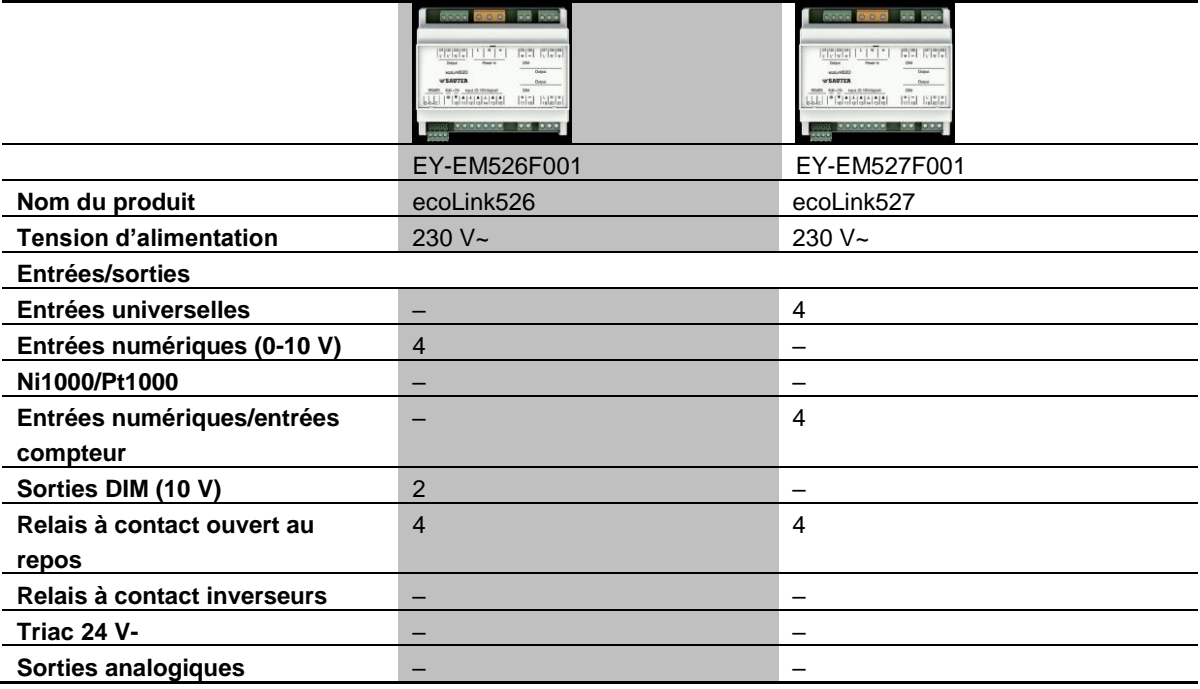

Il est possible de connecter jusqu'à 16 modules (ecos500) ou 2 x 8 modules (ecos504/505) au bus secondaire. La quantification E/S peut ainsi être adaptée de manière optimale aux besoins.

Chaque module peut être affecté à un segment afin d'obtenir des locaux flexibles. Les entrées et les sorties d'un module peuvent également être paramétrées et affectées

individuellement via CASE (plan des zones de local), permettant ainsi une utilisation optimale des modules pour des zones de local flexibles.

## **5.1 SAUTER Vision Center - Gestion technique de bâtiments centralisée et visualisation**

**SAUTER Vision Center** est une solution de gestion technique de bâtiments sur Internet utilisant le standard HTML5, pour une commande toutes plateformes sur smartphones, tablettes ou PC de bureau, sans configuration de plug-ins incommodes. Le personnel a ainsi, à tout moment et de n'importe où, accès à neuf tableaux de bord configurables individuellement servant d'interface d'information centrale pour l'exploitation de l'installation, les consommations énergétiques, les alarmes et indicateurs clés concernés, etc. D'autres informations détaillées telles que les rapports d'alarme, les listes d'objets interactives, les diagrammes et rapports sont également accessibles directement.

## **Projets de toutes tailles**

SAUTER Vision Center convient aussi bien aux grands bâtiments individuels qu'aux ensembles d'immeubles ou encore aux immeubles répartis de manière décentralisée. De fait, les domaines d'application typiques comprennent des complexes de bureaux, des zones industrielles, des campus universitaires et industriels, des aéroports, gares et hôpitaux ainsi que des entreprises implantées à l'international. L'exploitant dispose alors d'un logiciel personnalisé puisque SAUTER Vision Center, de par son concept modulaire, s'adapte avec précision aux particularités de chaque installation.

De plus, en cas de problème, SAUTER Vision Center envoie des alarmes directement par e-mail ou SMS aux téléphones portables de responsables choisis. Grâce à une multitude de réglages définis par l'utilisateur et de tableaux de bord personnalisables par un glisser-déposer, SAUTER Vision Center garantit un confort d'utilisation maximal. Cela permet de se concentrer entièrement sur le contrôle et l'analyse des installations ainsi que de leur exploitation optimale, ce qui contribue à une gestion des bâtiments et de l'énergie efficace et durable.

#### **Gestion des bâtiments, de l'énergie et de la maintenance**

Les fonctionnalités de SAUTER Vision Center vont bien au-delà des tâches classiques d'un système de GTB telles que la visualisation, la surveillance, les protocoles et la commande des installations : grâce à son propre module de monitoring énergétique, la solution épaule efficacement les exploitants dans le domaine de la gestion de l'énergie et de la maintenance. Les utilisateurs peuvent afficher les valeurs de consommation et les indicateurs de performance clé dans leurs propres graphiques et tableaux de bord, et consulter si nécessaire les valeurs actuelles toutes les heures. Les différentes vues sont organisées par structures de bâtiment, d'énergie ou de navigation définies par l'utilisateur, et peuvent être sélectionnées directement.

La gestion de la maintenance prend également en charge la planification du service et l'intervention de service. Sur la base des données du système de GTB, elle génère des ordres d'intervention pouvant être affectés et contrôlés par le gestionnaire de services.

### **Protocoles de communication**

Le client BACnet certifié de SAUTER Vision Center et le client OPC UA permettent de raccorder la quasi-totalité des appareils et sources d'information du bâtiment. Grâce aux protocoles standardisés, il est possible d'intégrer aussi bien des appareils SAUTER que des appareils tiers. Vision Center inclut une passerelle OPC UA/DA pour l'intégration d'anciens serveurs OPC DA. SAUTER Vision Center offre également la possibilité de fonctionner en tant que serveur OPC UA de manière à ce que toutes les informations de gestion technique de bâtiments pour d'autres applications puissent être intégrées via un client OPC UA.

Grâce à cette diversité de possibilités d'intégration de différents protocoles tels que M-Bus, Modbus, LON, serveurs OPC spécifiques à l'installation et BACnet, le logiciel de GTB offre un maximum de flexibilité pour la commande de différentes parties du bâtiment et de générations d'installations. Cette flexibilité permet une migration planifiable et successive des parties du bâtiment et des biens immobiliers vers le système central de gestion technique de bâtiments SAUTER Vision Center.

SAUTER Vision Center permet bien entendu aussi l'intégration par le protocole de communication SAUTER novaNet, de telle sorte que même les anciennes installations puissent profiter des nouveautés d'un logiciel de gestion technique de bâtiments moderne.

SAUTER Vision Center dispose également d'une API REST pour intégrer des applications utilisant les informations de gestion technique de bâtiments à leurs propres fins. SAUTER Vision Center peut ainsi être intégré dans les processus et les structures d'application des entreprises en tant qu'élément central.

#### **Points forts :**

#### **Pour des projets de toutes tailles :**

SVC convient à tous les types de bâtiments : des bâtiments individuels ou immeubles répartis sur différents sites aux projets d'envergure, des bâtiments administratifs aux laboratoires de recherche.

#### **Une utilisation simple pour tous les utilisateurs :**

Grâce à des vues et des navigations personnalisées (tableaux de bord, listes, etc.), chaque utilisateur peut compiler comme il le souhaite les informations relatives à son domaine de responsabilité et les consulter d'un coup d'œil.

## **Gestionnaire de scénarios pour une utilisation ultra facile :**

Le gestionnaire de scénarios inclus dans SVC vous permet de définir et d'affecter facilement des scénarios en quelques clics, permettant ainsi une gestion encore plus flexible des ressources.

## **Accès indépendant de l'emplacement :**

SVC offre des informations sur tous les terminaux courants tels que les ordinateurs de bureau, les ordinateurs portables, les tablettes, les smartphones et les smartwatches.

## **Gestion centrale des bâtiments, de l'énergie et de la maintenance :**

SVC possède une structure modulaire et est librement échelonnable. Il peut être utilisé pour différentes tâches dans le bâtiment grâce à l'intégration de modules additionnels spécialisés.

## **Gestion des locaux :**

SVC prend en charge le concept de zones de l'automatisation de locaux SAUTER, permettant ainsi d'adapter immédiatement l'affectation des segments de zone en fonction des besoins du client par le biais de la gestion technique de bâtiments, sans devoir procéder à une étude de projet. Adaptation de la taille des bureaux en cas de changement de locataire ou commande spéciale des locaux vacants en vue d'une optimisation énergétique.

### **Des informations précises pour une gestion technique de bâtiments intelligente :**

SVC crée des évaluations spécifiques à l'utilisateur pour les propriétaires, les administrateurs et les utilisateurs. Il vous aide également à optimiser l'exploitation du bâtiment.

## **Sécurité et conformité :**

Grâce à des fonctions spéciales de traçabilité et d'enregistrement complet des données, SVC garantit une sécurité accrue pour les systèmes et processus critiques de l'entreprise.

## **Sécurité d'investissement grâce aux standards et à l'extensibilité :**

SVC est certifié BACnet, utilise également OPC UA et prend en charge le raccordement SAUTER novaNet pour son paysage d'installations hétérogène. - C'est ce que nous entendons par « expansion successive » et « migration en douceur » pour une sécurité d'investissement ultime.

## **5.2 SAUTER Engineering Suite**

Avec ses différents modules pour les appareils SAUTER et ses packs logiciels, le logiciel d'étude de projet SAUTER CASE Suite est parfaitement adapté à une utilisation avec SVC. Il est ainsi notamment possible de planifier l'ensemble des projets SAUTER Vision Center avec CASE Vision, et de les configurer de manière efficace et uniforme à l'aide des bibliothèques de visualisation. En outre, SAUTER Vision Center

Studio est un outil de planification local permettant l'installation directe sur le serveur SVC afin d'effectuer rapidement en ligne de petites modifications ou extensions.

Une description plus détaillée de la chaîne d'outils d'étude de projet se trouve au chapitre [Service intégré CASE](#page-75-0) Suite.

**Intégration dans le système**

6 Intégration dans le système

**SAUTER** 

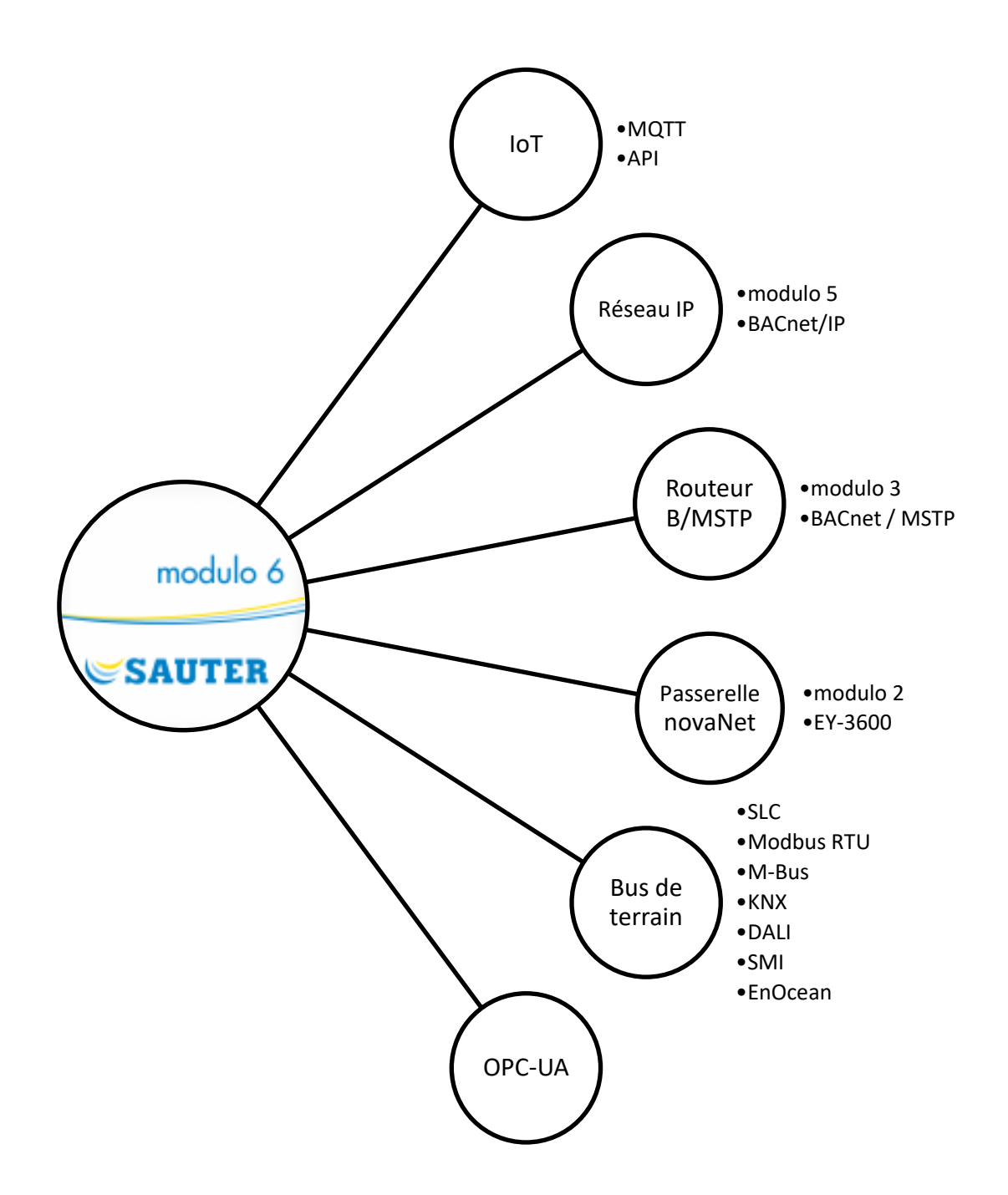
#### **Intégration dans le système**

### **6.1 Vue d'ensemble**

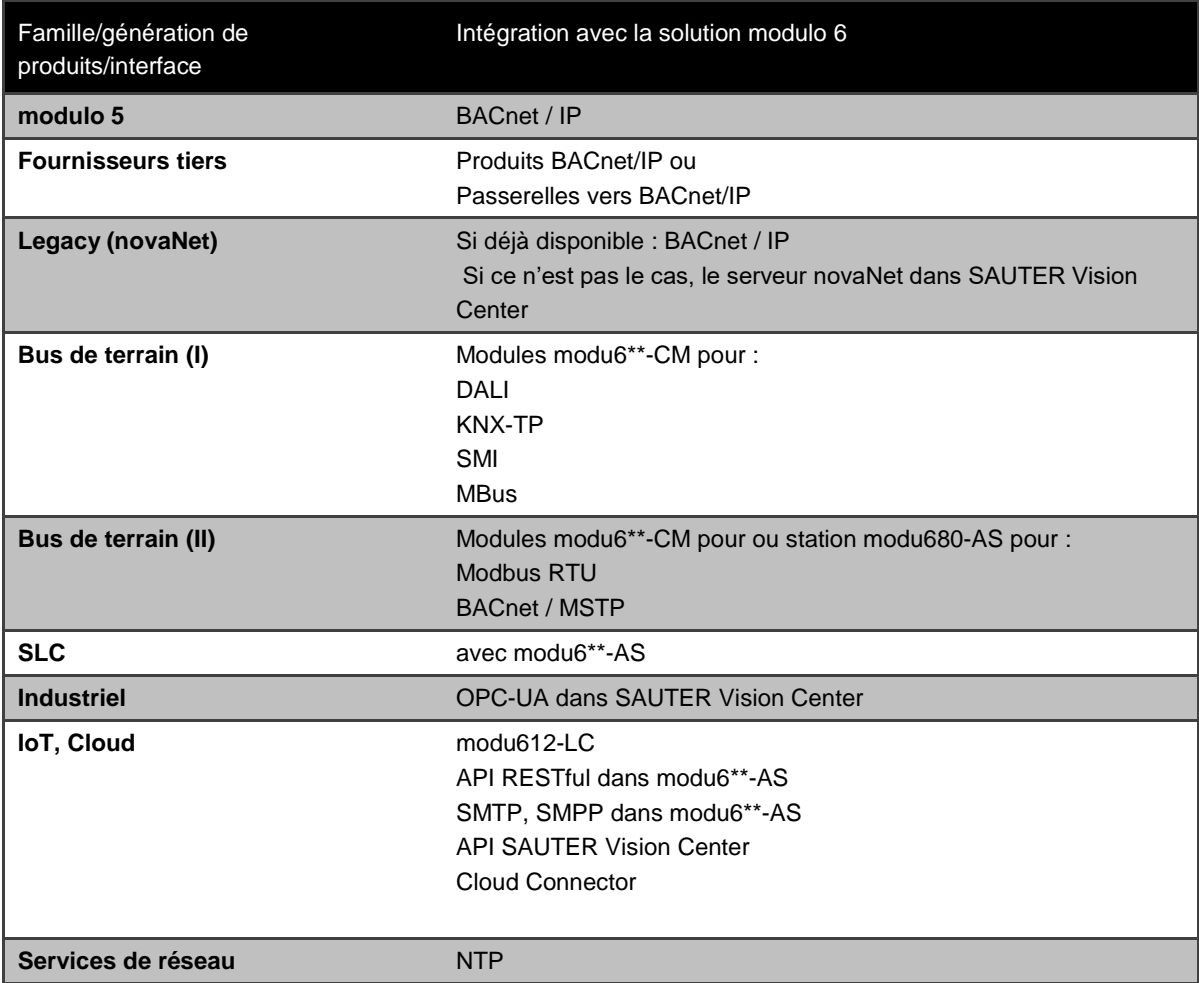

### <span id="page-72-0"></span>**Tableau 7 Aperçu des solutions d'intégration modulo 6 pour différentes technologies**

En tant que système BACnet, SAUTER modulo 6 est fondamentalement ouvert à l'intégration directe dans tous les systèmes BACnet de fournisseurs tiers ou de systèmes tiers ayant la possibilité d'être raccordés à BACnet (p. ex. passerelles).

De plus, SAUTER EY-modulo 5 dispose de différentes possibilités d'intégration pour les systèmes tiers non compatibles BACnet et pour les autres systèmes EY de SAUTER.

### **6.2 modulo 5**

modu 5 et ecos 5 sont des solutions natives BACnet /IP s'intégrant parfaitement dans modulo 6.

# **6.3 Legacy (novaNet)**

Les installations basées sur novaNet peuvent être intégrées selon les stratégies suivantes :

• Utilisation d'autres produits prédécesseurs prenant en charge BACnet/IP o EY-AM300, EYK300

#### **Intégration dans le système**

- Utilisation d'autres produits prédécesseurs pouvant communiquer avec un PC sur lequel SAUTER Vision Center est exécuté
	- o EY-BU291, EY-BU292
	- o Serveur novaNet

### **6.4 Bus de terrain, SLC**

Les UGL modulo 6 prennent en charge le protocole SLC, aussi bien sur l'unité de gestion locale (intégrée) que sur les modules COM. Modbus RTU et BACnet/MSTP sont également pris en charge par les stations modulo 6 sur l'unité de gestion locale et les modules COM. D'autres protocoles de bus de terrain sont pris en charge par des modules COM dédiés. Vous trouverez de plus amples informations au chapitre consacré à [Modules de communication modulo](#page-43-0) 6.

### **6.5 Industriel**

SAUTER Vision center permet l'intégration de systèmes tiers avec le protocole industriel OPC UA.

#### **6.6 IoT et le cloud**

modulo 6 met à disposition une API RESTful pour l'intégration de solutions cloud. BACnet/SC (Secure Connect) sera également pris en charge dès validation du standard.

Les unités de gestion locale modulo 6 utilisent le protocole MQTT pour se connecter à **modu612-LC**. Comme elles fonctionnent également en tant que broker MQTT, elles sont en mesure d'intégrer des dispositifs externes (p. ex. des capteurs) utilisant également ce protocole.

L'ecos504-IoT (EY-RC504F202) supporte également MQTT pour l'intégration IoT et cloud.

# **6.7 Services de réseau**

modulo 6 prend en charge différents services liés aux réseaux IP.

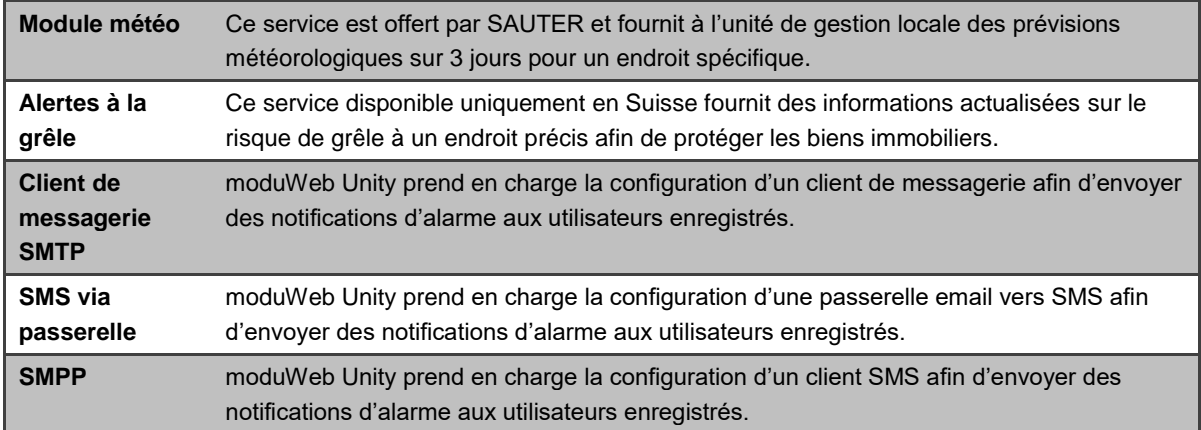

**Intégration dans le système**

<span id="page-74-0"></span>**Tableau 8 Services de réseau pouvant être pris en charge en option par certaines stations modulo 6**

**CASE Suite** est le pack de service intégré de SAUTER. Le **progiciel** comprend tous les programmes et bibliothèques nécessaires pour les différentes étapes de service d'un projet, de la **planification** et de l'**étude de projet** à la **mise en service** et à la **maintenance**.

Le principal avantage du progiciel est l'utilisation de l'ensemble de **données** enregistrées pendant toute la durée du projet - celle-ci ne doivent donc être **saisies** qu'**une seule fois** ! Les « données saisies une fois », tels les matériaux internes et externes, les services, les points de données, l'équipement technique et leurs fonctions restent tous disponibles dans les programmes CASE pour une utilisation ultérieure. **Ceci fait gagner du temps, améliore la qualité, réduit les coûts et aide à éviter des erreurs.**

Le deuxième avantage de taille réside dans les **bibliothèques et solutions standard/modèles** extrêmement complètes. Ils permettent un **gain de rationalisation** au niveau des **frais de service**. Un petit nombre de manipulations simples suffit à élaborer des solutions à partir des bibliothèques conformément aux exigences du client et, si nécessaire, à les adapter individuellement. Cet assemblage de systèmes composé de "pièces de puzzle" est simple et optimise le processus du projet. Outre une **qualité élevée des solutions**, le **know-how des spécialistes de SAUTER** acquis au fil des années et consigné dans ces bibliothèques joue également un rôle. Rien ne peut entraver la mise en place de solutions individuelles spécifiques au client à toutes les étapes du traitement du projet.

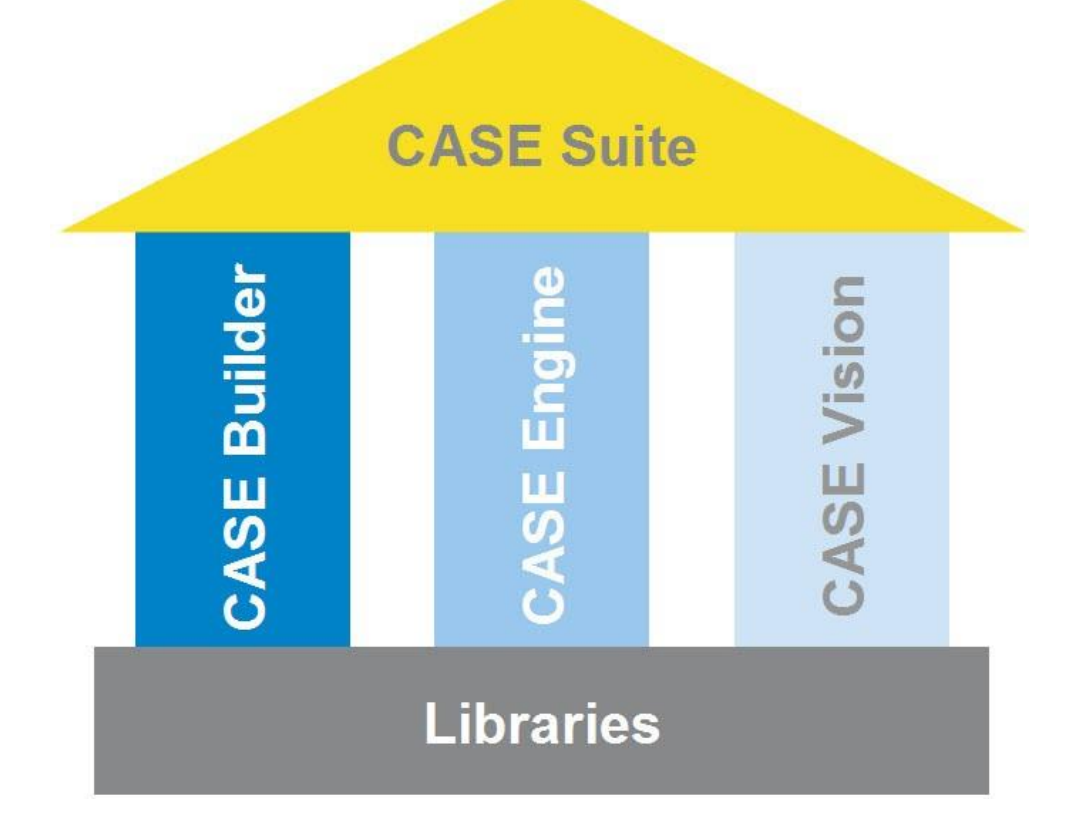

La **plateforme CASE Suite** comprend les programmes suivants :

### **7.1 CASE Builder**

Le programme CASE Builder a spécialement été conçu pour une utilisation efficace dans l'**ingénierie technique du projet**. Suivant l'idée fondamentale de réutiliser automatiquement les valeurs mesurées une fois (points de données, équipements techniques et leurs fonctions, p. ex.) sans avoir à les saisir à nouveau lors des différentes étapes du projet, un outil basé sur un programme graphique et Microsoft Office a été créé pour répondre dans une large mesure à cette exigence.

Grâce à une **vaste bibliothèque**, CASE Builder permet de générer très efficacement tous les documents requis pour la planification de l'exécution et la réalisation et de les adapter aux exigences spécifiques du projet. Toutes les informations requises sont recueillies lors de la composition d'une installation (graphique ou arborescence) à partir des groupes de fonctions existants afin de créer ce qui suit en un clic :

- Description du fonctionnement
- Listes des appareils, des câbles, des moteurs et des vannes
- Listes des points de données, étiquettes pour l'étiquetage des unités de gestion locale

Les données de projet ainsi collectées sont enregistrées dans une base de données du projet et peuvent être utilisées pour le traitement ultérieur du projet et la documentation. Les plans de processus et les informations sur les points de données créés par CASE Builder peuvent être utilisés par les applications SAUTER pour la visualisation des installations.

# **7.2 CASE Engine**

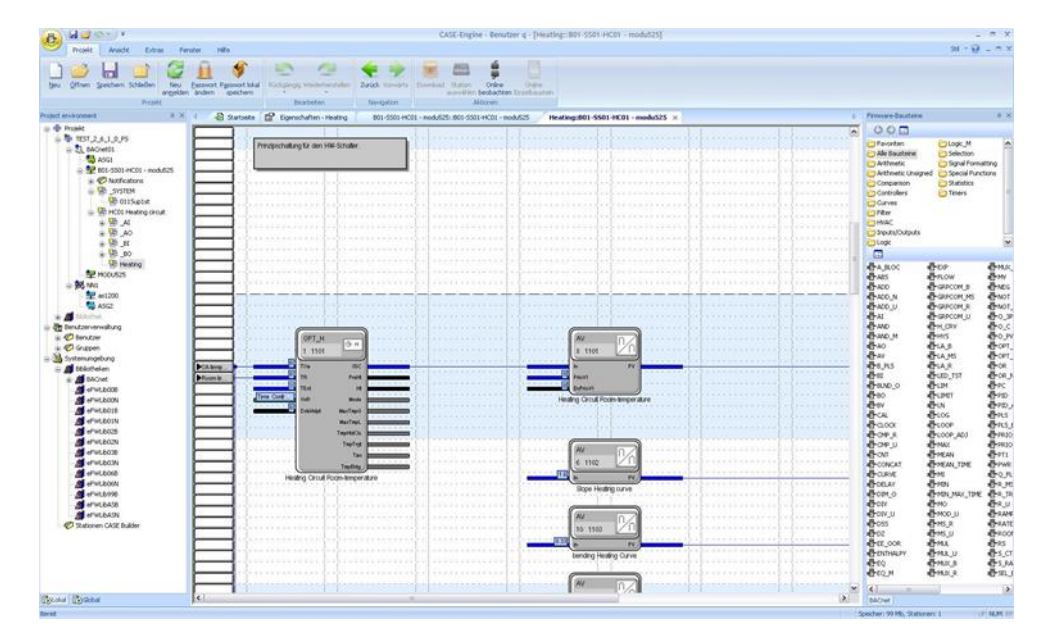

Grâce à l'éditeur de CASE Engine et à la **bibliothèque intégrée**, vous pouvez créer très rapidement, dans le cadre d'un projet, des graphiques pour le **logiciel de l'unité de gestion locale spécifique au système**. Il est ainsi possible de créer des **plans de** 

**fonctions** et de paramétrer des unités. Les processus techniques de régulation sont représentés de façon **graphique** et ainsi facilement contrôlables.

La programmation est basée sur la **norme IEC 61131-3 (FBD)** et simplifie davantage l'utilisation de CASE Engine. En outre, CASE Engine permet de travailler en équipe. L'accès à une **base de données du projet commune** garantit que tous les membres de l'équipe ont accès aux mêmes informations en même temps (Simultaneous Engineering).

# **7.3 CASE Vision**

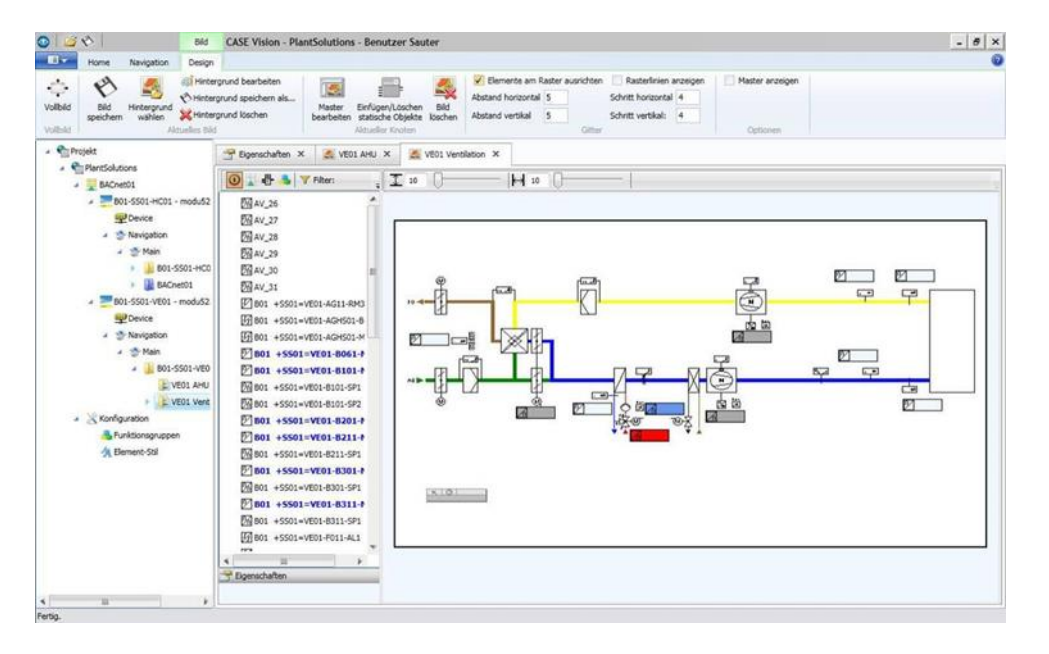

Le programme CASE Vision permet de créer facilement des **arborescences de navigation système** et des diagrammes système **dynamiques** pour diverses applications de visualisation SAUTER.

Les données du projet issues de CASE Engine sont utilisées comme références des points de données. Les images et les structures de navigation sont préparées avec CASE Vision puis affichées dans l'application de visualisation ou traitées ultérieurement si besoin.

# **7.4 CASE Library Management**

Le programme **CASE Library Browser** sert à afficher les paquets de bibliothèque installés et leurs composants, mais aussi à les supprimer si besoin.

Le programme **CASE Library Manager** permet aux administrateurs de créer et de gérer des paquets de bibliothèque afin qu'ils puissent être transmis aux utilisateurs.

**CASE Library Import** permet d'intégrer des paquets de bibliothèque supplémentaires dans le paquet CASE. Ils seront ainsi à la disposition de l'utilisateur lors de la création du projet.

# **7.5 Composants**

### **7.5.1 CASE VAV**

Tous les réglages nécessaires au bon fonctionnement de l'ASV 115 et de l'ASV 2\*5 peuvent être effectués dans les menus de l'outil logiciel CASE VAV. Les paramètres de configuration des entrées et des sorties les plus importants sont par ailleurs préréglés en usine pour une mise en service efficace. Des fonctions spéciales pour la configuration du réseau, la commutation réseau entre SLC et BACnet MS/TP, le contrôle en ligne et la correction d'erreurs viennent compléter l'étendue des fonctions. Un navigateur BACnet intégré permet de configurer l'ASC dans le mode BACnet MS/TP.

### **7.5.2 CASE VAV Factory**

Interface utilisateur avec paramétrage prédéfini à télécharger via CASE VAV pour les contrôleurs compacts ASV 115 et ASV 2\*5 VAV. Conçu de manière optimale pour les clients OEM et pour les utilisateurs n'ayant que peu ou pas d'expérience avec les applications VAV. L'application offre les avantages suivants :

- Réglages de l'ASV 115 et de l'ASV 2\*5 à effectuer en quelques clics, sans entrer de paramètres.
- Débit optimisé lors du préréglage de l'ASV 115 et de l'ASV 2\*5 pour les fabricants de boîtes à débit variable.
- Documentation des téléchargements dans un journal

### **7.5.3 CASE TPC (Touch Panel Configurator)**

Le logiciel CASE TPC permet de programmer graphiquement l'EYT250, ce qui facilite non seulement la création de l'interface fonctionnelle, mais également la configuration et la mise en service de l'EYT250, ainsi que la modification des structures et paramètres.

### **7.5.4 CASE Drives**

CASE Drives est un logiciel conçu pour la mise en service des servomoteurs de volet ASM105SF132 et ASM115SF132 ainsi que des servomoteurs de vanne AVM105SF132 et AVM115SF132 de SAUTER. CASE Drives permet de définir sur place les paramètres du servomoteur et de les lire. Le raccordement s'effectue au moyen d'une interface sérielle sur le PC.

### **7.5.5 CASE Sensors**

CASE Sensors permet la configuration et la surveillance des capteurs SAUTER. Tous les paramètres pouvant être modifiés par l'intermédiaire d'éléments de commande matériels peuvent être réglés avec cette application. D'autres paramètres de réglage sont également disponibles en fonction de l'appareil. CASE Sensors prend en charge les sondes suivantes : Système de mesure de course SGUF010/011 et capteurs de pression différentielle EGP et SDX.

# **7.6 CASE Tools**

Les outils CASE Tools mettent à disposition différentes fonctions utiles, telles que :

### **7.6.1 CASE Export**

CASE Export permet de mettre les informations des unités de gestion locale, p. ex. les paramètres des modules E/S (adresse physique, texte de l'adresse, dimensions, etc.), à disposition d'autres applications.

# **7.6.2 CASE Export BACnet**

Le programme CASE Export BACnet crée des fichiers Engineering Data Exchange (EDE, format 2) pour les unités BACnet (SAUTER EY-modulo 3, EY-modulo 5 et modulo 6) et les met à disposition d'autres applications.

# **7.6.3 CASE Export novaNet**

CASE Export novaNet inclut trois fonctions : export des paramètres BMT sans groupes (BMT 5.1), export des paramètres BMT avec tous les tableaux (BMT 5.1 tous tableaux) et export du fichier EDE.

# **7.6.4 CASE Import**

Dans le cadre des mesures de modernisation ou en cas de panne d'une « ancienne » UGL, des unités du système EY2400 sont souvent remplacées par des unités modernes du système EY-modulo 5.

On utilise à cette fin CASE Import. Les désignations d'adresse de l'unité EY2400 peuvent être reprises à partir du projet EY2400-FuPlan dans un projet EY-modulo 5 actuel de CASE Builder, sans avoir à être ressaisies. De plus, une liste des bornes avec les anciens et les nouveaux numéros de borne est créée de manière à pouvoir raccorder très simplement les équipements techniques existants à l'unité EY-modulo 5.

# **7.6.5 Configurateur de serveur BACnet**

La configuration de l'adresse IP et des autres paramètres du maître d'application novaNet-BACnet(EY-modulo 5 : EY-AM 300) s'effectue via le module logiciel SAUTER BACnet Server Configurator.

La configuration est transmise via l'interface COM sérielle (connecteur DB9) ou via l'interface Ethernet/IP pour y être enregistrée durablement dans la mémoire flash. Le transfert de données via IP s'effectue via le port TCP 51966 réglé de manière fixe.

# **7.7 Communication**

# **7.7.1 CASE HWC (mise en service du matériel)**

Le programme de mise en service du matériel sert au contrôle efficace de l'unité de gestion locale (UGL novaNet) du système et des appareils de terrain raccordés. Après la

mise en service du matériel, le programme peut être utilisé pour corriger facilement des erreurs initiales.

# **7.7.2 CASE Sun**

CASE Sun est l'outil de configuration pour les unités de gestion locale et les unités ecos de la famille SAUTER EY-modulo 5. CASE Sun vous permet de configurer le réseau Ethernet, de procéder au test 1:1 lors de la mise en service et, si nécessaire, d'effectuer une mise à jour du micrologiciel pour les unités. CASE Sun est conçu aussi bien pour les techniciens de service SAUTER que pour les électriciens sur place.

L'application CASE TCM (CASE Touch Configuration Manager) peut être ouverte directement depuis CASE Sun. CASE TCM permet de configurer les terminaux de commande à écran tactile pour moduWeb Vision.

L'application SAUTER License Manager peut être utilisée pour l'octroi de licences à des appareils détectés équipés de CASE Sun.

#### Configurateur novaNet292

Le configurateur novaNet292 sert à configurer l'équipement d'accès Ethernet novaNet292, p. ex. configuration de l'adresse IP du numéro de port, etc.

#### novaVPort

novaVPort permet de démarrer le pilote de communication pour les ports COM virtuels. Après avoir sélectionné le pilote configuré à démarrer, l'écran novaNet292 VirtualPort permet d'afficher l'état et différentes informations (p. ex. les indications de versions) concernant novaNet292. Si aucune application n'utilise le port, l'utilisateur peut terminer le pilote novaVPort.

### **7.7.3 novaMit29x**

novaMit29x est un outil d'analyse pour le protocole de communication novaNet. Il enregistre la transmission des données dans le réseau et l'analyse ensuite.

### **7.7.4 Virtual Port Configurator**

Le Virtual Port Configurator permet de visualiser et de modifier les paramètres des servomoteurs de ports COM virtuels. Les types de configuration suivants sont pris en charge pour les ports virtuels :

- *Communication avec l'appareil moduNet292 (pilote novaVPort)*
- *Communication entre CASE VAV et les actionneurs ASV sur le bus SLC connecté à une unité ecos*
- *Communication entre l'outil de mise en service SMI (SMI-easyMonitor) et les appareils du bus SMI d'un module de communication ecos*

# 8 Informations complémentaires

# **8.1 Protocole de communication BACnet**

# **8.1.1 BACnet**

BACnet (**B**uilding **A**utomation and **C**ontrol **Net**work) est un protocole de communication de données ouvert pour l'automatisation de bâtiments, utilisé notamment dans les unités de gestion locale et d'automatisation modulo de SAUTER. Ce standard de communication indépendante du fabricant définit et décrit un « langage commun » qui prend en charge la communication de données entre différents systèmes (chauffage, ventilation, alarme incendie et sécurité), et en particulier entre les appareils de différents fabricants. L'objectif est l'ouverture des installations en matière d'extensions, du remplacement de composants, etc.

Le standard BACnet a été développé par l'ASHRAE (ASHRAE, 2016) (American Society of Heating, Refrigerating and Air-Conditioning Engineers), fondée en 1987. BACnet est ainsi devenu une norme ASHRAE/ANSI en 1995, avant de devenir une norme internationale (ISO 16484-5) et une norme européenne (EN ISO 16484-5) en 2003. Le standard BACnet est continuellement perfectionné dans différents groupes de travail.

La norme BACnet définit des objets standardisés pour les différents types de points de données et pour des fonctions spécifiques de représentation (« mappage ») des différents éléments du BAS. Les entrées, les sorties et les points de consigne possèdent des objets standardisés pour tous les types de données supportés, p. ex. Analog Input Object, Binary Output Object et Multistate Value Object Des objets standardisés sont également définis pour les Schedules, Calendars, boucles de régulation PID, protocoles, etc. Chaque objet possède un ensemble de propriétés, dont certaines sont obligatoires pour chaque objet afin de le définir de manière unique (Object\_Identifier, Object\_Type, Object\_Name et Property\_List).

Le standard services BACnet définit l'accès aux objets ou à l'exécution de fonctions. Il existe en tout 38 services (p. ex. pour lire ou entrer différentes caractéristiques d'objets, ou pour exécuter des fonctions sur d'autres appareils, p. ex. un redémarrage, l'inscription des alarmes, etc.). En plus des propriétés de lecture (telles que la valeur actuelle), un service séparé permettant de s'abonner à une valeur est également disponible. Dès que la valeur (la caractéristique) change, elle est alors automatiquement signalée aux abonnés (subscriber) par l'objet d'origine (notification COV).

Exemple d'entrée analogique :

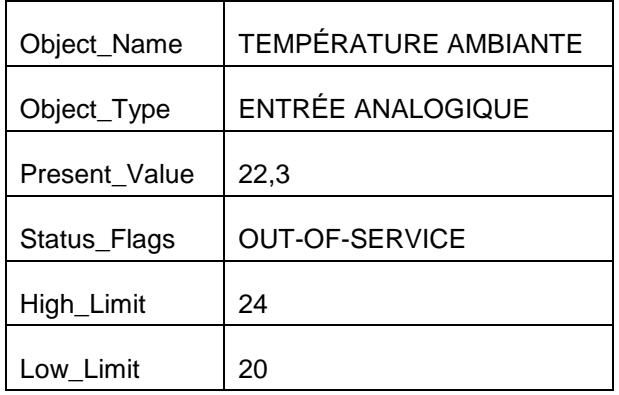

### <span id="page-82-0"></span>**Tableau 9 Quelques propriétés d'un objet BACnetde type « Entrée analogique »**

En plus des objets, caractéristiques et services standard, le standard permet la définition et l'utilisation optionnelle d'objets, de caractéristiques et de services propriétaires.

Le standard BACnet prend en charge différentes plateformes de communication, p. ex. PTP (Point to Point), EIA-232, MS/TP (Master-Slave/Token-Passing), EIA-485, Ethernet ISO 8802-3 (Ethernet direct, sans IP), LONtalk et bien entendu le BACnet/IP utilisé par les unités modulo SAUTER.

### **8.1.2 BACnet natif**

On appelle appareils natifs BACnet les appareils dont la conception est entièrement conforme au standard BACnet et qui, pour cette raison, ne nécessitent aucune conversion (passerelle, processeur de conversion, etc.) pour la communication BACnet. Les entrées et sorties sont affichées directement en tant qu'objets BACnet sur l'appareil.

La technologie native BACnet est utilisée dans toutes les unités modulo SAUTER. Cela permet d'afficher non seulement les entrées et sorties directement en tant qu'objets BACnet, mais également la plupart des autres objets comme les boucles de régulation, les objets de calendrier et de tendance, etc.

#### **8.1.3 BACnet/IP**

BACnet/IP utilise le protocole IP largement répandu pour la communication entre les appareils BACnet (appareils de gestion locale, PC, etc.). Chaque dispositif BACnet est compatible IP et possède sa propre adresse IP (c.-à-d. forme un nœud IP).

Le système d'automatisation de bâtiments peut ainsi être intégré dans les réseaux IP de l'entreprise ou sur Internet, et les appareils peuvent communiquer entre eux via le réseau. (voir la section sur [Topologies, accès, sécurité\)](#page-83-0).

Un réseau BACnet/IP est un réseau virtuel qui s'étend sur un ou plusieurs sous-réseaux IP (domaines IP) et possède un numéro de réseau BACnet unique. Ce réseau

BACnet/IP virtuel comporte des nœuds BACnet/IP qui communiquent les uns avec les autres à partir de différents réseaux physiques (sous-réseaux) en utilisant le protocole BACnet/IP. Un périphérique de gestion des broadcasts BACnet (BACnet-Broadcast-Management-Device = BBMD) gère alors les broadcasts IP utilisés par BACnet et les transmet de façon ciblée aux réseaux IP concernés. La communication à travers plusieurs réseaux IP physiques est alors possible sans surcharger l'ensemble du réseau.

# <span id="page-83-0"></span>Topologies, accès, sécurité

BACnet/IP peut en principe être utilisé dans n'importe quel réseau IP. (Même les fonctions moduWeb Unity de l'unité de gestion locale (fonctionnement via navigateur, email) s'intègrent généralement facilement dans tout environnement LAN/WAN/Internet IP.)

En raison de la conception ouverte de BACnet/IP, SAUTER recommande fortement d'empêcher tout trafic BACnet/IP avec Internet ainsi que tout accès externe au réseau BACnet/IP depuis Internet. Il est recommandé de suivre les recommandations de la norme IEC 62443. Les clients doivent procéder à une évaluation des risques relatifs à leurs solutions et formuler des exigences appropriées.

L'une des recommandations est la division correcte du réseau en zones, avec de fortes restrictions pour la communication entre les zones. Il est par exemple courant de séparer le réseau local de bureau (IT, réseau d'entreprise) du réseau local d'exploitation (OT, environnement productif local, automatisation de bâtiments locale). Seuls les appareils d'automatisation de bâtiments sont raccordés au réseau correspondant. Si cette condition est remplie, l'utilisation de BACnet/IP ne présente aucun danger. SAUTER Vision Center ou les serveurs web moduWeb, moduWeb Vision et moduWeb Unity intégrés offrent un accès sécurisé et une communication chiffrée afin de permettre un accès aux informations opérationnelles depuis l'extérieur du réseau.

En fonction de l'évaluation des risques et du coût du projet, l'automatisation de bâtiments peut être intégrée directement dans l'infrastructure informatique du client. Lors de l'intégration dans un réseau IP existant du client, il est généralement recommandé de séparer logiquement les composants du système de GTB du réseau local du bureau et de regrouper le module EY 5-AS ainsi que les postes opérateur du système de GTB dans un VLAN (Virtual LAN).

À l'exception des très petits systèmes, le contournement des routeurs NAT et/ou des pare-feu requiert soit un routeur BACnet, soit l'installation d'un VPN pour l'accès. L'accès via VPN est également une solution fortement recommandée. Celle-ci permet d'une part une séparation claire, et donc une sécurité accrue, et d'autre part une configuration simplifiée. En cas d'accès via VPN, les postes opérateurs sont intégrés virtuellement dans le réseau local/réseau local virtuel de l'unité sur Internet à l'aide de pilotes clients VPN correspondants.

Dans tous les cas, des mesures et des configurations appropriées concernant l'accès à Internet et le pare-feu doivent être prises pour l'accès externe.

La concertation et la coopération avec le responsable IT du client sont donc indispensables pour l'implémentation dans l'environnement informatique du client (et ce dès la phase de planification !).

### **8.1.4 BACnet / MSTP**

BACnet/MSTP fait appel à l'interface RS485 largement utilisée comme couche physique (voir [Figure 5\)](#page-86-0). Contrairement à l'IP, la bande passante réduite et la topologie linéaire représentent des limitations importantes qui nuisent à la réactivité de la communication BACnet. Les temps de latence pertinents par rapport à BACnet/IP doivent être pris en compte.

Le principe de fonctionnement de BACnet/MSTP repose d'abord sur la distinction entre participants maître et esclave : les appareils maître peuvent uniquement envoyer des requêtes, auxquelles les appareils esclaves peuvent uniquement répondre. Le token passe ensuite d'un appareil à l'autre, et seul le périphérique possédant le jeton peut envoyer des requêtes. Le token n'est pas nécessaire pour envoyer des réponses. Ce mode de fonctionnement prend en charge les fonctions BACnet de base, telles que la réinitialisation d'appareils. Les limitations de RS485 et MSTP signifient cependant que BACnet/MSTP n'est pas conçu pour un fonctionnement dans un réseau LAN. Ce mode de fonctionnement convient plutôt aux petites ramifications avec un nombre limité d'appareils, par exemple des capteurs et des actionneurs.

### **8.1.5 BACnet/SC**

La révolution numérique a apporté de nombreux avantages, mais également des risques supplémentaires. La sécurité sur Internet est un aspect crucial lorsque des systèmes et des installations stratégiques sont en jeu. Avec BACnet Secure Connect, le protocole BACnet est chiffrée et peut facilement être intégré dans la topologie informatique ainsi que dans le réseau Internet.

Basé sur WebSockets et TLS, ce nouveau développement du protocole BACnet offre des mécanismes de sécurité BACnet standardisés afin de chiffrée et de sécuriser les données.

BACnet/SC est décrit dans l'annexe AB du Standard BACnet et comprend des changements importants relatifs à BACnet/IP (voir [Figure 6\)](#page-87-0). TLS est une fonction essentielle pour une communication sécurisée, et son utilisation est obligatoire. La gestion des certificats fait par conséquent partie des exigences devant être satisfaites pour mettre en place un réseau BACnet/SC. TCP est également utilisé à la place de UDP. Il est également important que la communication soit principalement centralisée dans un hub (selon un modèle Hub-and-Spoke). Une communication entre les différents nœuds est néanmoins possible (communication de nœud à nœud).

La [Figure 4](#page-86-1) représente une topologie dans laquelle les réseaux BACnet/SC et BACnet/IPsont combinés. Un dispositif de routage doit être utilisé entre les deux

réseaux. Pour des raisons de sécurité, le routage n'est pas totalement transparent : il est en effet illogique qu'un appareil non sécurisé du réseau BACnet/IP puisse envoyer des commandes au réseau BACnet/SC.

Un avantage supplémentaire de BACnet/SC est son intégration dans les réseaux IPv4 et IPv6.

La

[Figure](#page-87-1) 6 représente la structure de BACnet/SC selon le modèle de couche OSI.

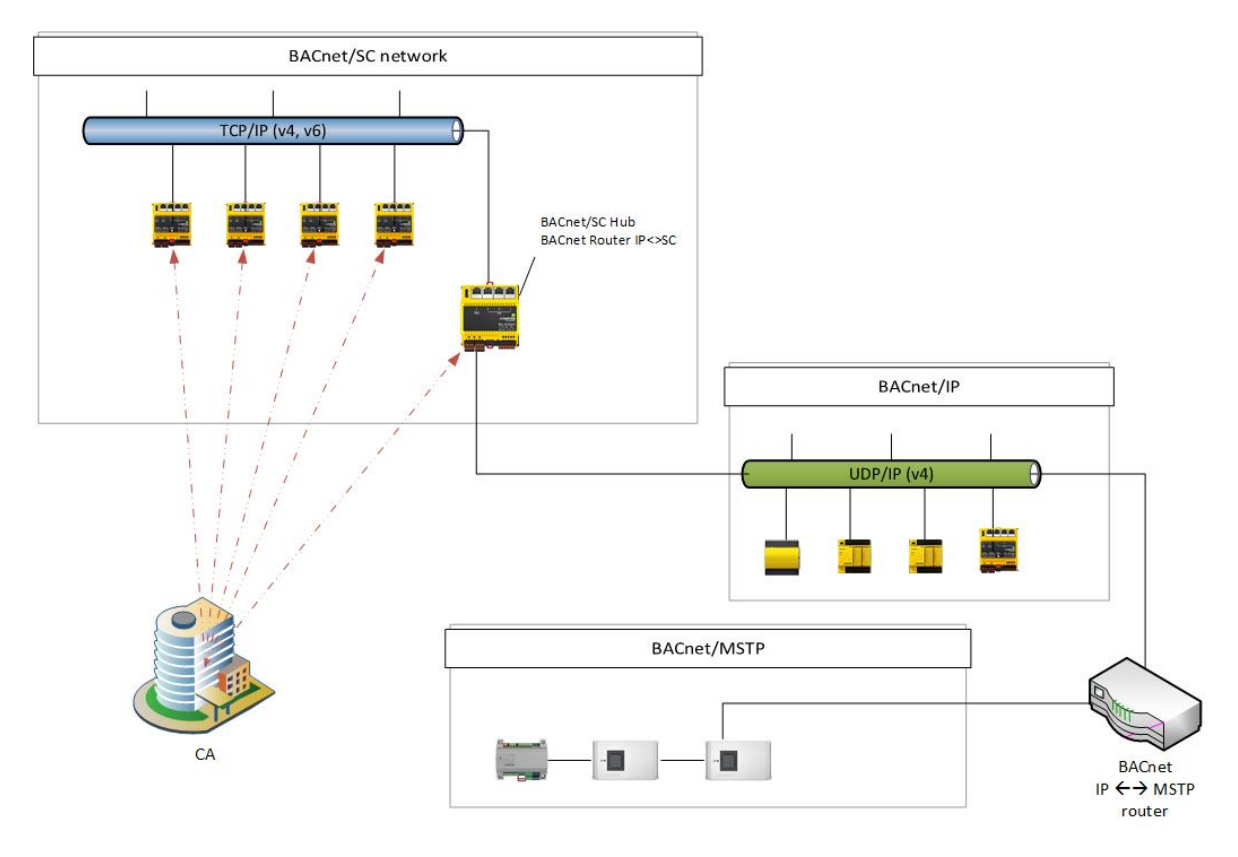

<span id="page-85-0"></span>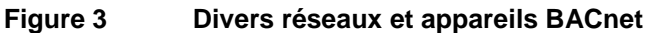

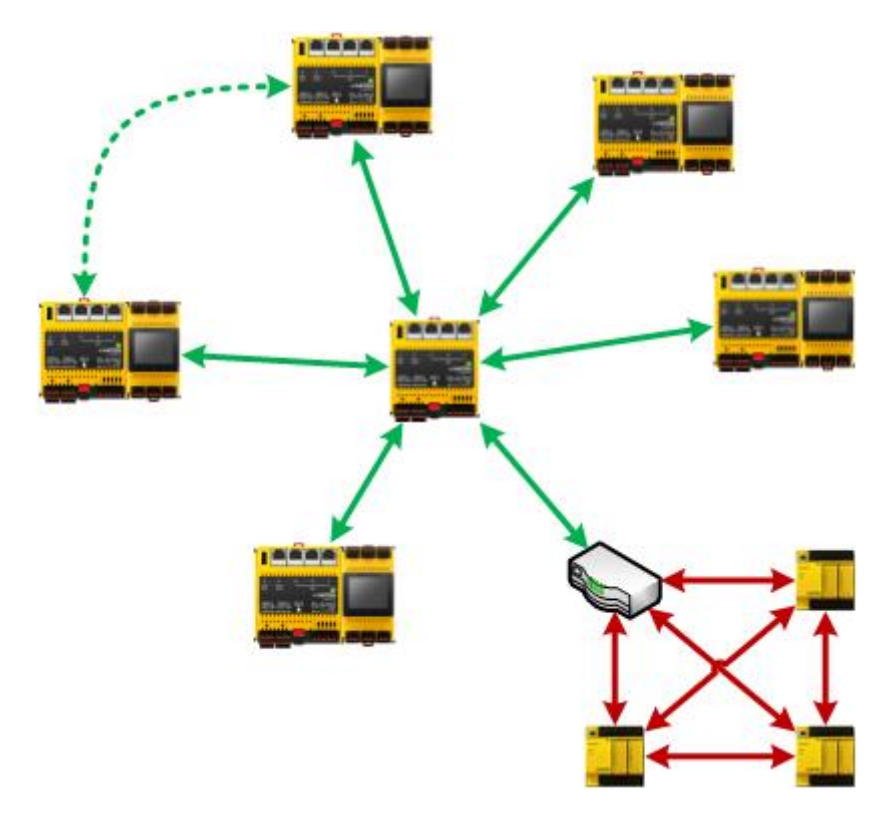

<span id="page-86-1"></span>**Figure 4 Topologie Hub-and-Spoke de BACnet/SC. Alors que la communication BACnet/SC est centralisée dans le hub, la communication BACnet/IP est effectuée entre les différentes unités ("station à station") ou via la diffusion.**

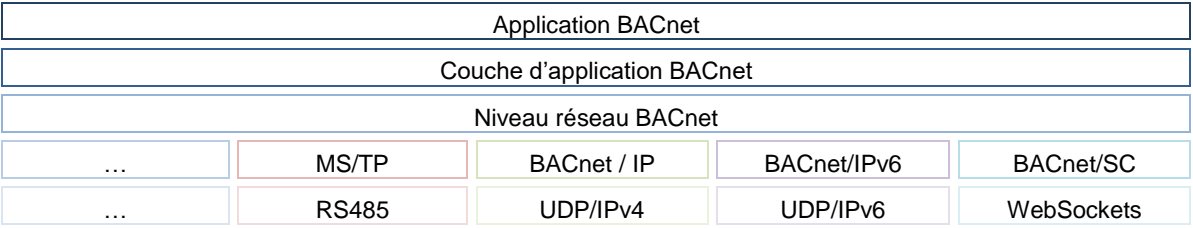

<span id="page-86-0"></span>**Figure 5 Représentation des différentes couches BACnet dans le modèle de couche OSI**

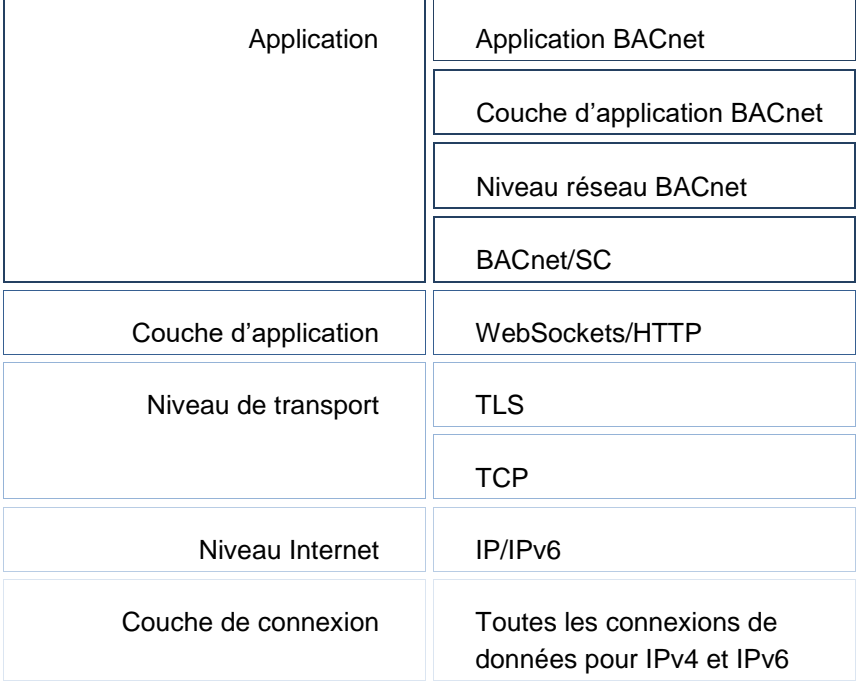

### <span id="page-87-1"></span><span id="page-87-0"></span>**Figure 6 Représentation des couches BACnet/SC dans le modèle de couche OSI**

# **8.2 Protocole de communication MQTT**

MQTT est l'abréviation de « Message Queue Telemetry Transport » (ISO/IEC 20922:2016), un protocole ouvert pour la communication de machine à machine (M2M) et permettant de transmettre des données de télémétrie même en cas de temporisations ou limitations sur les réseaux. Ce protocole a été rendu public en 1999 par IBM® et Cirrus Link.

Le protocole MQTT est l'une des technologies les plus utilisées pour l'IoT et le cloud en raison de sa facilité d'utilisation. De nombreux liens web expliquent les différences entre les différents protocoles IoT (AMQP, CoAP, XMPP, DDS, OPC UA, WAMP, etc.). MQTT est disponible sous licence libre depuis 2010, permettant ainsi de nombreuses implémentations open source.

Voici les principales caractéristiques de MQTT :

- Protocole Lightweight avec faible surcharge de transport
- MQTT convient pour les applications suivantes :
	- o Échange de messages entre appareils à faible fonctionnalité
	- o Transmission passant par des réseaux peu fiables à faible largeur de bande et à latence élevée
- Les messages publish/subscribe d'un client MQTT en tant que message one-tomany pour un broker MQTT sont conservés dans les topics afin qu'une déconnexion des applications soit possible. Un client MQTT peut être un publisher ou un subscriber MQTT, ou les deux. Un broker MQTT (souvent également appelé serveur MQTT) transmet les informations actuelles sur le nom du topic aux subscriber (abonnés) MQTT correspondants.

 $\mathop{\mathbb{S}}$ SAUTER

- disponible comme topic sur le broker MQTT. - Trois niveaux de fiabilité ainsi que le niveau QoS(Quality of Service) assurent la qualité de l'envoi des messages.
- Chiffrement des messages avec SSL/TLS et authentification des publisher/subscriber avec nom d'utilisateur et mot de passe
- Le protocole de communication simple utilise TCP/IP sans chiffrage via le port 1883 (mqtt) ou avec chiffrage TLS via le port 8883 (secure-mqtt).
- Utilisation et implémentation faciles, nombre limité de commandes (Control Packet).
- $Et:$ 
	- o Bande passante réseau requise minimale grâce au mécanisme push
	- $\circ$  Fonction permettant de rétablir une connexion après une déconnexion
	- o Possibilité de renvoyer des messages après une déconnexion
	- o Mécanisme permettant d'avertir les prospects d'une déconnexion imprévue d'un client

### Autres liens utiles :

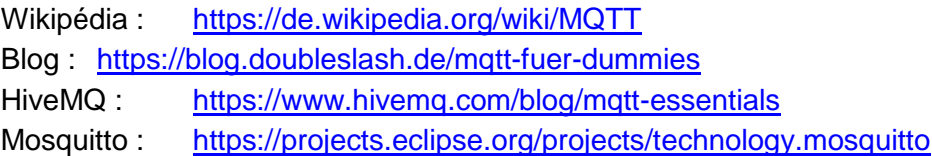

Autres sources utiles :

ISO/IEC 20922:2016 [:https://www.iso.org/standard/69466.html](https://www.iso.org/standard/69466.html)

Organisation MQTT : <http://mqtt.org/>

Organisation OASIS : [https://www.oasis](https://www.oasis-open.org/committees/tc_home.php?wg_abbrev=mqtt)[open.org/committees/tc\\_home.php?wg\\_abbrev=mqtt](https://www.oasis-open.org/committees/tc_home.php?wg_abbrev=mqtt)

Le MQTT étant un standard public libre de droits, de nombreuses plates-formes communautaires sont disponibles en plus des plates-formes de cloud commercial (Amazon AWS, IBM Cloud/Bluemix, Google Cloud, Microsoft Azure, etc.).

La fonctionnalité MQTT est en option et peut être activé avec des licences.

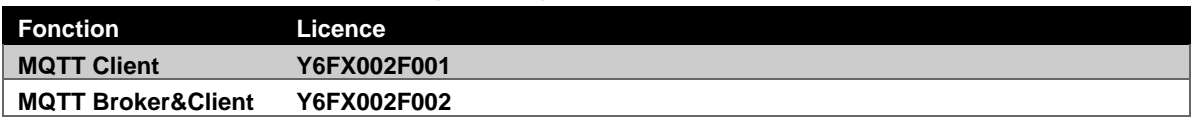

# **8.3 IEC 62443**

Le développement du modulo 6, notamment en ce qui concerne la stratégie de sécurité par la conception, est basé sur la norme CEI 62443, qui vise "Industrial Communication Networks – Network and System Securty".

La norme définit des exigences pour les systèmes, qui sont divisées en sept catégories (FR : exigences fondamentales) :

- IAC : Contrôle d'identification et d'authentification
- UC : Contrôle de l'utilisation

• SI : Intégrité du système

**SAUTER** 

- DC : Confidentialité des données
- RDF : flux de données restreint
- TRE : une réponse rapide aux événements
- RA : Disponibilité des ressources

La norme définit également ce que l'on appelle les niveaux de sécurité :

- SL 1 : Protection contre les blessures occasionnelles ou accidentelles
- SL 2 : Protection contre les blessures intentionnelles par des moyens simples avec peu de ressources, des compétences générales et une faible motivation
- SL 3 : Protection contre les blessures intentionnelles par des moyens sophistiqués avec des ressources modérées, des compétences et une motivation spécifiques à l'IACS
- SL 4 : Protection contre les blessures intentionnelles par des moyens sophistiqués avec des ressources accrues, des capacités spécifiques au SIGC et une grande motivation

Pour chaque niveau de sécurité, les exigences minimales correspondantes de chaque catégorie ont été définies dans la norme. Plus le niveau de sécurité que vous souhaitez atteindre sur un système est élevé, plus les exigences et les coûts sont importants. Les exigences visent la solution complète, de sorte que ce ne sont pas les écarts éventuels d'un certain composant qui sont pris en compte, mais la solution complète. Si nécessaire, le système peut être segmenté en zones avec différents niveaux de SL.

Plus de détails peuvent être trouvés dans le document D100389344 "Déclaration de conformité modulo 6 aux exigences de la norme CEI 62443".

# **8.4 Port-based Network Access Control, IEEE 802.1X**

L'objectif de cette fonction est de renforcer la sécurité du réseau en exigeant l'authentification des automates qui veulent se connecter à un (W)LAN. Cette norme définit les mécanismes d'authentification nécessaires pour autoriser l'accès d'un dispositif à un réseau. EAPOL et RADIUS sont des protocoles utilisés à cette fin. Il y a généralement trois parties impliquées dans cette solution : Un demandeur/suppliant (Supplicant), c'est-à-dire le dispositif qui veut utiliser le réseau, un authentificateur (Authenticator) qui contrôle l'accès au réseau, et un serveur d'authentification (Authentication server) qui vérifie si les informations d'identification du demandeur sont autorisées.

# **SAUTER**

#### **Informations complémentaires**

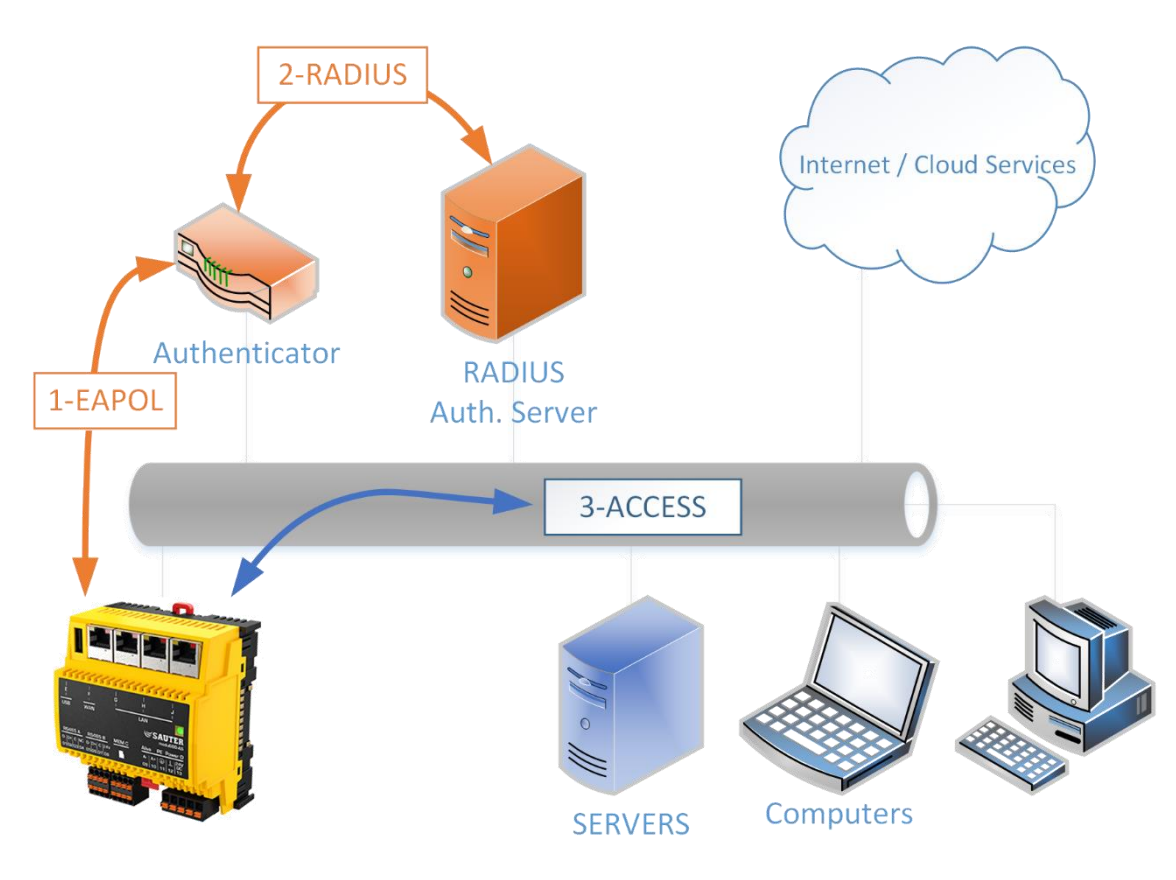

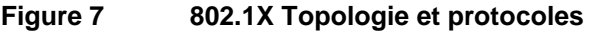

- **1. Demande d'accès**
- **2. Contrôle d'identité**
- **3. Accès aux ressources**

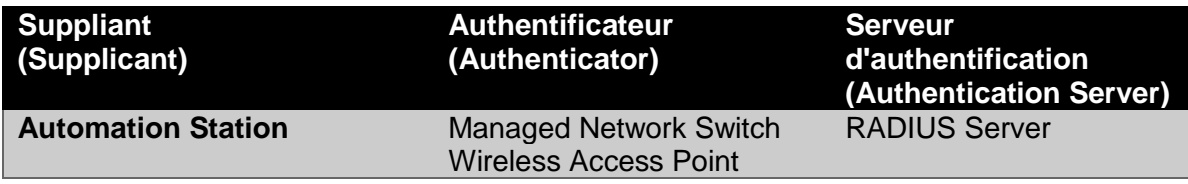

Les informations d'identification et les certificats nécessaires à la mise en place de cette solution doivent être fournis par le propriétaire du réseau.

Cette fonction est optionnelle et peut être activée avec les licences suivantes :

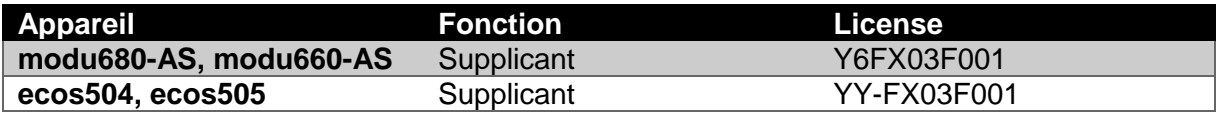

# **SAUTER**

### **Informations complémentaires**

# Glossaire

# *A*

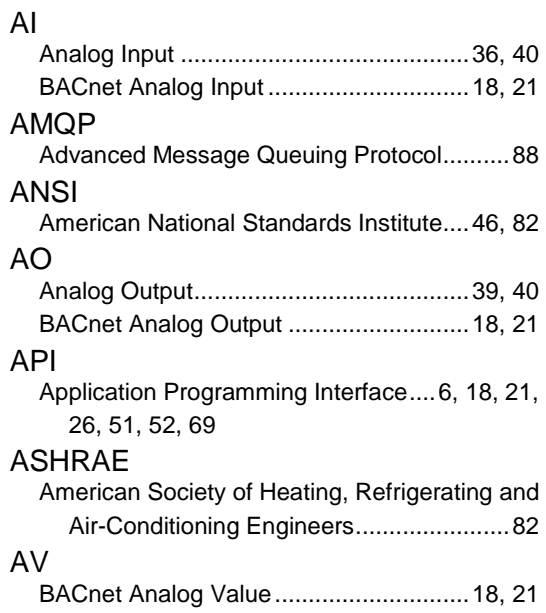

# *B*

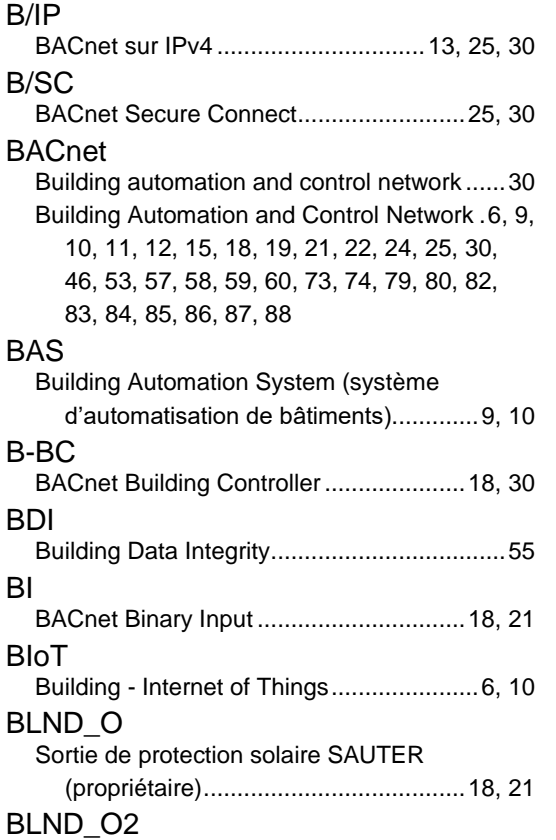

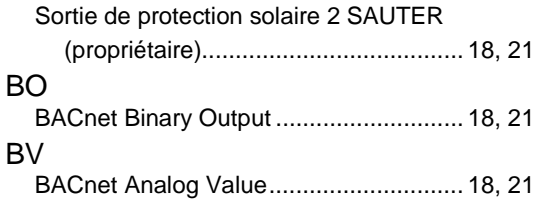

# *C*

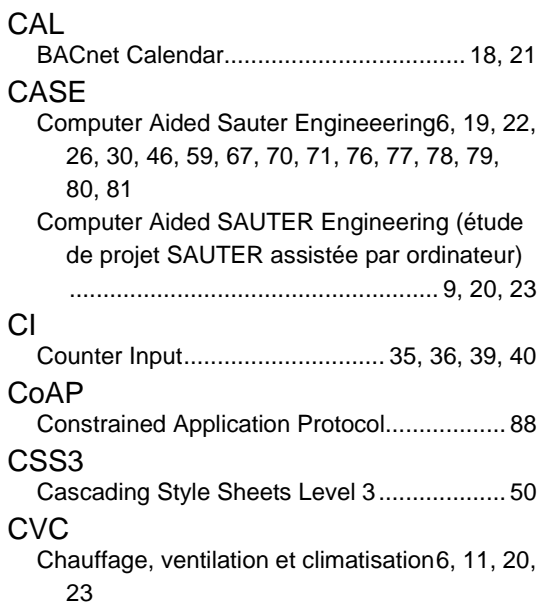

# *D*

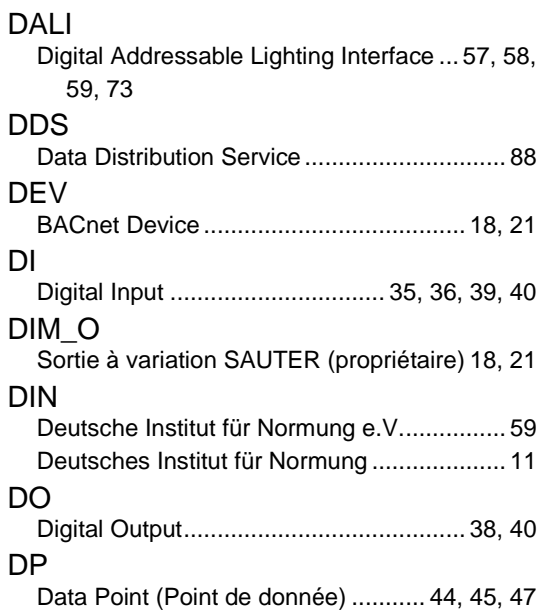

# *E*

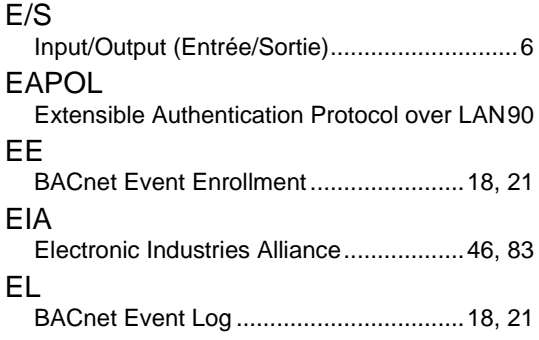

# *F*

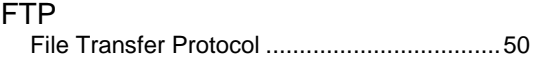

# *G*

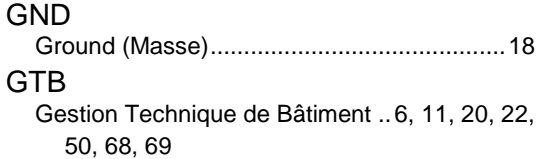

# *H*

HTML5

Hypertext Markup Language ........................12 Hypertext Markup Language version 5..20, 22, 50, 68

**HTTPS** Hypertext Transfer Protocol Secure.18, 21, 26, 50, 55

# *I*

IBM International Business Machines Corporation (R) ............................................................88 **IEC** International Electrotechnical Commission ....6, 12, 78, 84, 88, 89 IEEE Institute of Electrical and Electronics Engineers .................................................................90 IoT Internet of Things (Internet des Objets) .10, 73, 74 IP

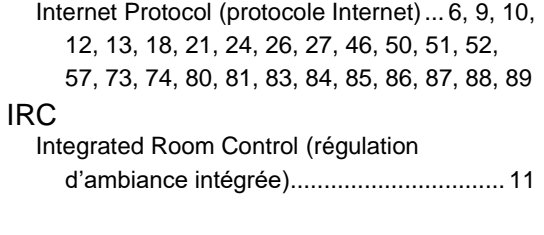

# *J*

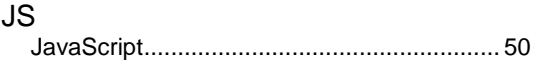

# *K*

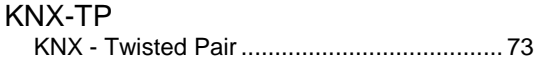

# *L*

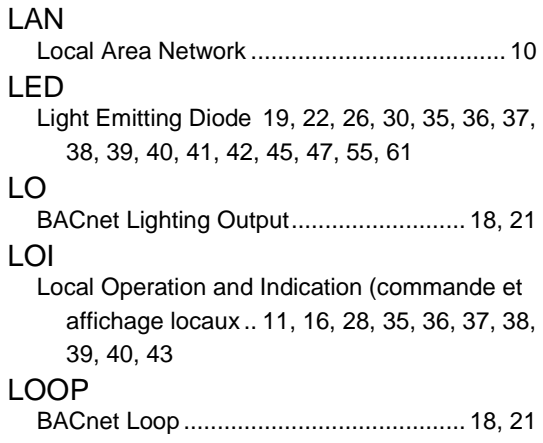

# *M*

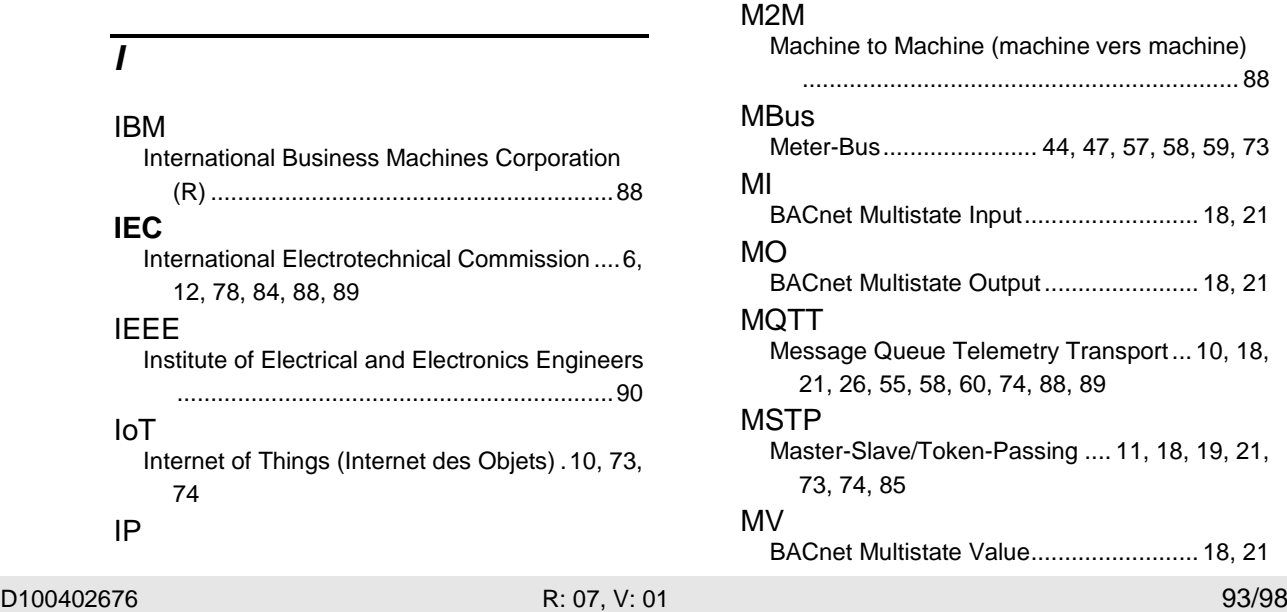

# **SAUTER**

distante) ............... 11, 19, 44, 45, 46, 73, 74

Remote Terminal Unit (unité terminale

#### **Informations complémentaires**

# *N*

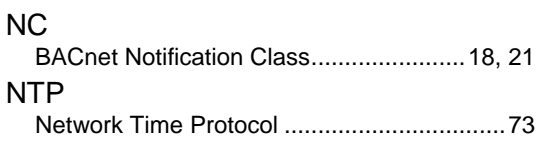

# *O*

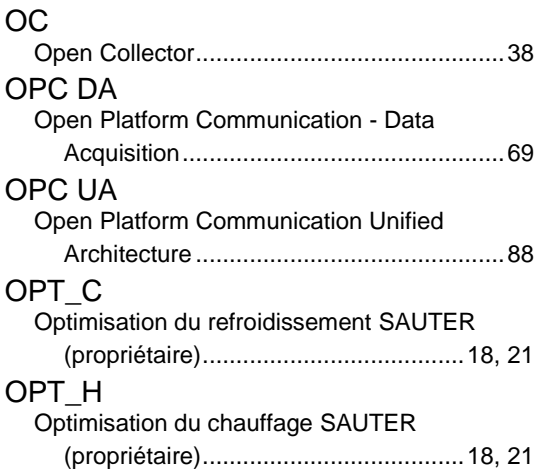

# *P*

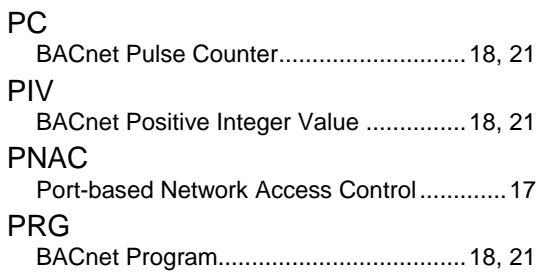

# *Q*

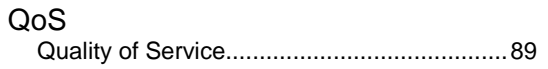

# *R*

RADIUS Remote Authentication Dial-In User Service90, 91 **RESTful** REpresentational State Transfer - ful.6, 18, 21, 26, 51, 73, 74 RTC Real Time Clock (horloge temps réel) ...15, 24, 25 RTU

# *S*

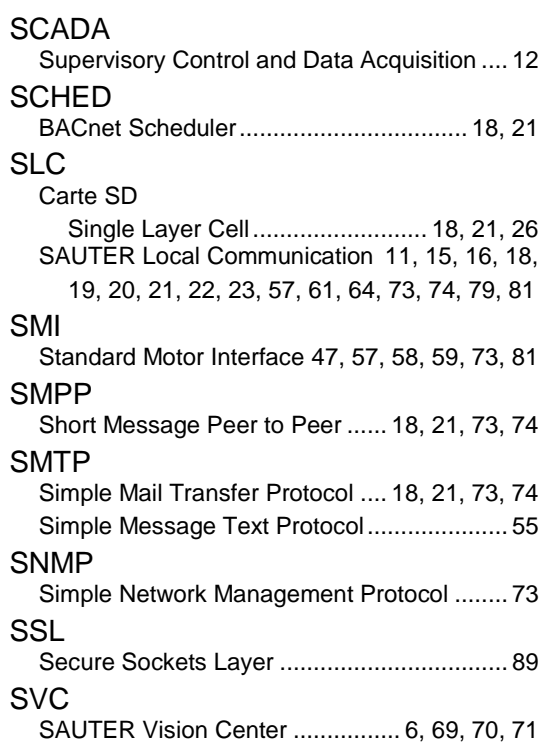

# $\overline{\tau}$

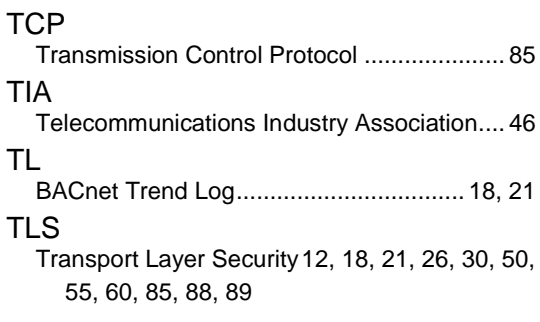

# *U*

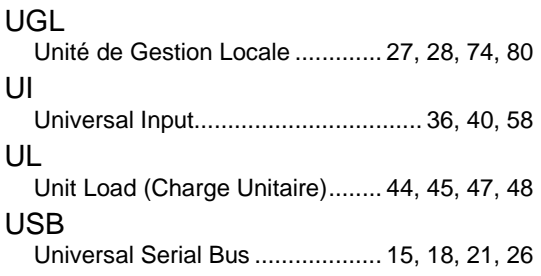

### **Glossaire**

# *W*

WAMP Web Application Messaging Protocol ...........88 WAN Wide Area Network.......................................11

# *X*

XMPP Extensible Messaging and Presence Protocol ................................................................. 88

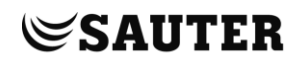

# Table des illustrations

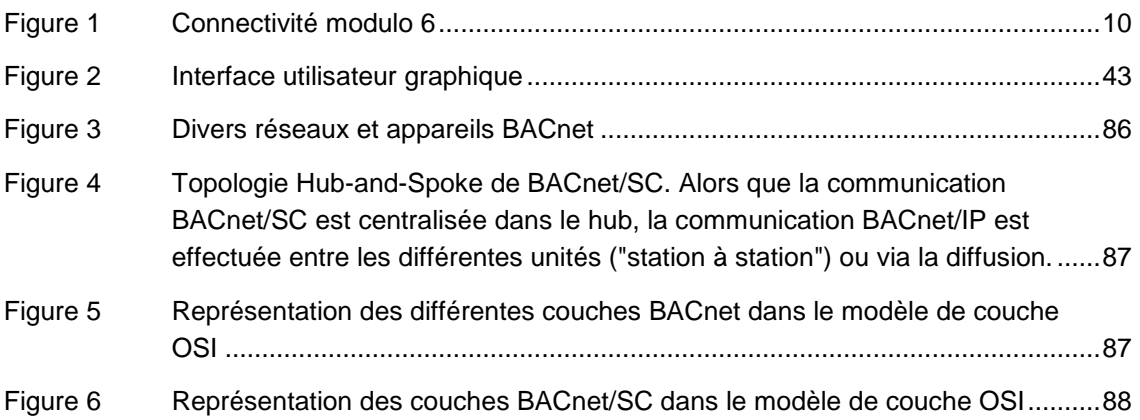

# **Liste des tables**

# Liste des tables

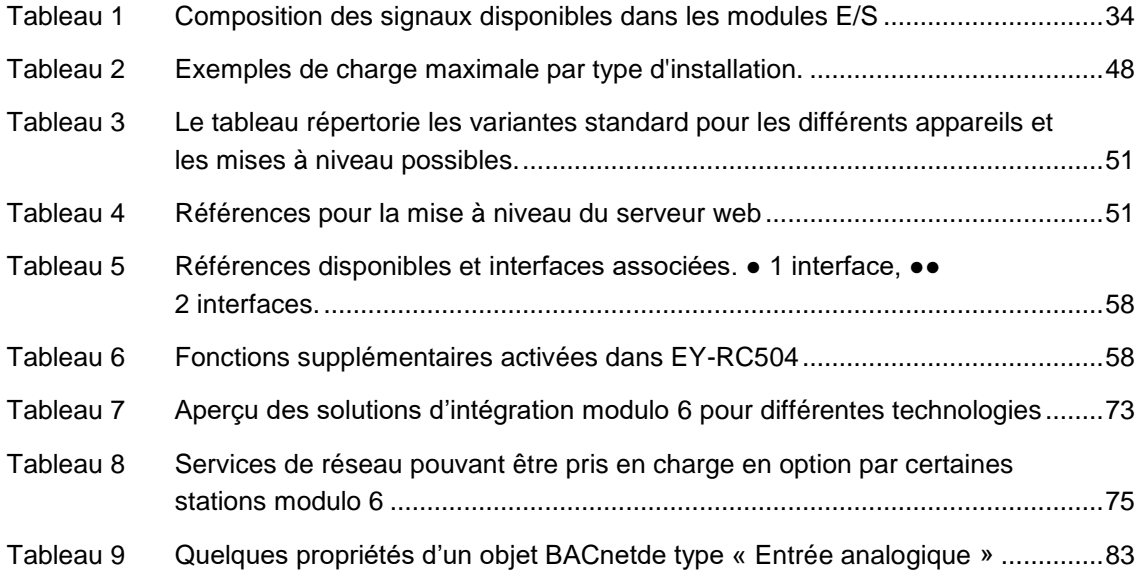

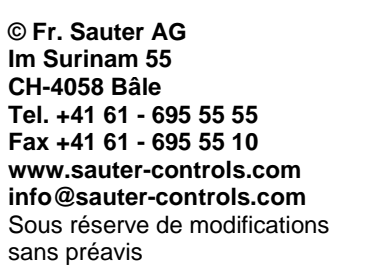